### Załącznik nr 1A, załączniki do umowy o połączeniu sieci Orange i Risingsoft, do Decyzji nr DR.WWM.6080.11.2022.

Załącznik nr 5 do Części I Ogólnej umowy o połączeniu sieci Orange i Risingsoft nr DR.WWM.6080.11.2022

### **OŚWIADCZENIE**

#### **o zachowaniu tajemnicy telekomunikacyjnej i ochronie danych**

Ja, niżej podpisany \_\_\_\_\_\_\_\_\_\_\_\_\_\_\_\_\_\_\_\_\_\_\_\_\_\_\_\_\_\_\_\_\_\_\_\_\_\_,

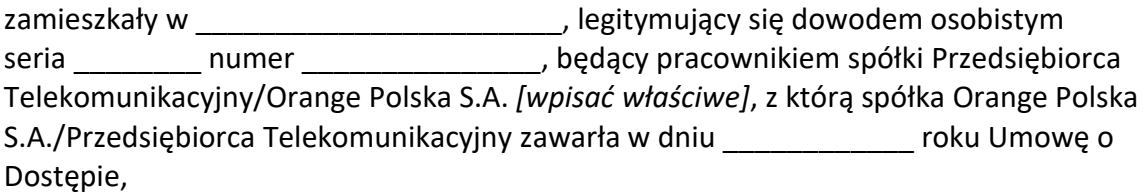

#### **niniejszym zobowiązuję się do**

**zachowania tajemnicy telekomunikacyjnej i ochrony danych w rozumieniu art. 159 i nast. ustawy z dnia 16 lipca 2004 roku - Prawo Telekomunikacyjne (Dz. U. z 2024 r., poz. 34) 1 .**

dnia **zakładnia** za zakładnia za zakładnia za zakładnia za zakładnia za zakładnia za zakładnia za zakładnia za<br>Zakładnia za zakładnia za zakładnia za zakładnia za zakładnia za zakładnia za zakładnia za zakładnia za zakładn

 $\overline{a}$ 

 $1$  "Art. 159.1. Tajemnica komunikowania się w sieciach telekomunikacyjnych, zwana dalej "tajemnicą telekomunikacyjną", obejmuje: 1) dane dotyczące użytkownika, 2) treść indywidualnych komunikatów, 3) dane transmisyjne; które oznaczają dane przetwarzane dla celów przekazywania komunikatów w sieciach telekomunikacyjnych lub naliczania opłat za usługi telekomunikacyjne, w tym dane lokalizacyjne, które oznaczają wszelkie dane przetwarzane w sieci telekomunikacyjnej wskazujące położenie geograficzne urządzenia końcowego użytkownika publicznie dostępnych usług telekomunikacyjnych; 4) dane o lokalizacji, które oznaczają dane lokalizacyjne wykraczające poza dane niezbędne do transmisji komunikatu lub wystawienia rachunku; 5) dane o próbach uzyskania połączenia między zakończeniami sieci, w tym dane o nieudanych próbach połączeń, oznaczających połączenia między telekomunikacyjnymi urządzeniami końcowymi lub zakończeniami sieci, które zostały zestawione i nie zostały odebrane przez użytkownika końcowego lub nastąpiło przerwanie zestawianych połączeń.

<sup>2.</sup> Zakazane jest zapoznawanie się, utrwalanie, przechowywanie, przekazywanie lub inne wykorzystywanie treści lub danych objętych tajemnicą telekomunikacyjną przez osoby inne niż nadawca i odbiorca komunikatu, chyba że:

<sup>1)</sup> będzie to przedmiotem usługi lub będzie to niezbędne do jej wykonania;

<sup>2)</sup> nastąpi za zgodą nadawcy lub odbiorcy, których dane te dotyczą;

<sup>3)</sup> dokonywanie tych czynności jest niezbędne w celu rejestrowania komunikatów i związanych z nimi danych transmisyjnych, stosowanego w zgodnej z prawem praktyce handlowej dla celów zapewnienia dowodów transakcji handlowej lub celów łączności w działalności handlowej;

<sup>4)</sup> będzie to konieczne z innych powodów przewidzianych ustawą lub przepisami odrębnymi;

<sup>3.</sup> Z wyjątkiem przypadków określonych ustawą, ujawnianie lub przetwarzanie treści albo danych objętych tajemnicą telekomunikacyjną, narusza obowiązek zachowania tajemnicy telekomunikacyjnej.

<sup>4.</sup> Przepisów ust. 2 i 3 nie stosuje się do komunikatów i danych ze swojej istoty jawnych, z przeznaczenia publicznych lub ujawnionych postanowieniem sądu, postanowieniem prokuratora lub na podstawie odrębnych przepisów (...)".

Załącznik nr 6 do Części I Ogólnej umowy o połączeniu sieci Orange i Risingsoft nr DR.WWM.6080.11.2022

[Niniejsze Oświadczenie sporządzane jest w formie aktu notarialnego. Poniższy tekst zawiera główne postanowienia jakie należy zawrzeć w tego typu Oświadczeniu, składanym na rzecz Strony Zobowiązanej]

### **Oświadczenie dłużnika o dobrowolnym poddaniu się egzekucji**

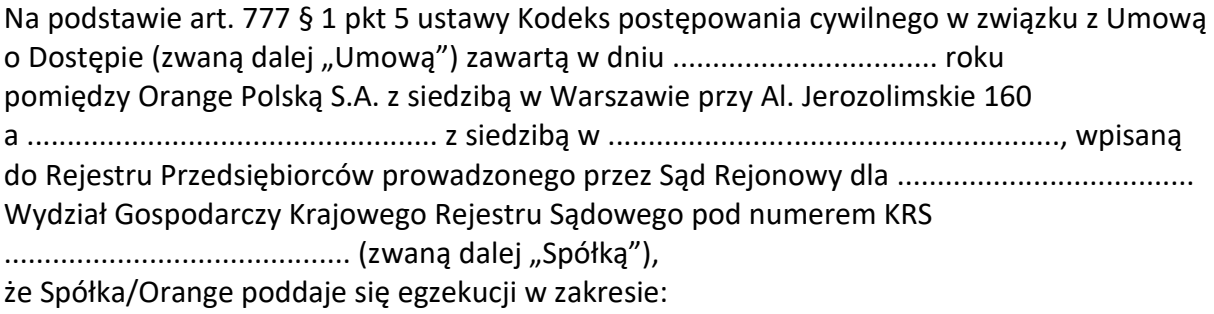

- 1) świadczeń pieniężnych stanowiących wymagalne należności wobec wierzyciela Przedsiębiorca Telekomunikacyjny/Orange Polskiej S.A. *[wpisać właściwe]*, do których zapłaty Przedsiębiorca Telekomunikacyjny/Orange Polskiej S.A. *[wpisać właściwe]* będąca dłużnikiem zobowiązała się w Umowie, do wysokości …………………………………zł. (słownie: .......................................).
- 2) Wierzyciel Przedsiębiorca Telekomunikacyjny/Orange Polskiej S.A. *[wpisać właściwe]* upoważniony jest do prowadzenia przeciwko Przedsiębiorca Telekomunikacyjny/Orange Polskiej S.A. *[wpisać właściwe]* będącej dłużnikiem egzekucji o całość lub część roszczenia pod warunkiem nieuregulowania płatności przez Przedsiębiorca Telekomunikacyjny/Orange Polskiej S.A. *[wpisać właściwe]* będącą dłużnikiem w terminie 21 dni, liczonym od dnia pisemnego wezwania Strony będącej dłużnikiem, do zapłaty na rzecz wierzyciela – Przedsiębiorca Telekomunikacyjny/Orange Polskiej S.A. *[wpisać właściwe]*, wymagalnych należności wynikających z Umowy.
- 3) Wierzyciel Przedsiębiorca Telekomunikacyjny/Orange Polskiej S.A. *[wpisać właściwe]* upoważniony jest do wystąpienia o nadanie temu aktowi klauzuli wykonalności w okresie 2 (dwóch) lat od daty wygaśnięcia Umowy.

Załącznik nr 7 do Części I Ogólnej umowy o połączeniu sieci Orange i Risingsoft nr DR.WWM.6080.11.2022

……………, dnia …………roku

Beneficient:

Orange Polska S.A./Risingsoft sp. z o.o.

ul.

## **GWARANCJA BANKOWA Nr …………………**

Z polecenia naszego Klienta, spółki ………………………, z siedzibą w ………………………………, wystawiamy niniejszym Gwarancję Bankową Nr ………. na rzecz spółki ………………… z siedzibą w ……………………. przy ul. ………………, wpisanej do rejestru przedsiębiorców prowadzonego przez Sąd Rejonowy dla …………………, pod numerem KRS ………………….

Niniejsza Gwarancja bankowa wystawiona jest do wysokości kwoty………………. (słownie: ………………) płatnej nieodwołalnie, bezwarunkowo i na pierwsze żądanie Beneficjenta, w terminie ważności Gwarancji, nie później jednak niż w dniu ……………………….

Środki z Gwarancji wypłacone zostaną Beneficjentowi po okazaniu przez Beneficjenta pisemnego oświadczenia stwierdzającego, iż spółka ……………………………………. nie wywiązała się z zobowiązań finansowych wynikających z Umowy o Dostępie z dnia …………roku. Do pisemnego wniosku określonego w zdaniu poprzednim Beneficjent zobowiązany jest dołączyć pełnomocnictwo dla osób podpisanych na żądaniu zapłaty.

Niniejszym zobowiązujemy się do honorowania roszczenia spółki ………………… w ramach i zgodnie z niniejszą Gwarancją, w terminie jej obowiązywania.

Po upływie ważności niniejszej Gwarancji powinna ona być zwrócona naszemu bankowi, jednakże zobowiązanie banku z tytułu Gwarancji wygasa również z upływem terminu jej obowiązywania, nawet w przypadku, gdy nie zostanie ona zwrócona.

Niniejszy dokument podlega prawu obowiązującemu na terytorium Rzeczpospolitej Polskiej, a w szczególności Kodeksowi Cywilnemu i Prawu Bankowemu.

Gwarancja ważna jest do dnia ……………………roku.

Załącznik nr 8 do Części I Ogólnej umowy o połączeniu sieci Orange i Risingsoft nr DR.WWM.6080.11.2022

………, dnia………roku.

#### **PEŁNOMOCNICTWO**

Działając w imieniu i na rzecz……………………z siedzibą w…………………, wpisaną do Krajowego Rejestru Przedsiębiorców pod numerem KRS ................................ (dalej: **Mocodawca**) niniejszym udzielam Przedsiębiorcy Telekomunikacyjnemu/Orange Polskiej S.A. *[wpisać właściwe]* bezterminowego i nieodwołalnego pełnomocnictwa do dysponowania środkami pieniężnymi zgromadzonymi na podanym niżej rachunku bankowym Mocodawcy w Banku....................................................................................................................................... Nr rachunku .................................................................................................... zwanymi dalej Rezerwą Gwarancyjną.

Nieodwołalność niniejszego pełnomocnictwa jest uzasadniona treścią Umowy o Dostępie pomiędzy Przedsiębiorcą Telekomunikacyjnym/Orange Polskiej S.A. *[wpisać właściwe]* i Mocodawcą z dnia…...............................roku.

Mocodawca oświadcza, że przedmiotowa Rezerwa Gwarancyjna utworzona zgodnie z postanowieniami wyżej wymienionej umowy, ma na celu zabezpieczenie płatności Mocodawcy na rzecz Przedsiębiorcy Telekomunikacyjnego/Orange Polskiej S.A. *[wpisać właściwe]* w zakresie i na warunkach wyznaczonych przedmiotową umową.

Załącznik nr 9 do Części I Ogólnej umowy o połączeniu sieci Orange i Risingsoft nr DR.WWM.6080.11.2022

**Wykaz lokalizacji, w których możliwe jest utworzenie FPSS w Trybie Kolokacji lub w Trybie Połączenia Liniowego, wraz z PDU przypisanymi do tych FPSS** 

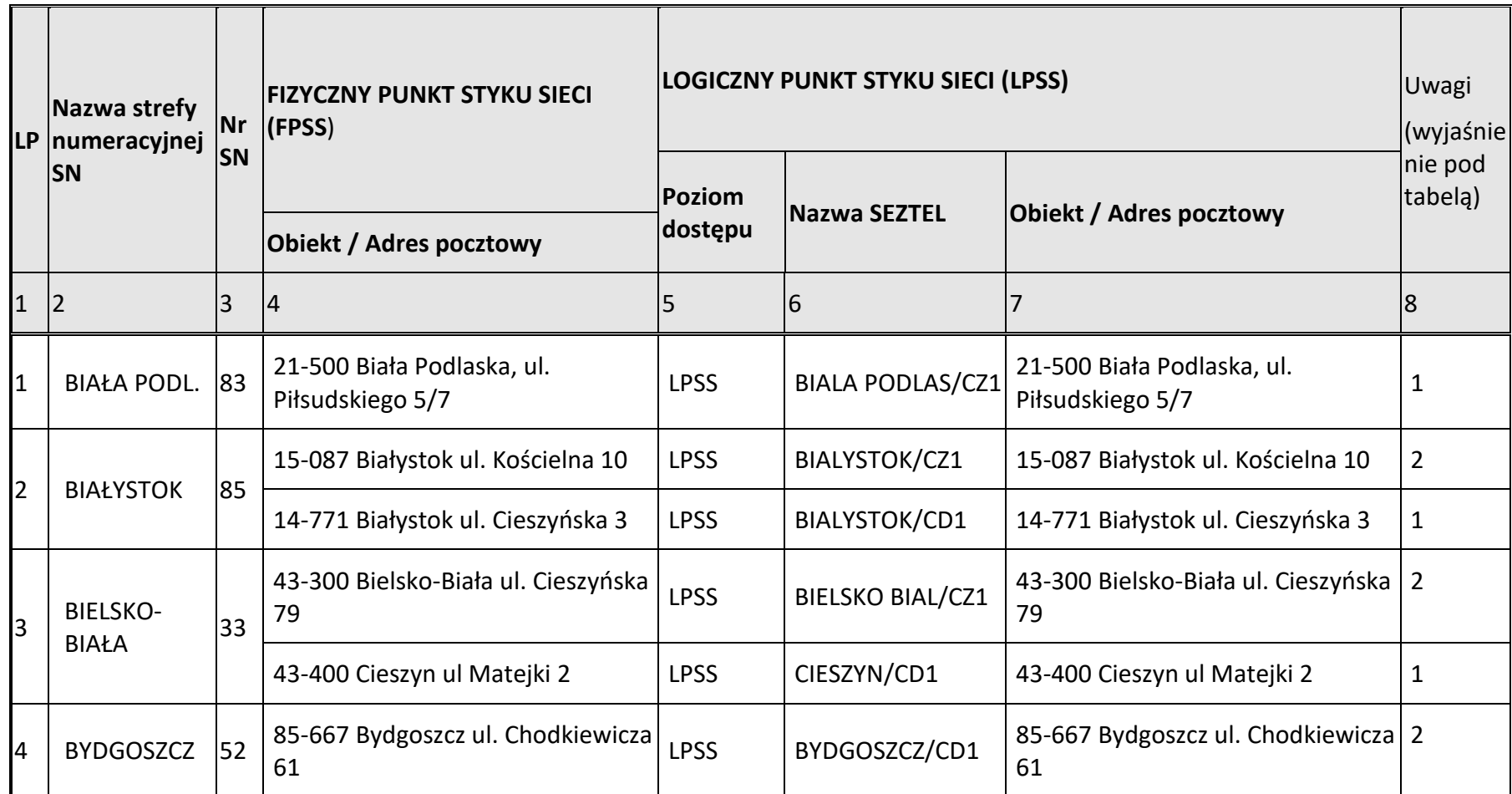

|    |                               |    | 88-100 Inowrocław ul. Wojska<br>Polskiego 35 | <b>LPSS</b> | INOWROCLAW/CD<br>$\mathbf{1}$ | 88-100 Inowrocław ul. Wojska<br>Polskiego 35              | $\mathbf 1$    |
|----|-------------------------------|----|----------------------------------------------|-------------|-------------------------------|-----------------------------------------------------------|----------------|
|    |                               |    | 85-667 Bydgoszcz ul. Chodkiewicza<br>61      | LPSS*       | BYDGOSZCZ/CT1                 | 85-667 Bydgoszcz ul. Chodkiewicza 2<br>61                 |                |
| l5 | <b>CHEŁM</b>                  | 82 | 22-100 Chełm Sienkiewicza 20                 | <b>LPSS</b> | CHELM/CZ1                     | 22-100 Chełm Sienkiewicza 20                              | 1              |
|    |                               |    | 22-300 Krasnystaw ul. Podwale 6              | <b>LPSS</b> | KRASNYSTAW/CD1                | 22-300 Krasnystaw ul. Podwale 6                           | 1              |
| l6 | CIECHANÓW 23                  |    | 06-400 Ciechanów Sierakowskiego<br>14        | <b>LPSS</b> | CIECHANOW/CZ1                 | 06-400 Ciechanów Sierakowskiego<br>14                     | 1              |
|    |                               |    | 06-500 Mława Os. Książąt Maz.<br>21a         | <b>LPSS</b> | MLAWA/CD1                     | 06-500 Mława Os. Książąt Maz.<br>21a                      | $\mathbf 1$    |
|    | <b>CZESTOCHO</b><br><b>WA</b> | 34 | 42-200 Częstochowa ul. Kopernika<br>22       | <b>LPSS</b> | 1                             | CZESTOCHOWA/CZ 42-200 Częstochowa ul. Kopernika   1<br>22 |                |
|    |                               |    | 42-207 Częstochowa ul. Lechonia<br>20        | <b>LPSS</b> | CZESTOCHOWA/C<br>06           | 42-207 Częstochowa ul. Lechonia<br>20                     | 1              |
| l8 | <b>ELBLAG</b>                 | 55 | 82-300 Elbląg ul. Polna 18                   | <b>LPSS</b> | ELBLAG/CZ1                    | 82-300 Elbląg ul. Polna 18                                | 1              |
|    |                               |    | 82-200 Malbork ul. Targowa 17                | <b>LPSS</b> | MALBORK/CD2                   | 82-200 Malbork ul. Targowa 17                             | $\mathbf 1$    |
| 19 | <b>GDAŃSK</b>                 | 58 | 80-826 Gdańsk ul. Długa 22/27                | <b>LPSS</b> | GDANSK/CD1                    | 80-826 Gdańsk ul. Długa 22/27                             | $\overline{2}$ |
|    |                               |    | 81-359 Gdynia ul. Zygmunta<br>Augusta II 11  | <b>LPSS</b> | GDYNIA/CD1                    | 81-359 Gdynia ul. Zygmunta<br>Augusta II 11               | $\overline{2}$ |

Centrala realizująca funkcję międzystrefową

l

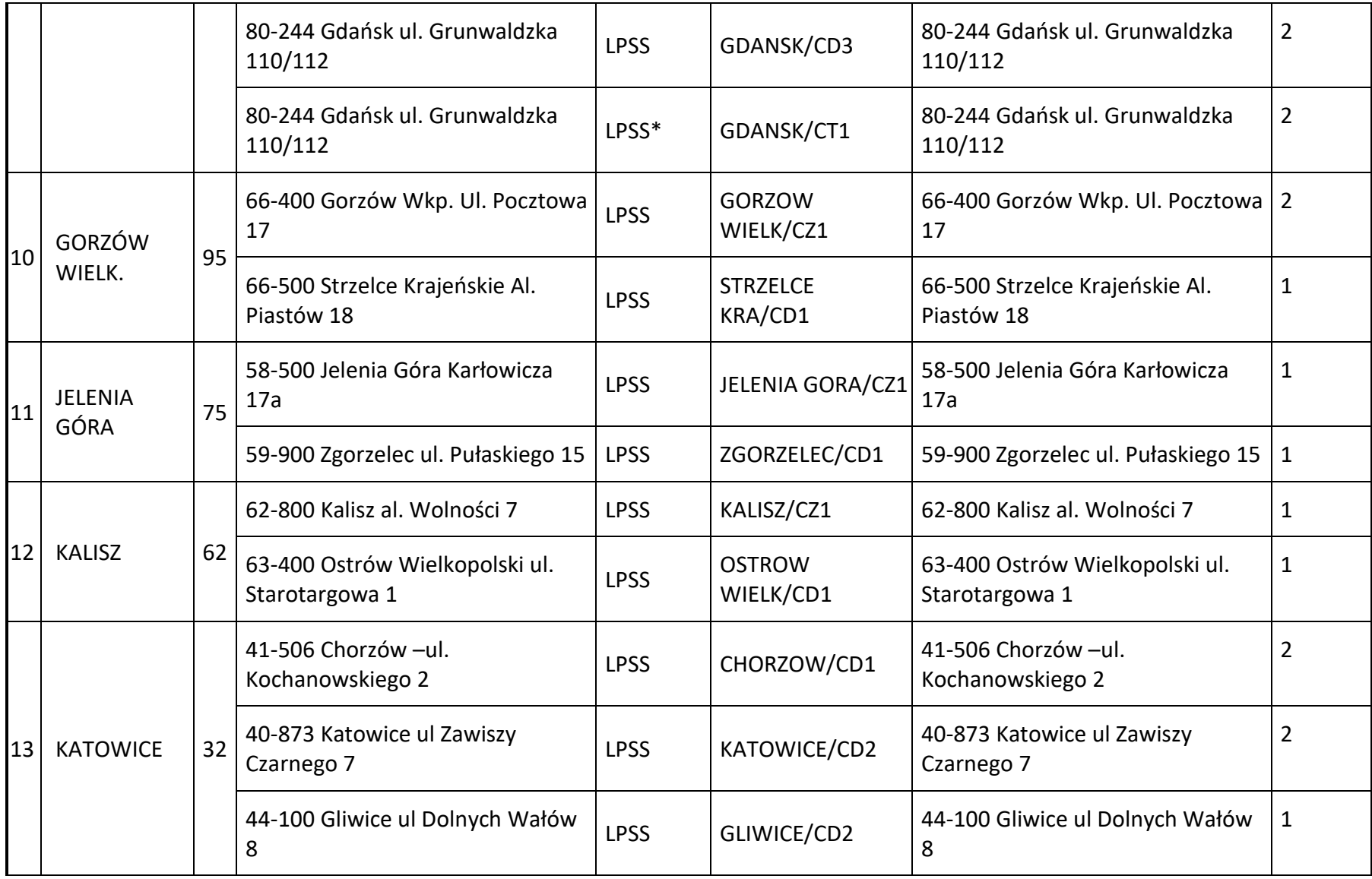

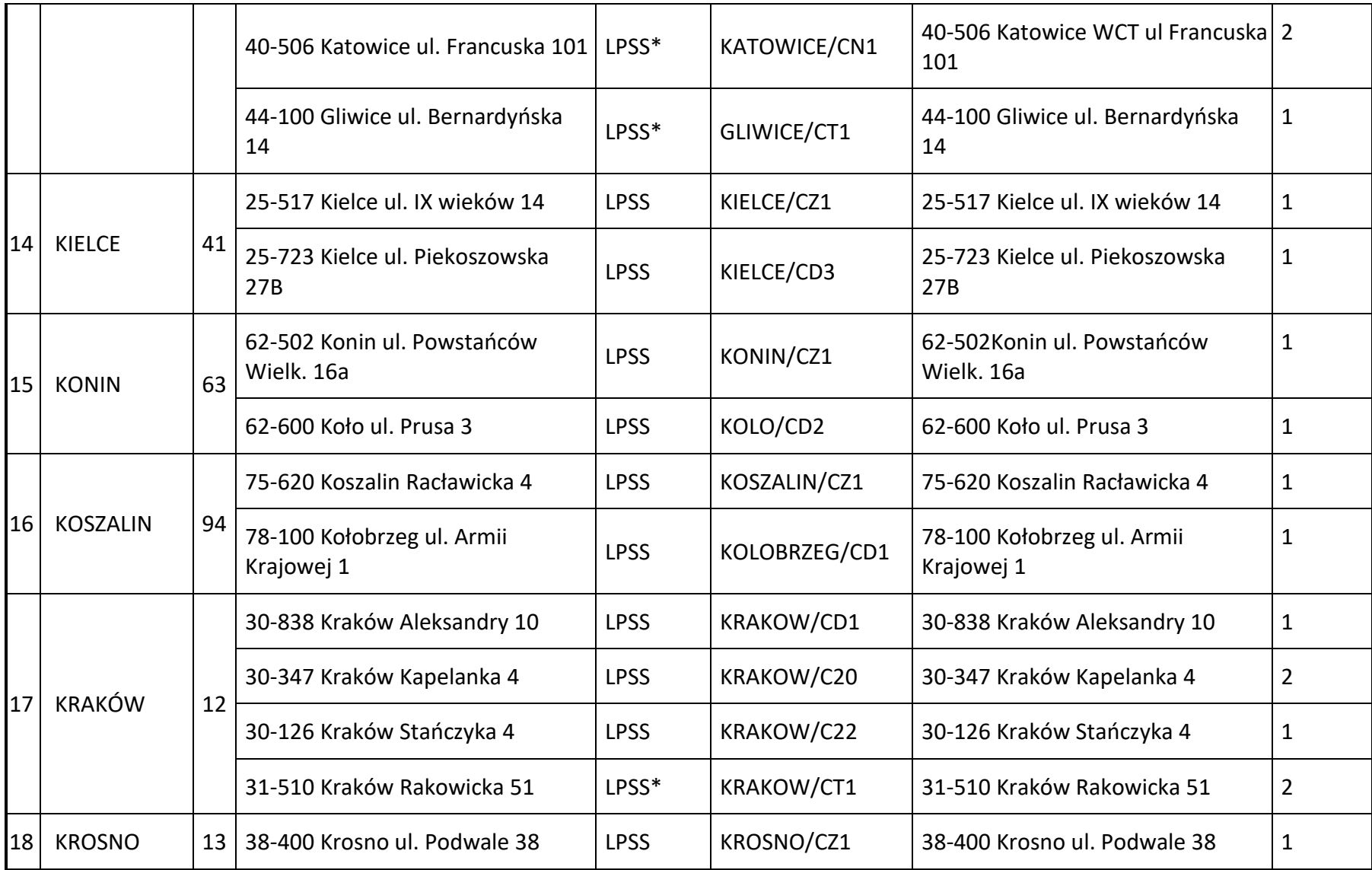

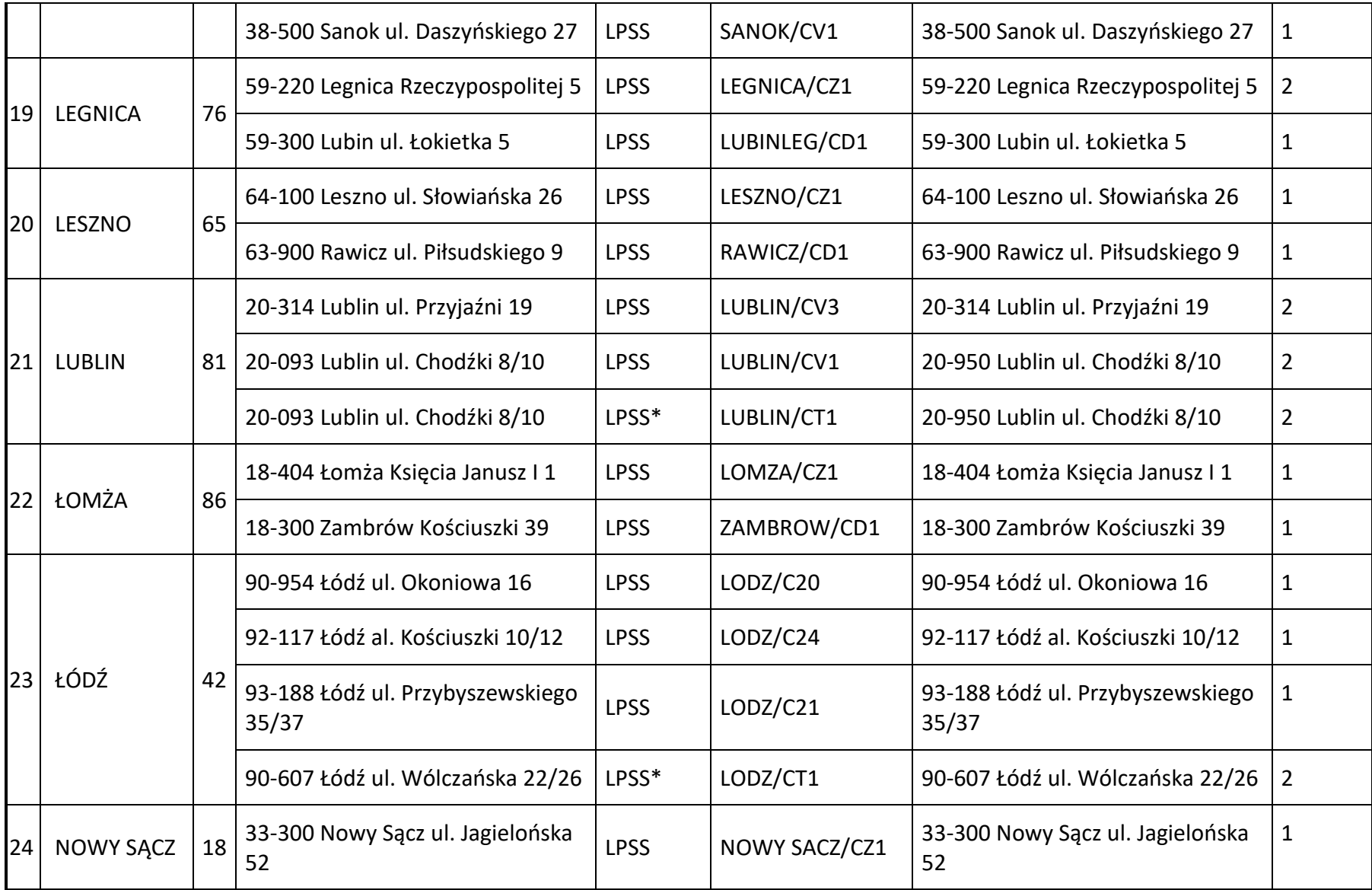

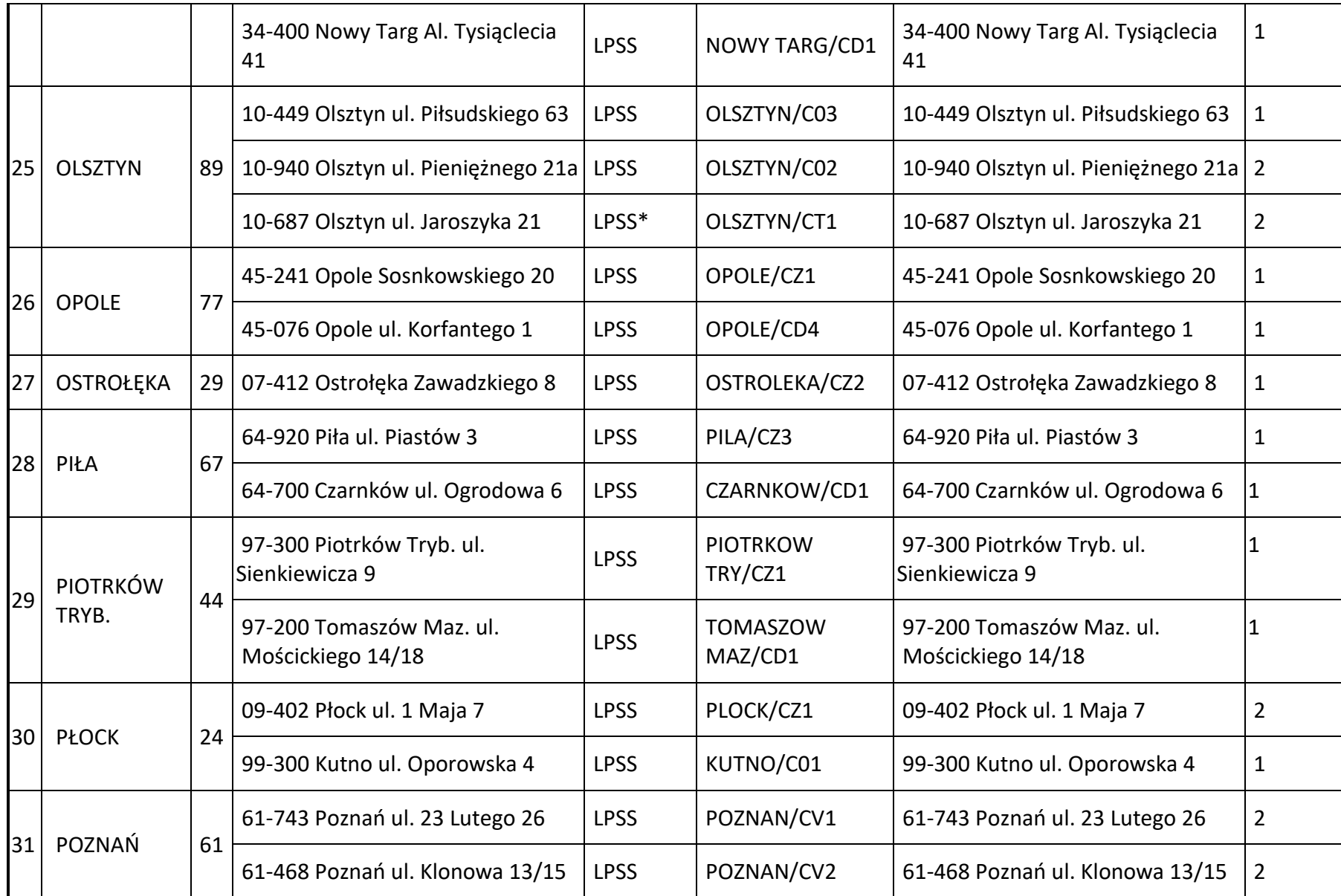

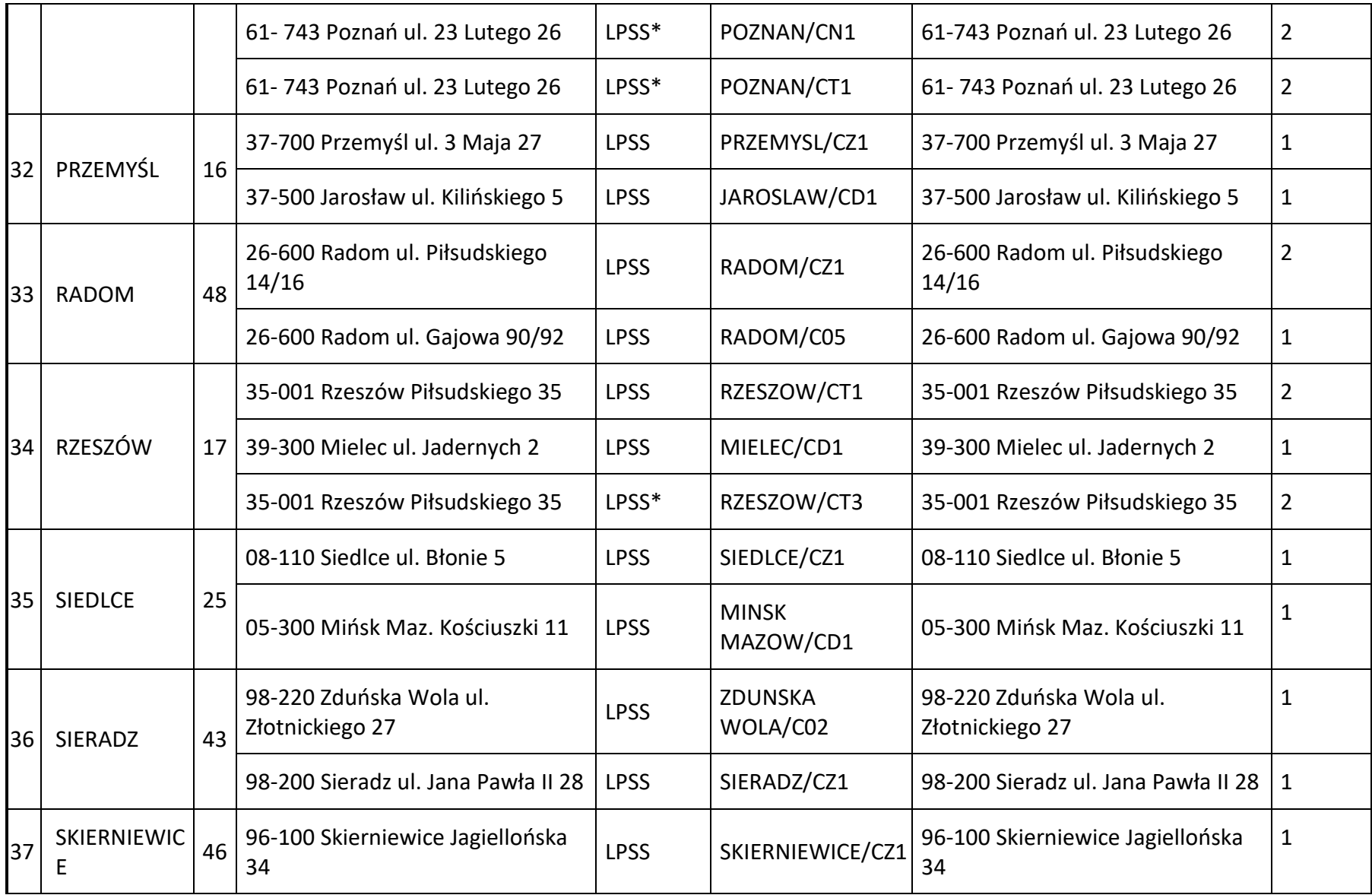

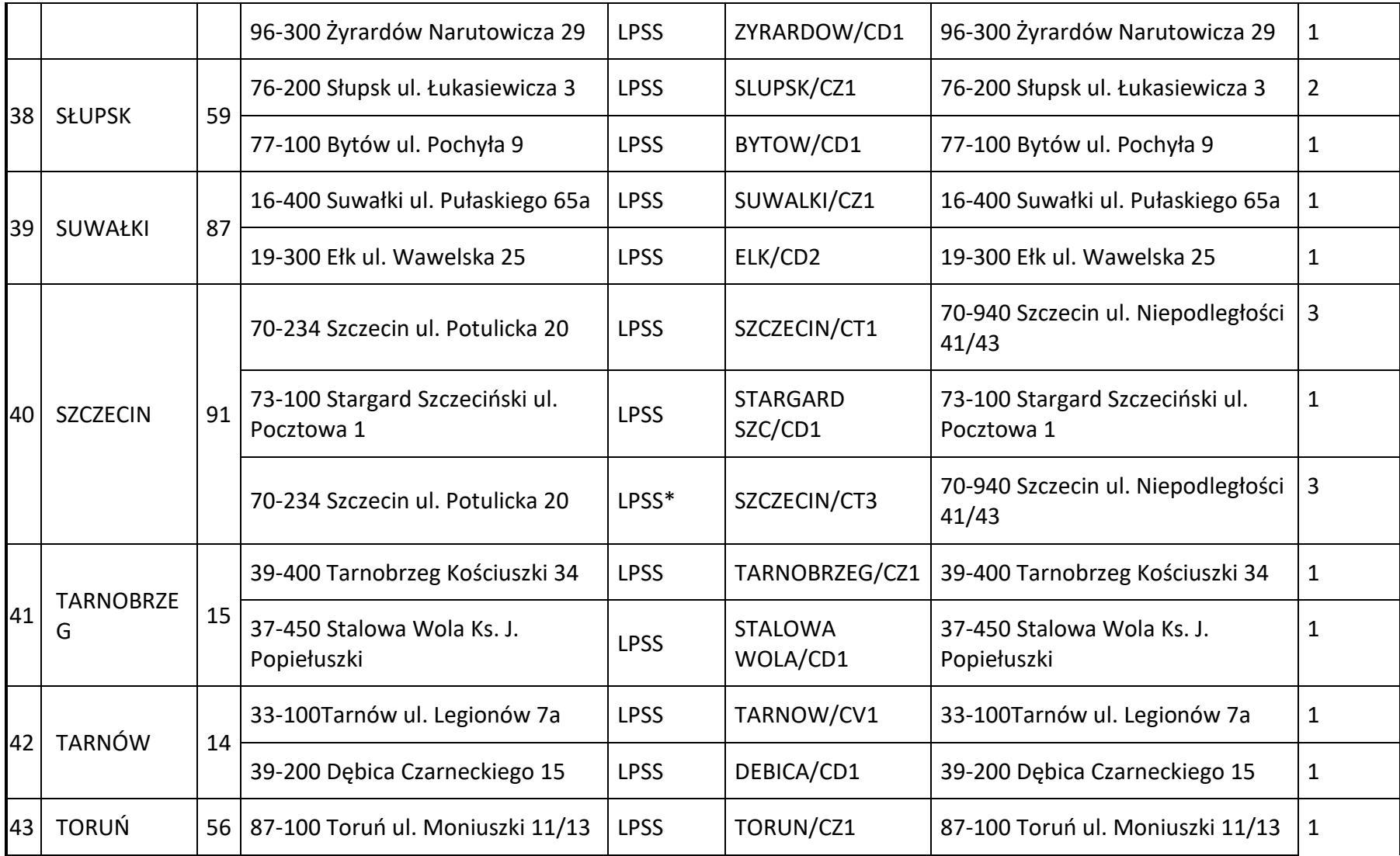

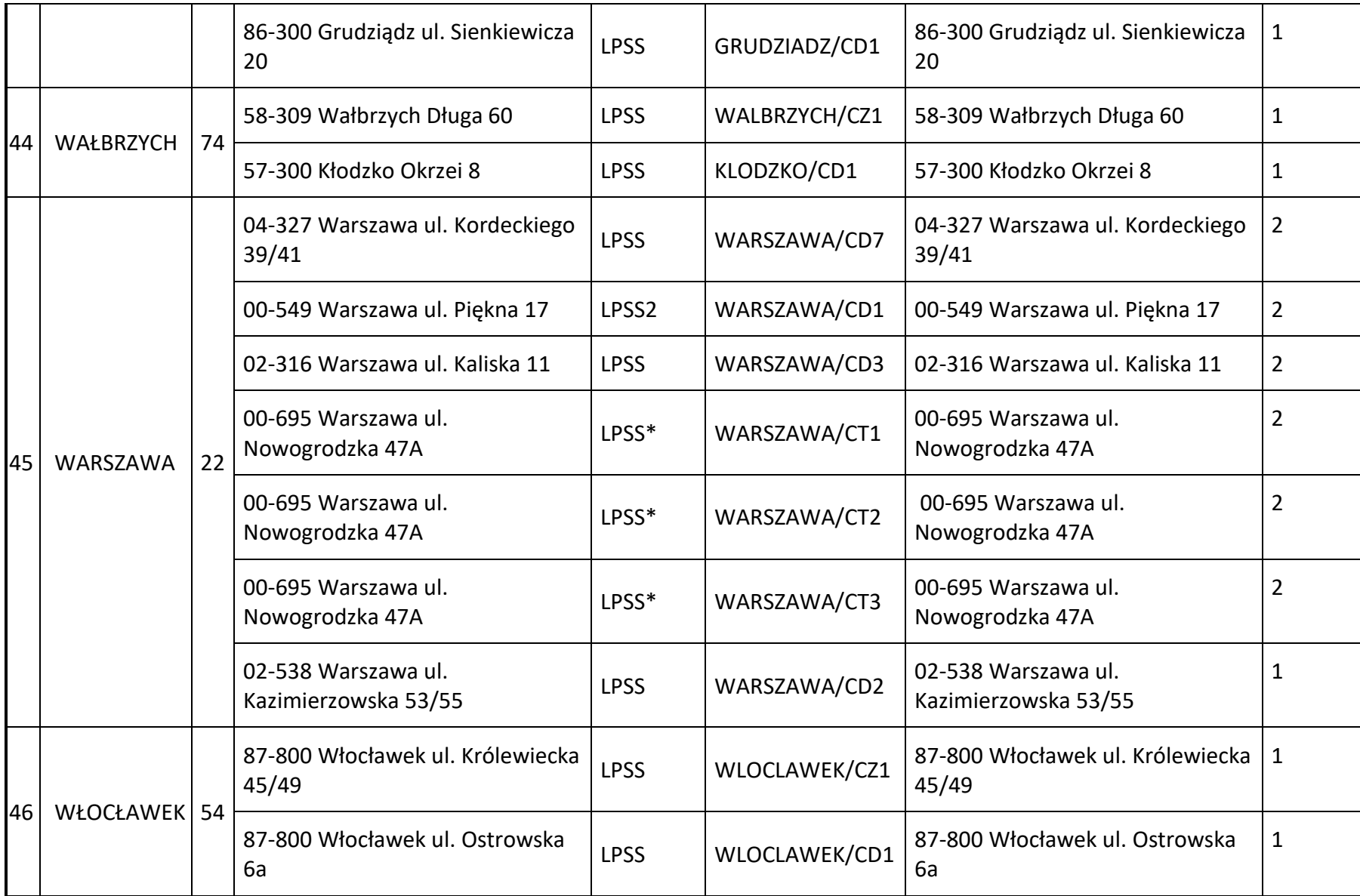

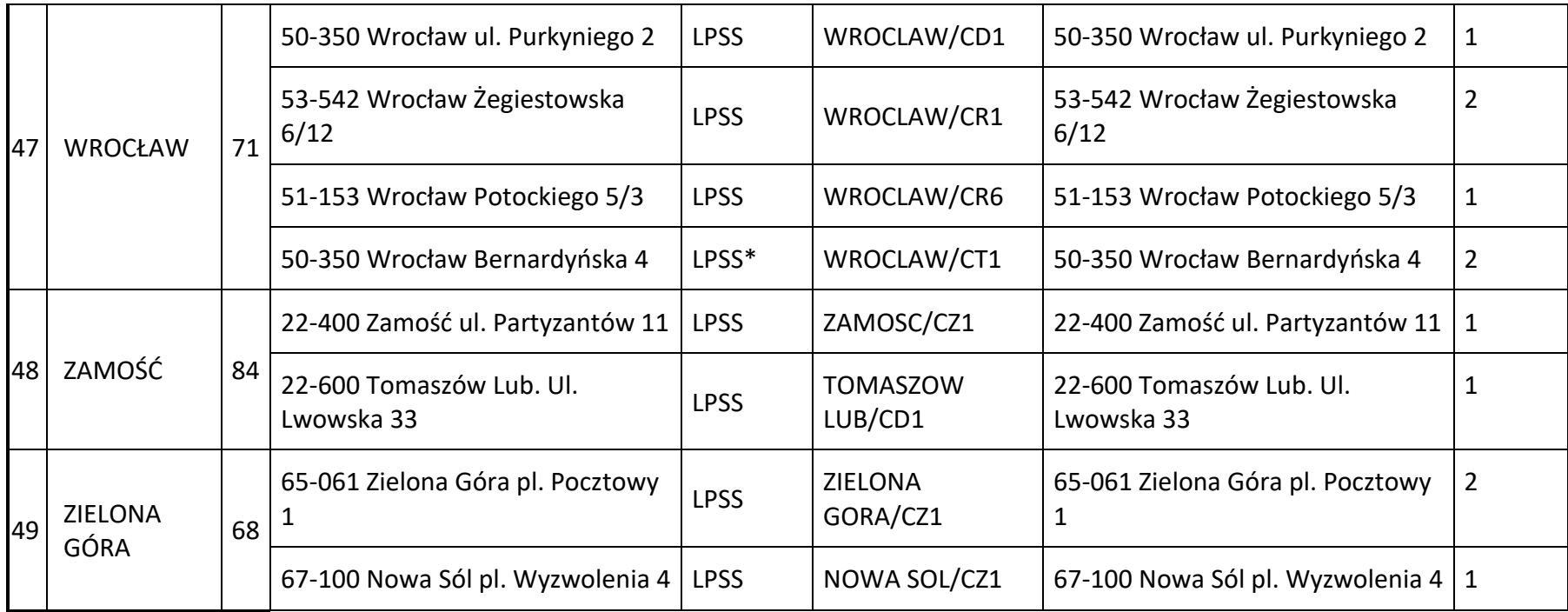

### **UWAGI:**

- 1– z lokalizacji FPSS istnieje możliwość realizacji w trybie połączenia liniowego; połączenie w trybie kolokacji możliwe do zrealizowania po potwierdzeniu możliwości technicznych.
- 2– z lokalizacji FPSS istnieją możliwości realizacji w trybie połączenia liniowego i w trybie kolokacji.
- 3– z lokalizacji PDU istnieje możliwość realizacji w trybie połączenia liniowego.
	- z lokalizacji FPSS istnieje możliwość realizacji połączenia w trybie kolokacji.

Załącznik nr 10 do Części I Ogólnej umowy o połączeniu sieci Orange i Risingsoft nr DR.WWM.6080.11.2022

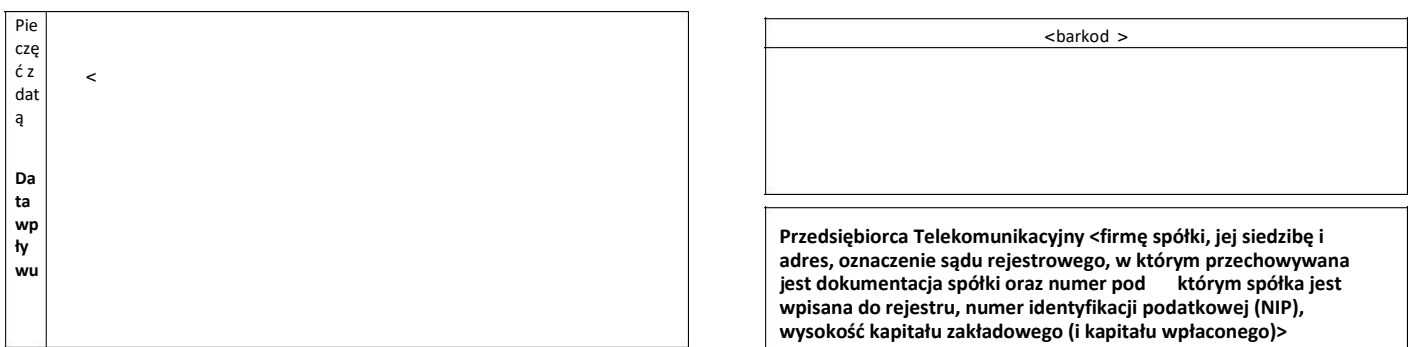

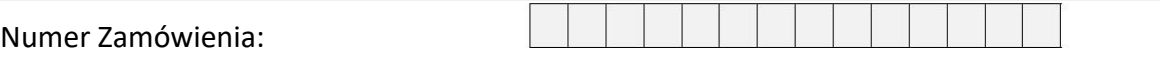

# **ZAMÓWIENIE na realizację PDU IP**

<wypełnia PT>

#### **Dane PDU:**

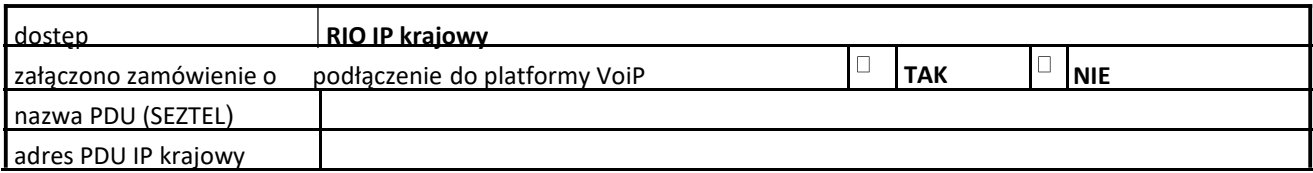

#### **Parametry PDU:**

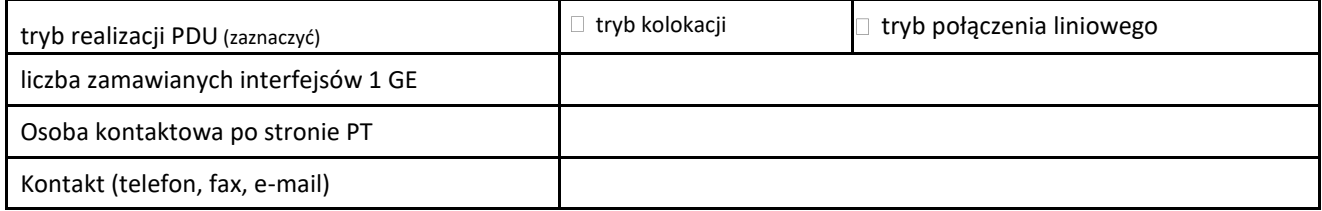

#### **Dane dodatkowe:**

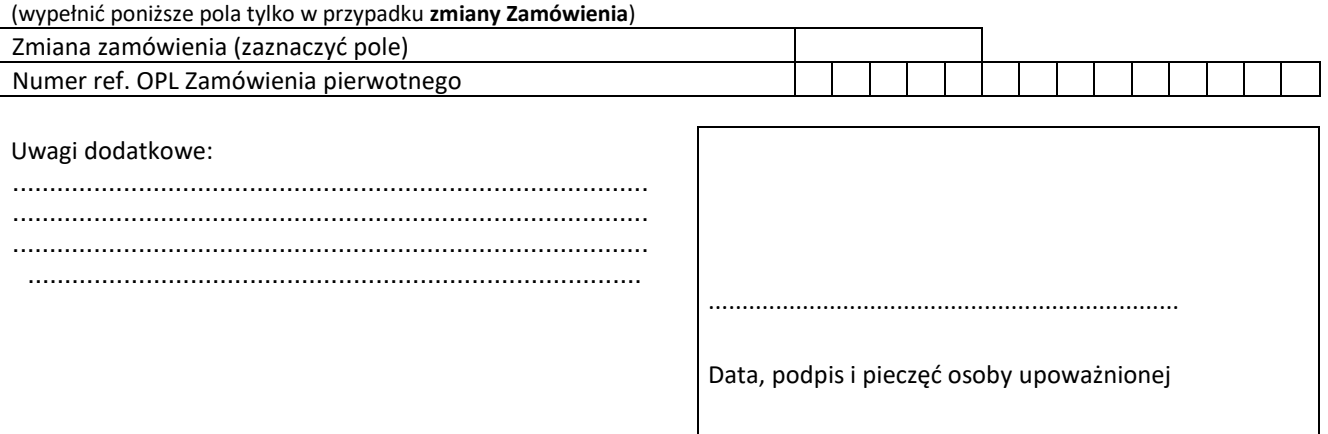

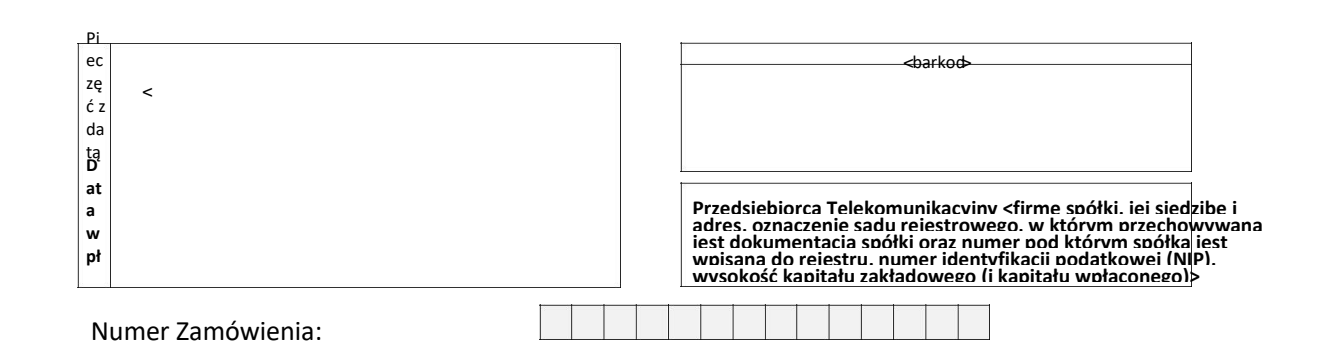

## **ZAMÓWIENIE na modyfikację/likwidację PDU IP**

<wypełnia PT>

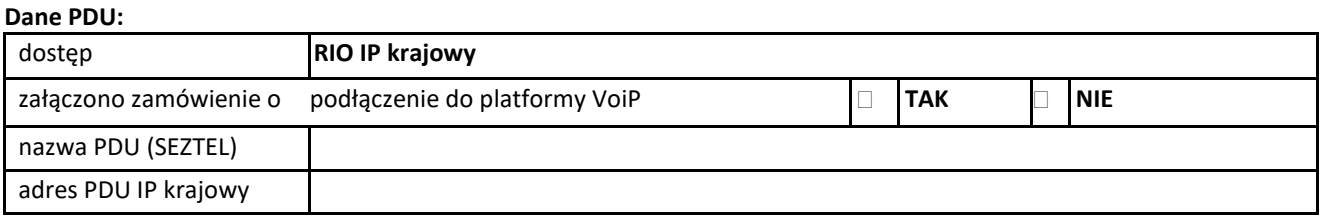

#### **Dotychczasowe parametry PDU:**

>

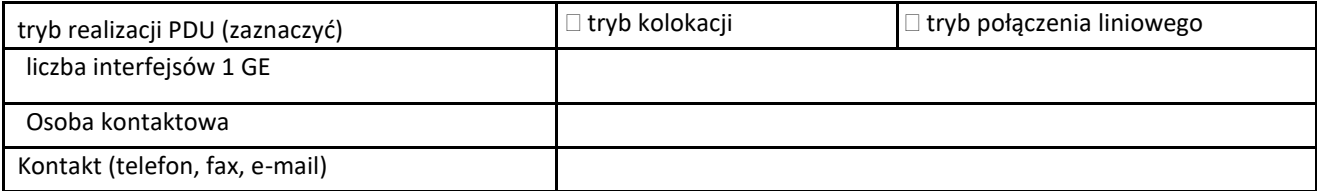

#### **Parametry po modyfikacji PDU:**

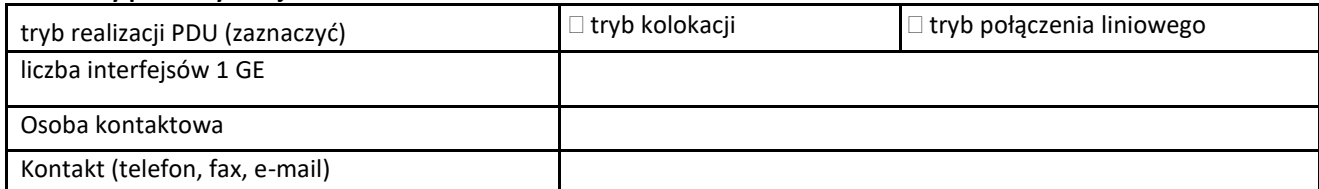

#### **Dane dodatkowe:**

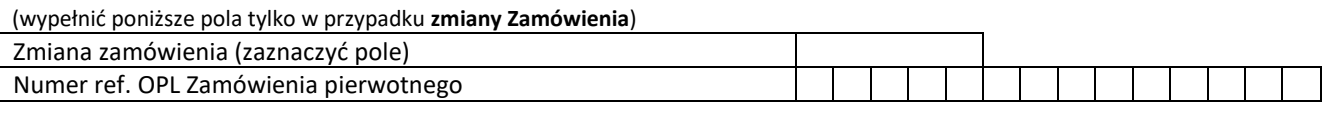

#### Uwagi dodatkowe:

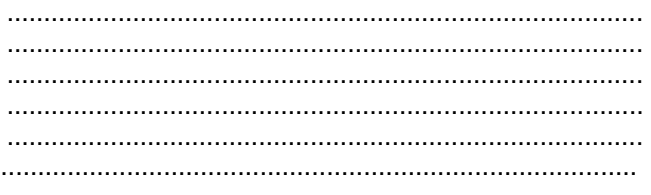

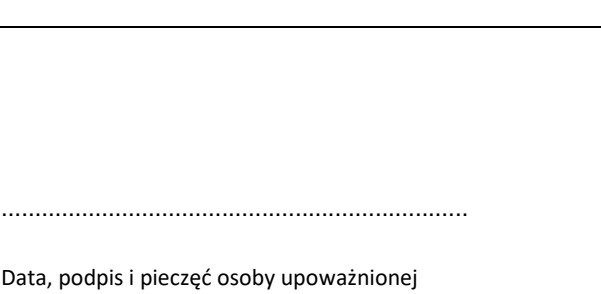

## **PRZYŁĄCZENIE STRONY ZAINTERESOWANEJ DO SIECI STRONY ZOBOWIĄZANEJ W TRYBIE KOLOKACJI**

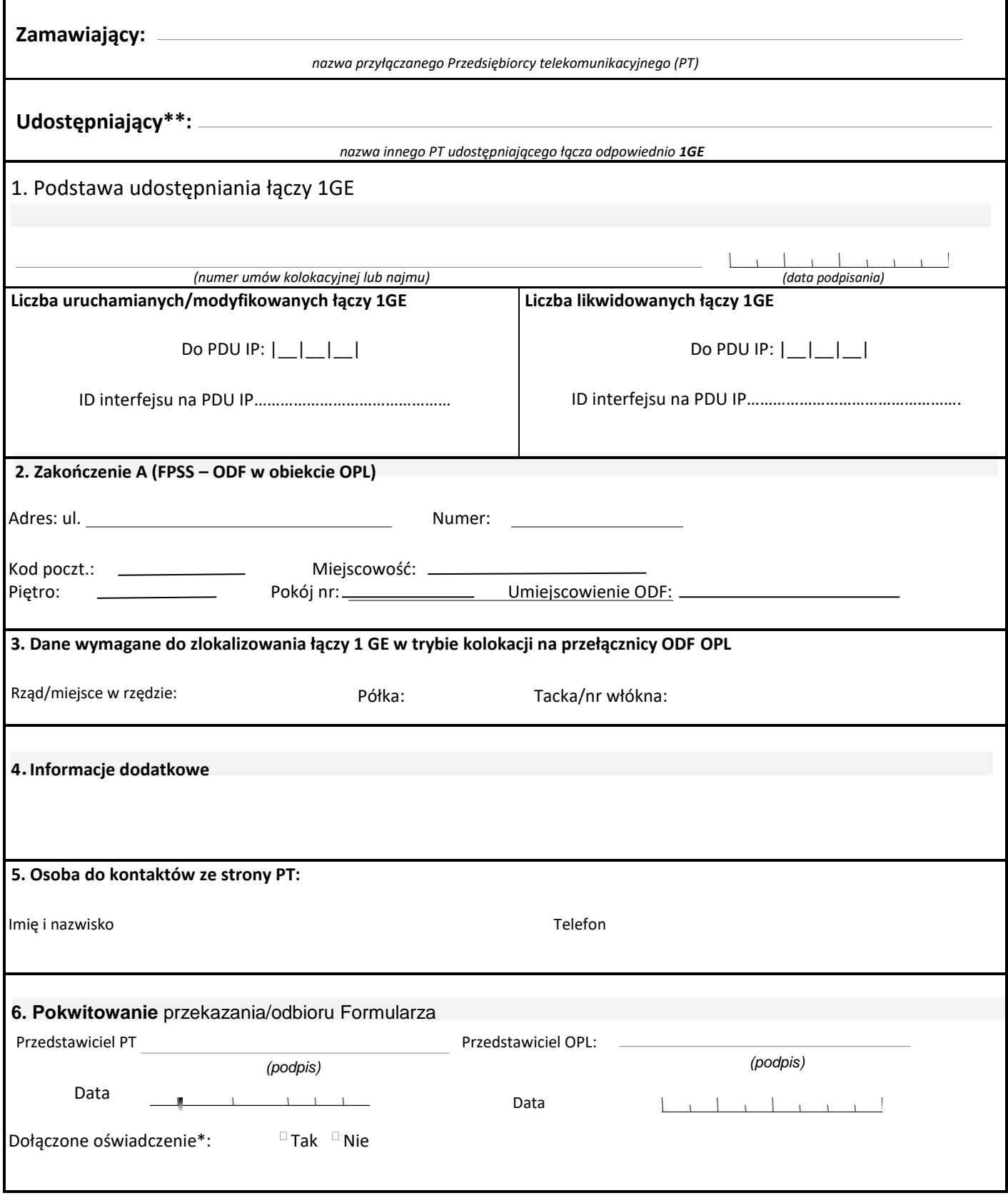

\* **Uwaga: Do Zamówienia w Trybie kolokacji innego PT należy dołączyć oświadczenie Innego PT wyrażającego zgodę na udostępnienie łączy 1GE** \*\* **Wypełniane, jeżeli PT korzysta z kolokacji innego PT** 

## **PRZYŁĄCZENIE STRONY ZAINTERESOWANEJ DO SIECI STRONY ZOBOWIĄZANEJ W TRYBIE POŁĄCZENIA LINIOWEGO**

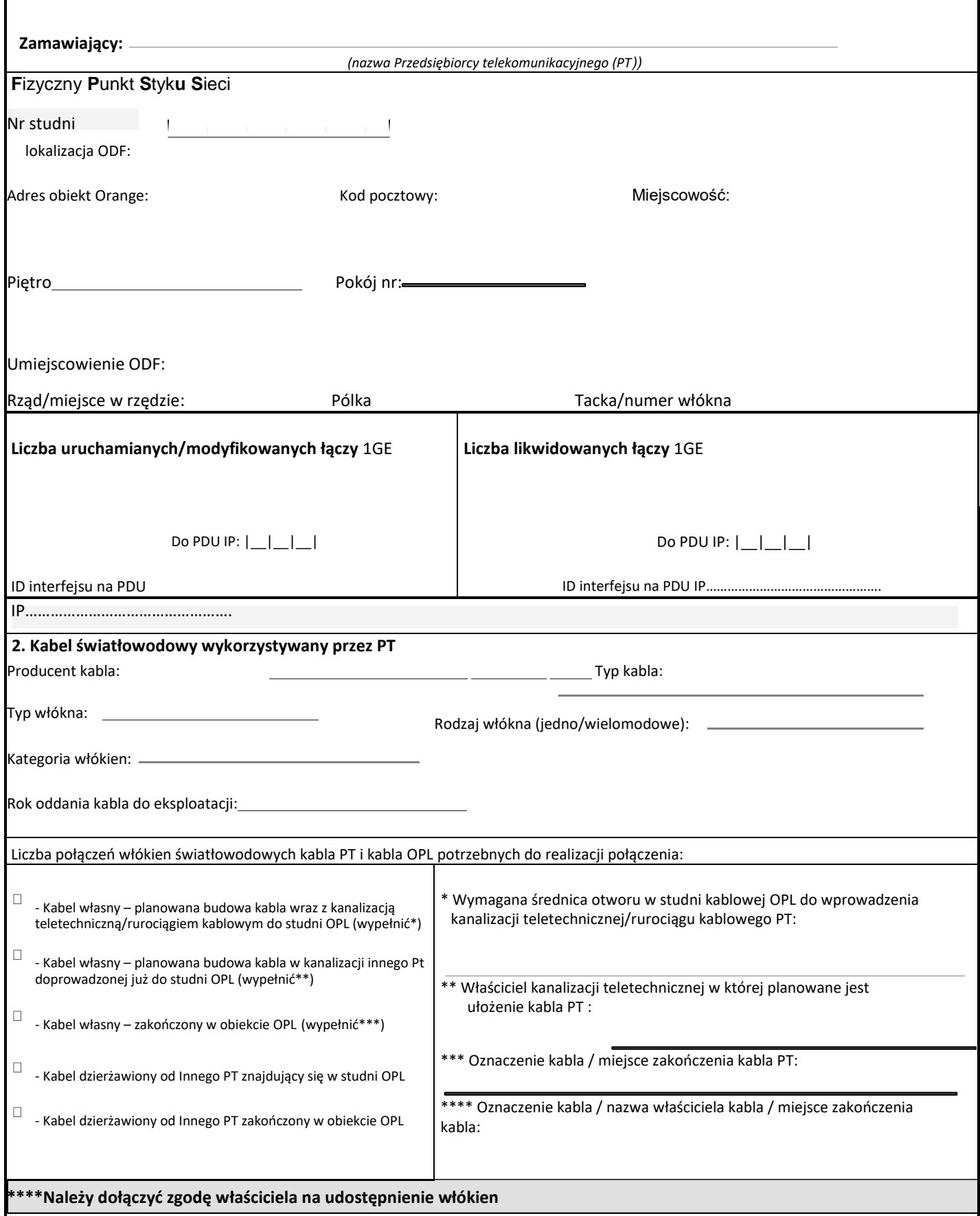

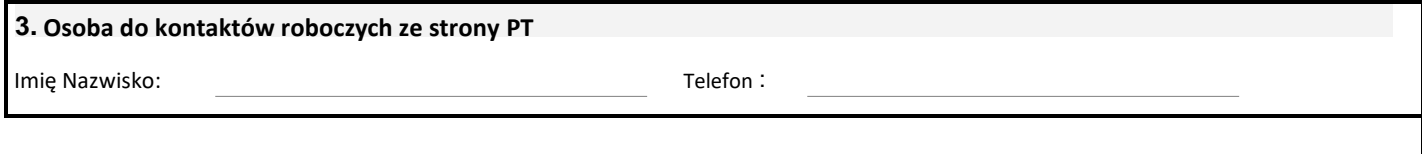

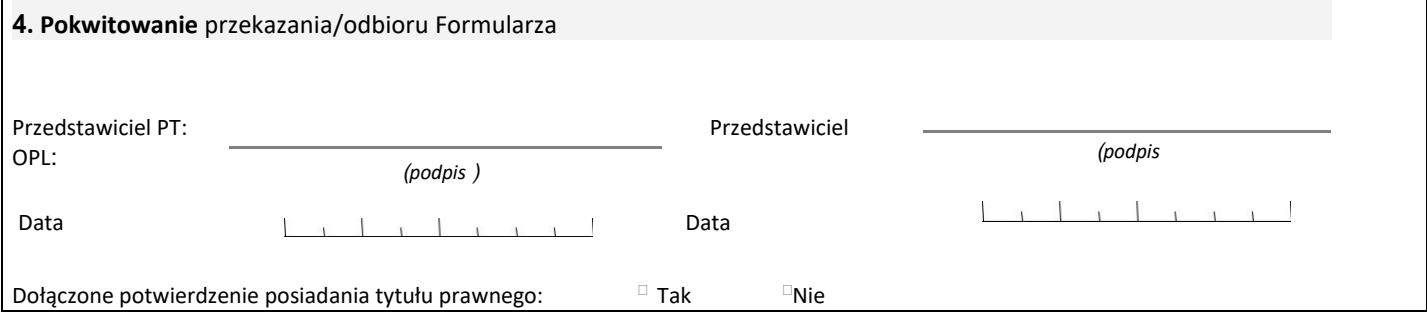

**UWAGA: Wystąpienie PT powinno zawierać wszystkie niezbędne dane dotyczące planowanej inwestycji, umożliwiające OPL opracowanie pełnych i jednoznacznych warunków technicznych.** 

### **Formularz kontaktowy dla usług VoIP**

**Interkonekt pomiędzy:**

**Operator A: Orange Polska**

**Operator B:**

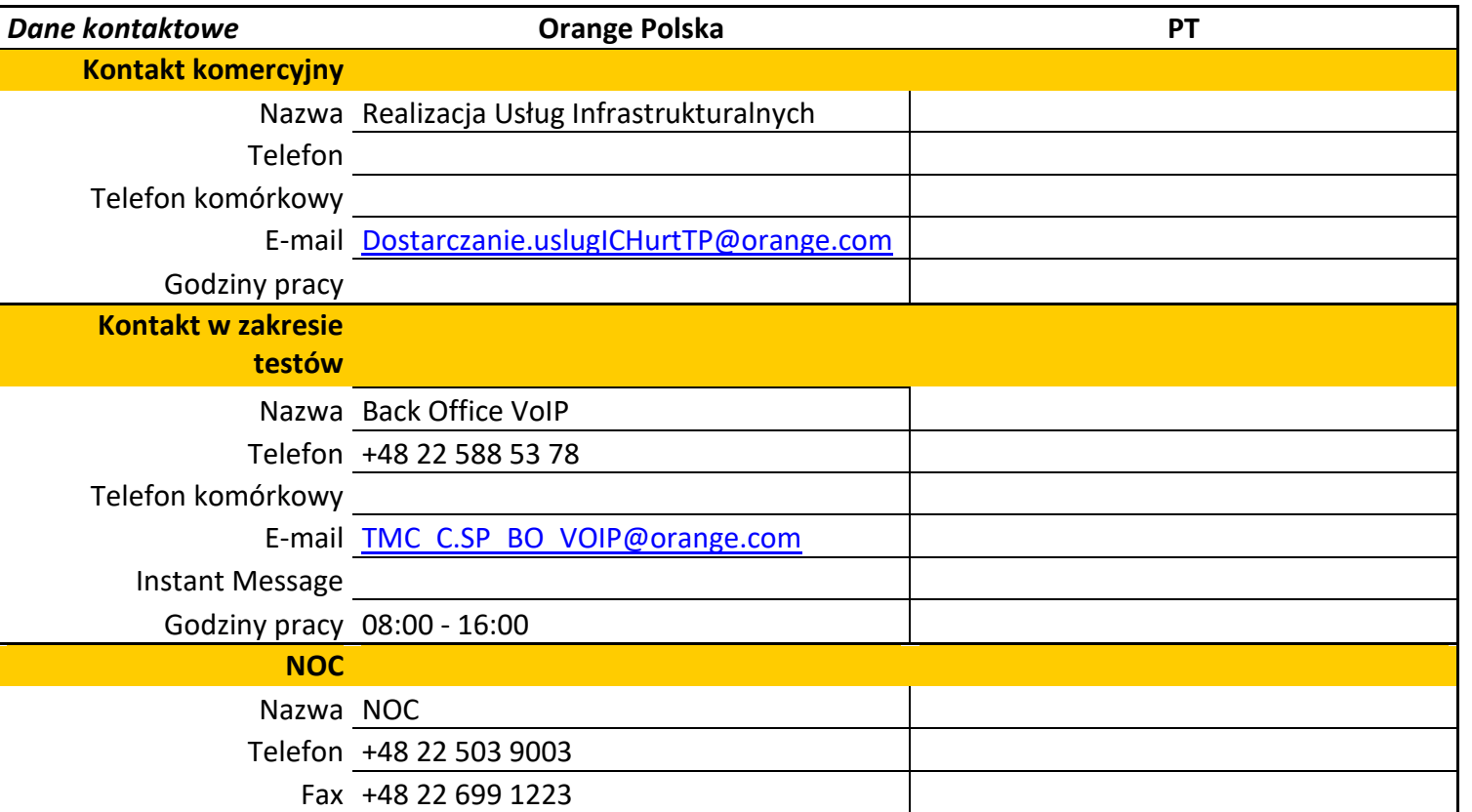

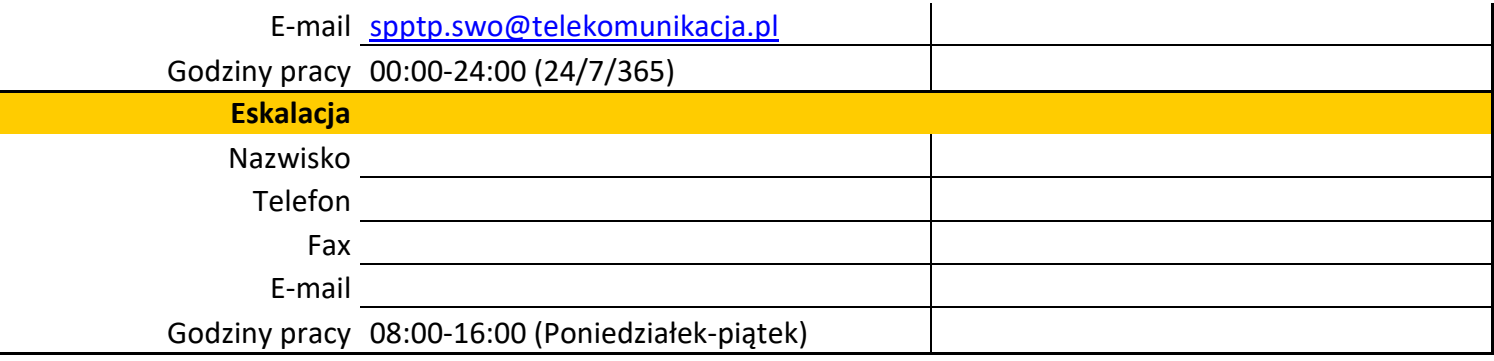

**Przedmiot opracowania:**

**Ten dokument służy do wymiany informacji kontaktowych i technicznych dotyczących realizacji usługi RIO IP. Ten dokument nie opisuje infrastruktury fizycznej i nie zawiera informacji koniecznych do realizacji FPSS.**

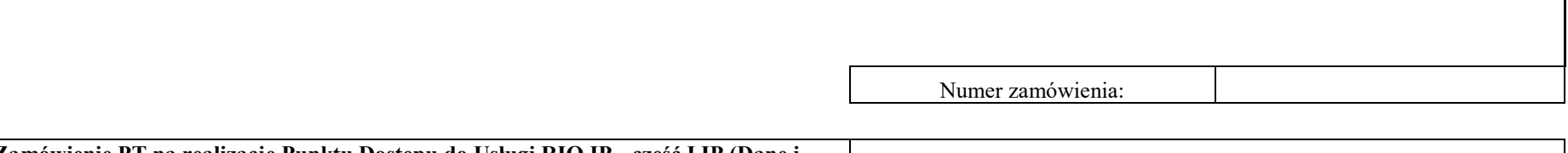

**Zamówienie PT na realizację Punktu Dostępu do Usługi RIO IP - część I IP (Dane i adres siedziby PR):**

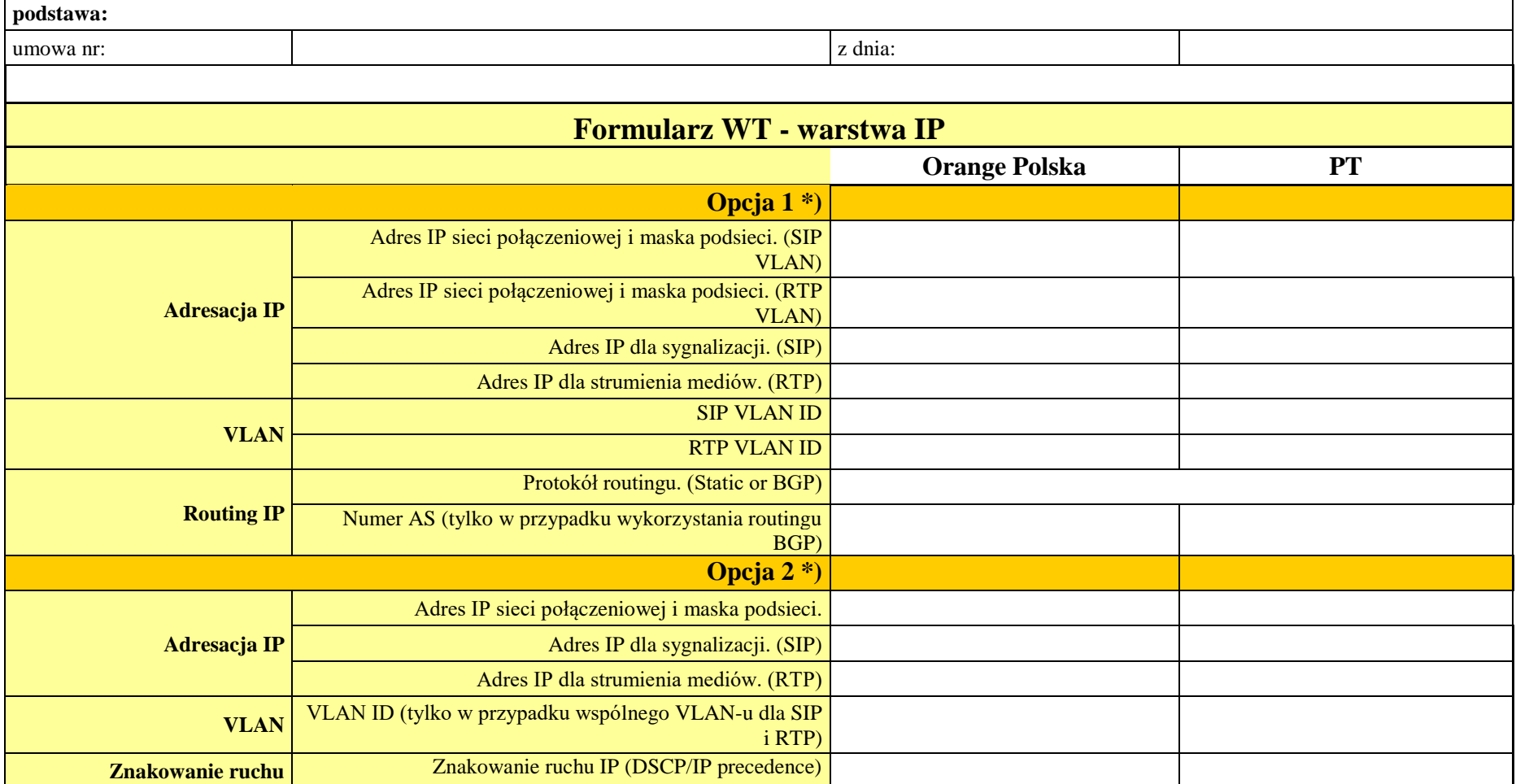

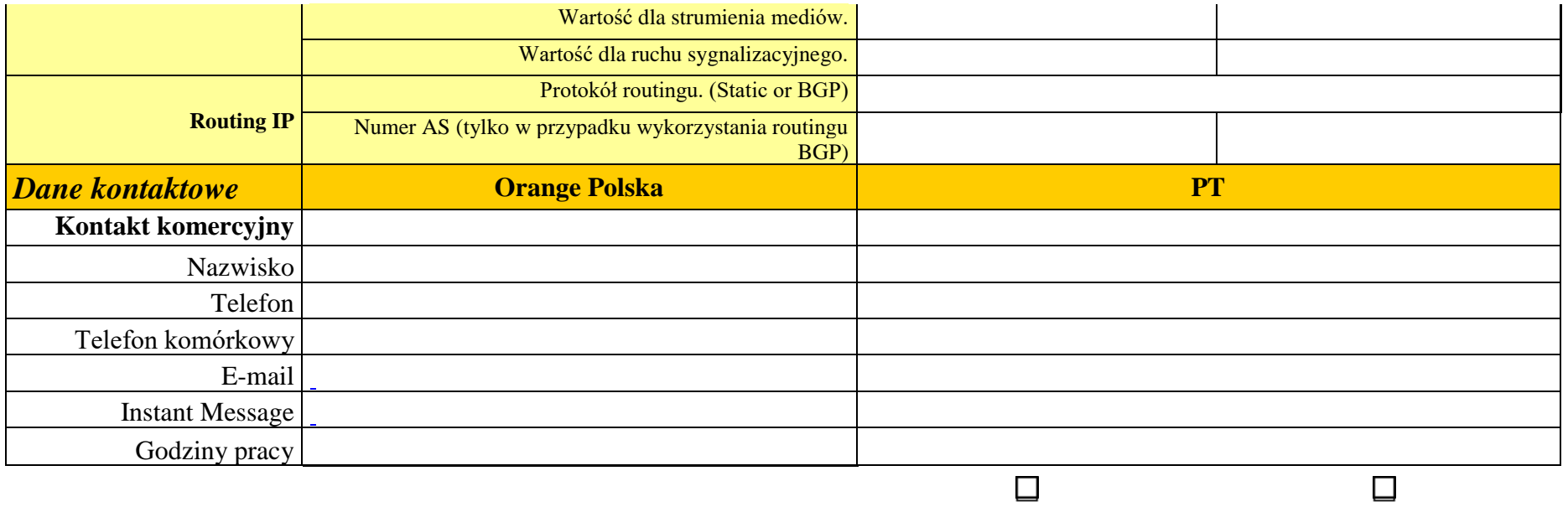

\*) w zależności od wybranego rozwiązania na styku Orange Polska - PT, należy wypełnić odpowiednią część arkusza (Wariant 1 lub Wariant 2):

- Wariant 1 dotyczy sytuacji, gdy na styku Orange Polska - PT ruch medialny i sygnalizacyjny będzie korzystał z dwóch osobnych VLAN-ów (VLAN dla SIP i VLAN dla RTP);

- Wariant 2 dotyczy sytuacji, gdy na styku Orange Polska - PT ruch medialny i sygnalizacyjny korzysta ze wspólnego interfejsu logicznego (dedykowany interfejs fizyczny bez tagowania na styku OPL - PT lub wspólny VLAN dla SIP i RTP);

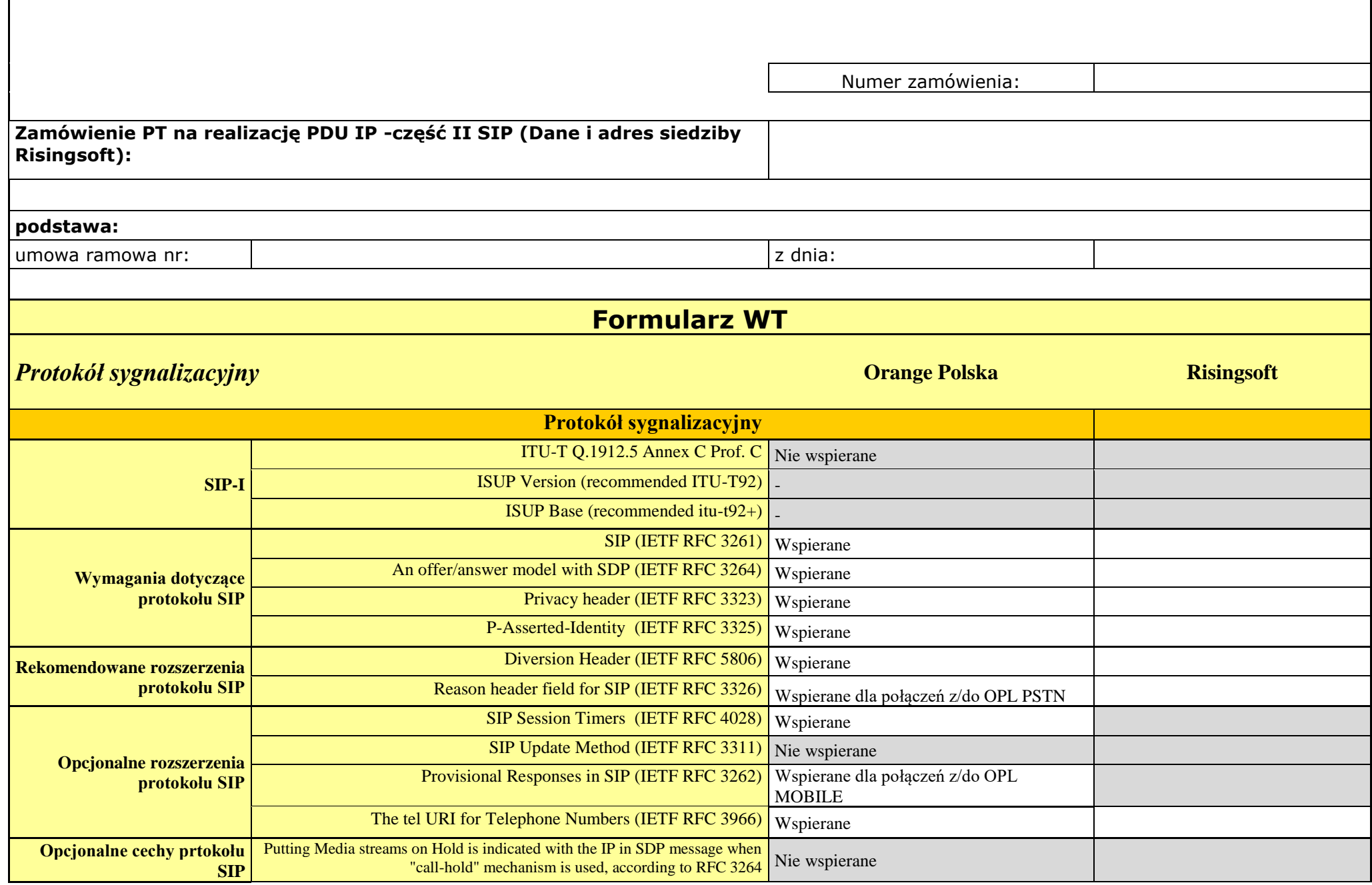

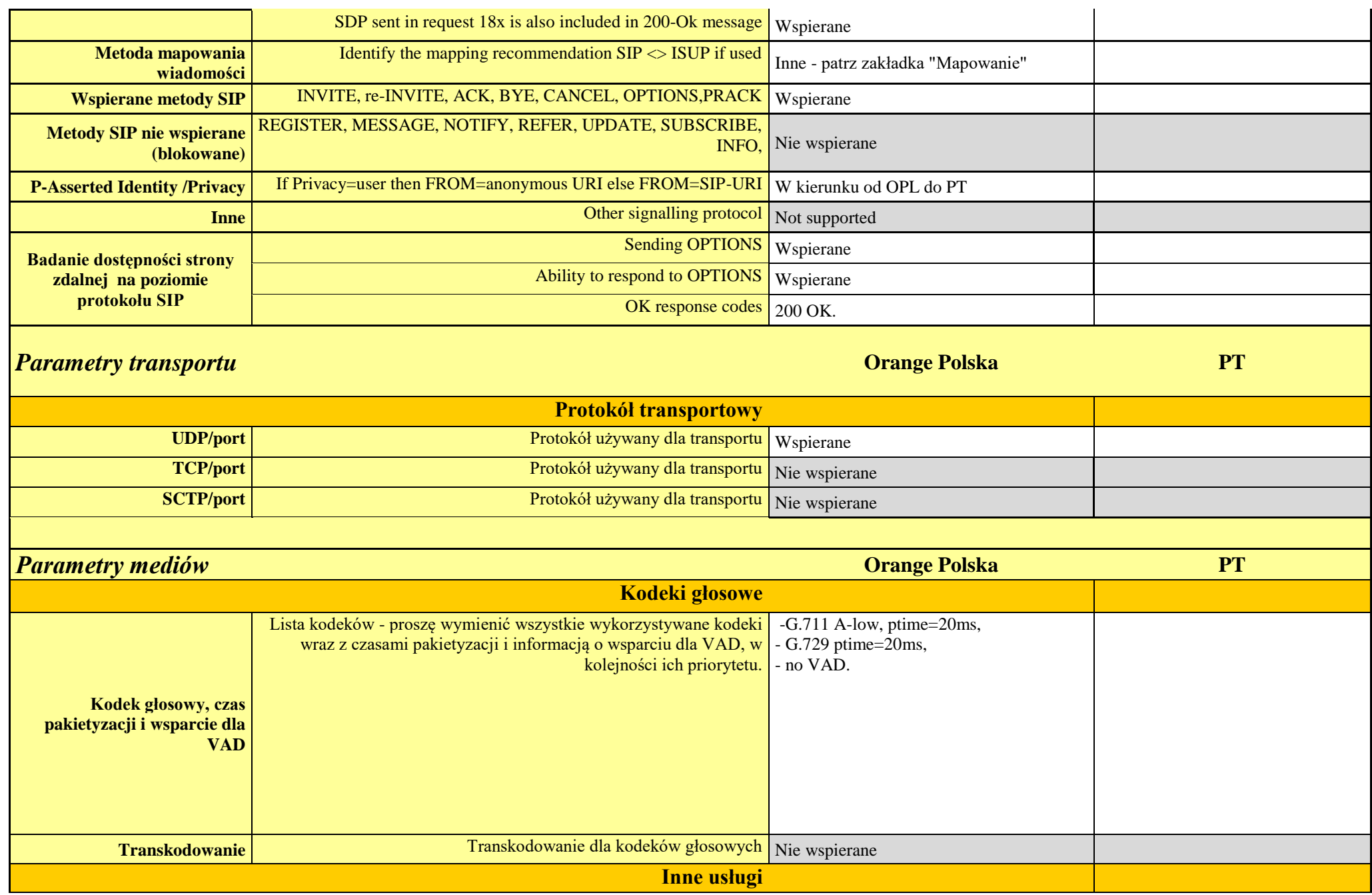

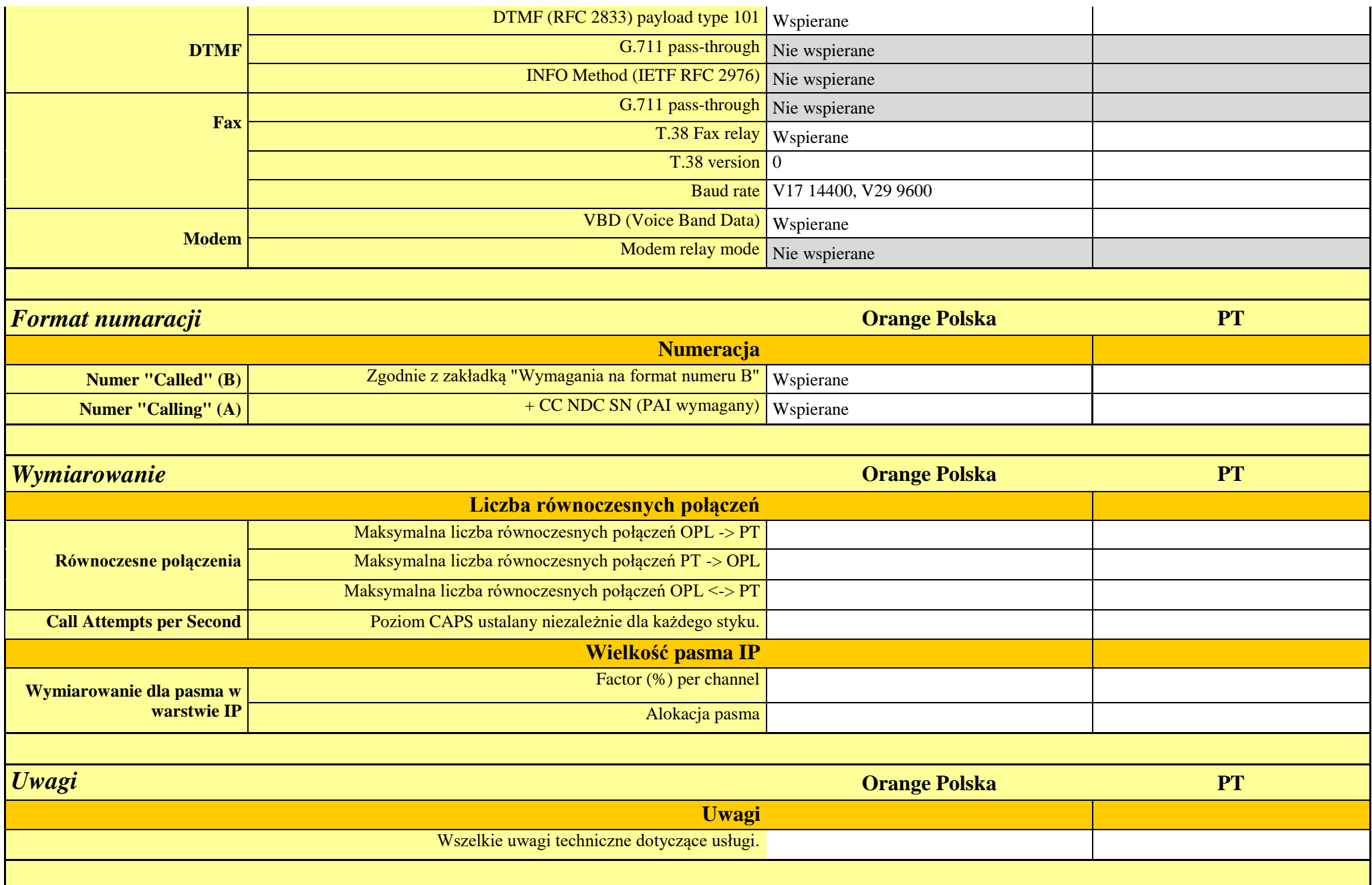

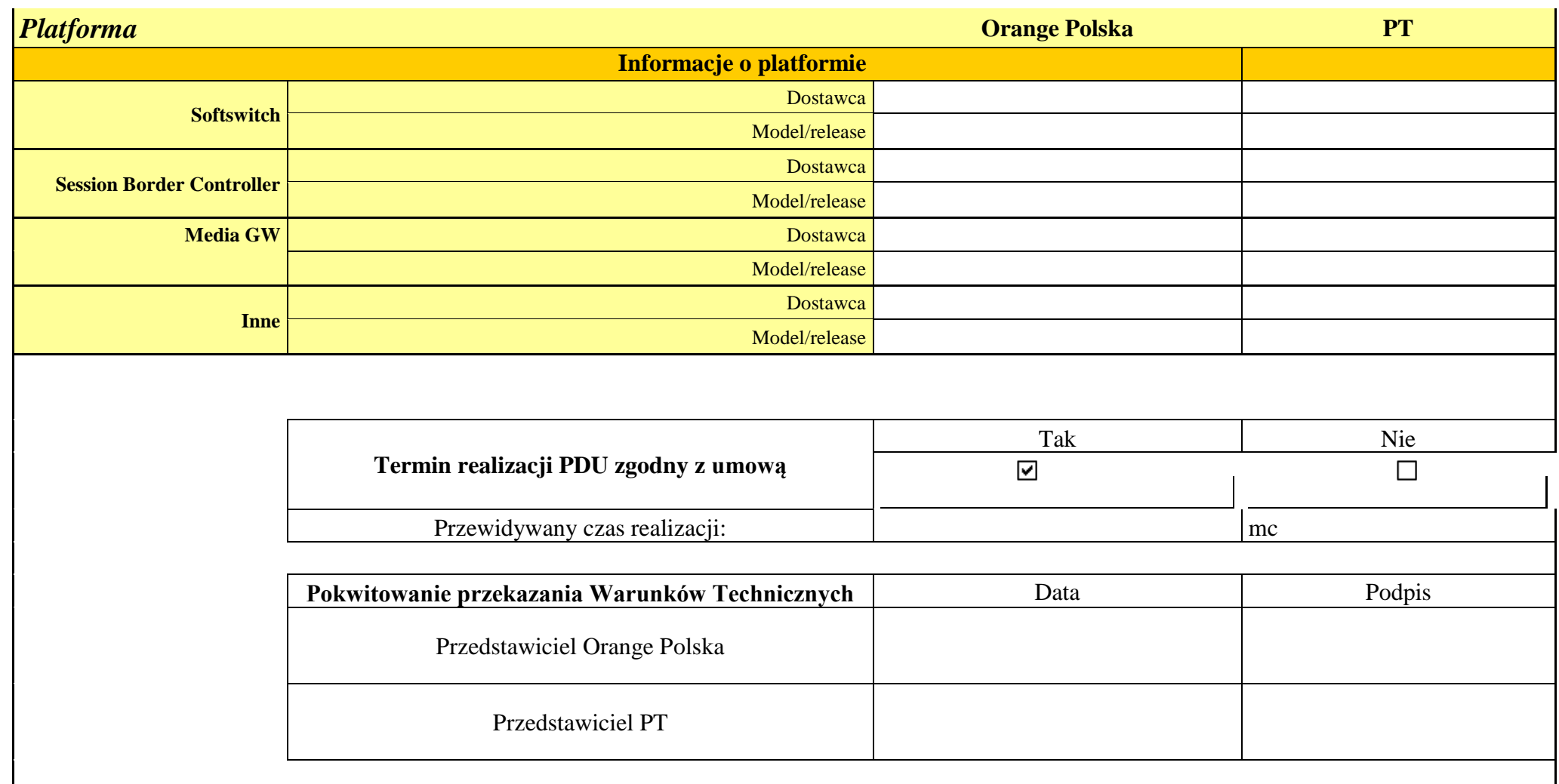

Załączniki

1. Wymagania na format numeru B

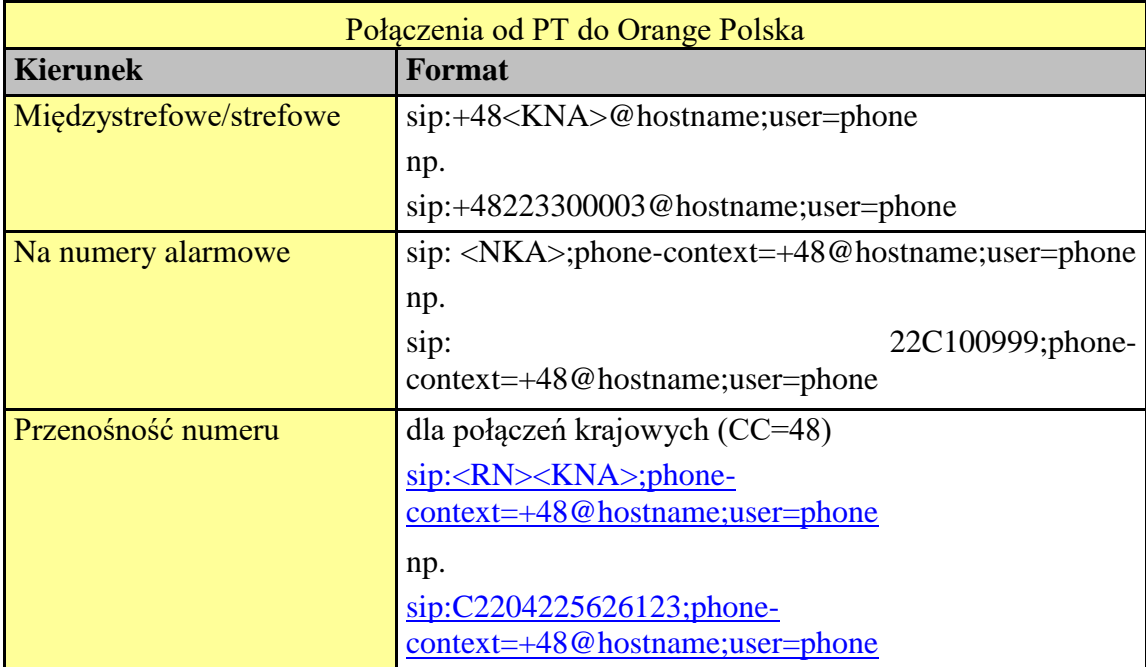

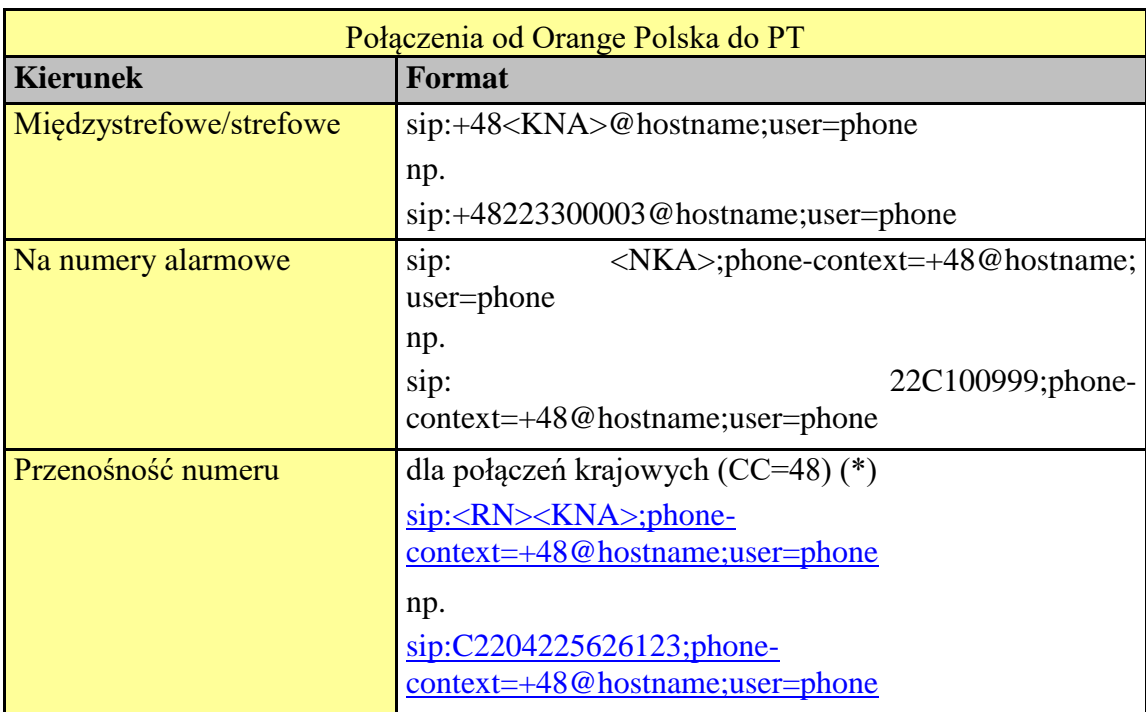

Data aktualizacji:

### *Załącznik nr 2*

*Mapowanie kodów rozłączeń Q.850 na odpowiedzi SIP na platformie Orange Polska: Wymagania Orange Polska na mapowanie kodów rozłączeń Q.850 na odpowiedzi SIP zgodnie z ITU Q1912.5, wersja 01/2018*

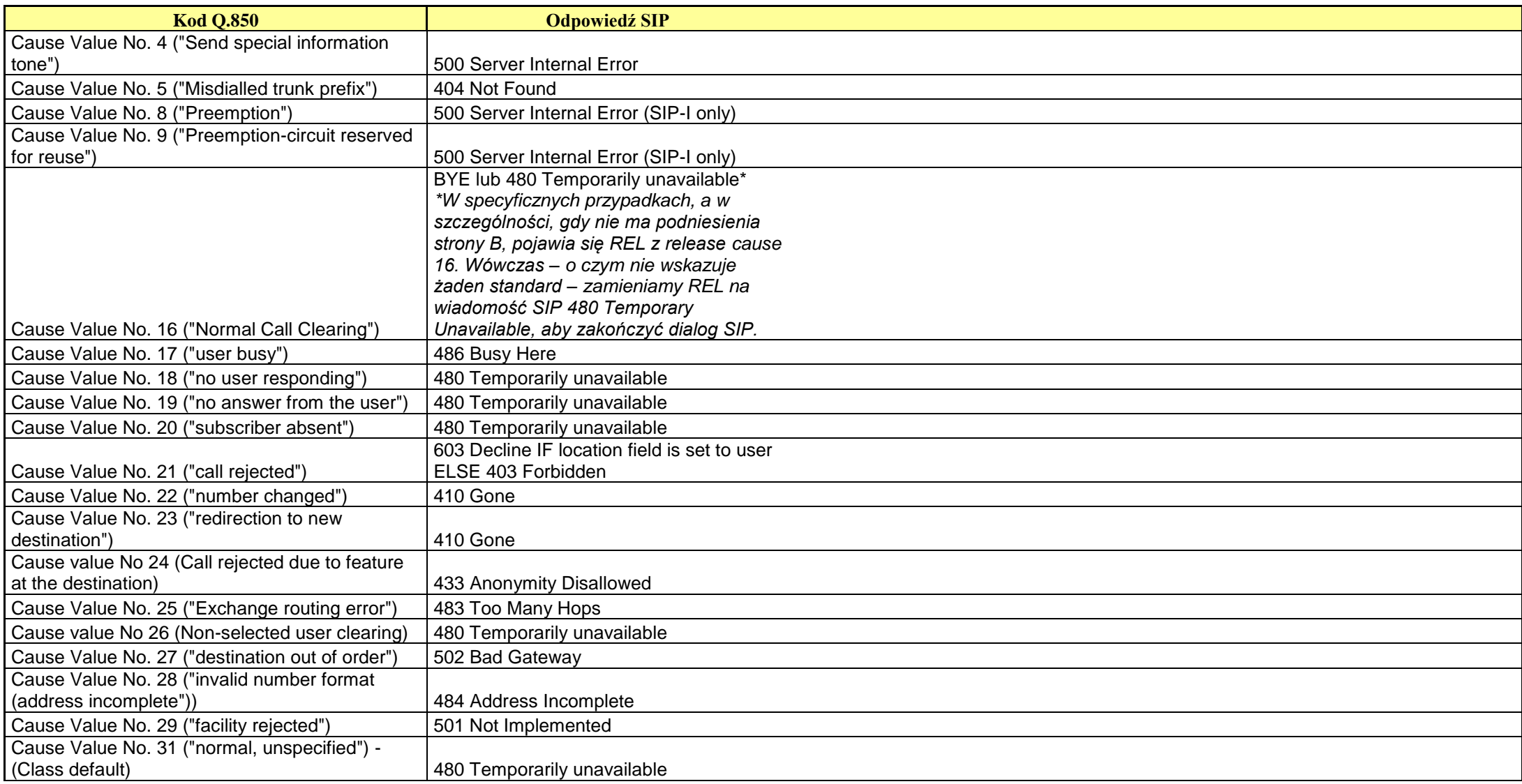

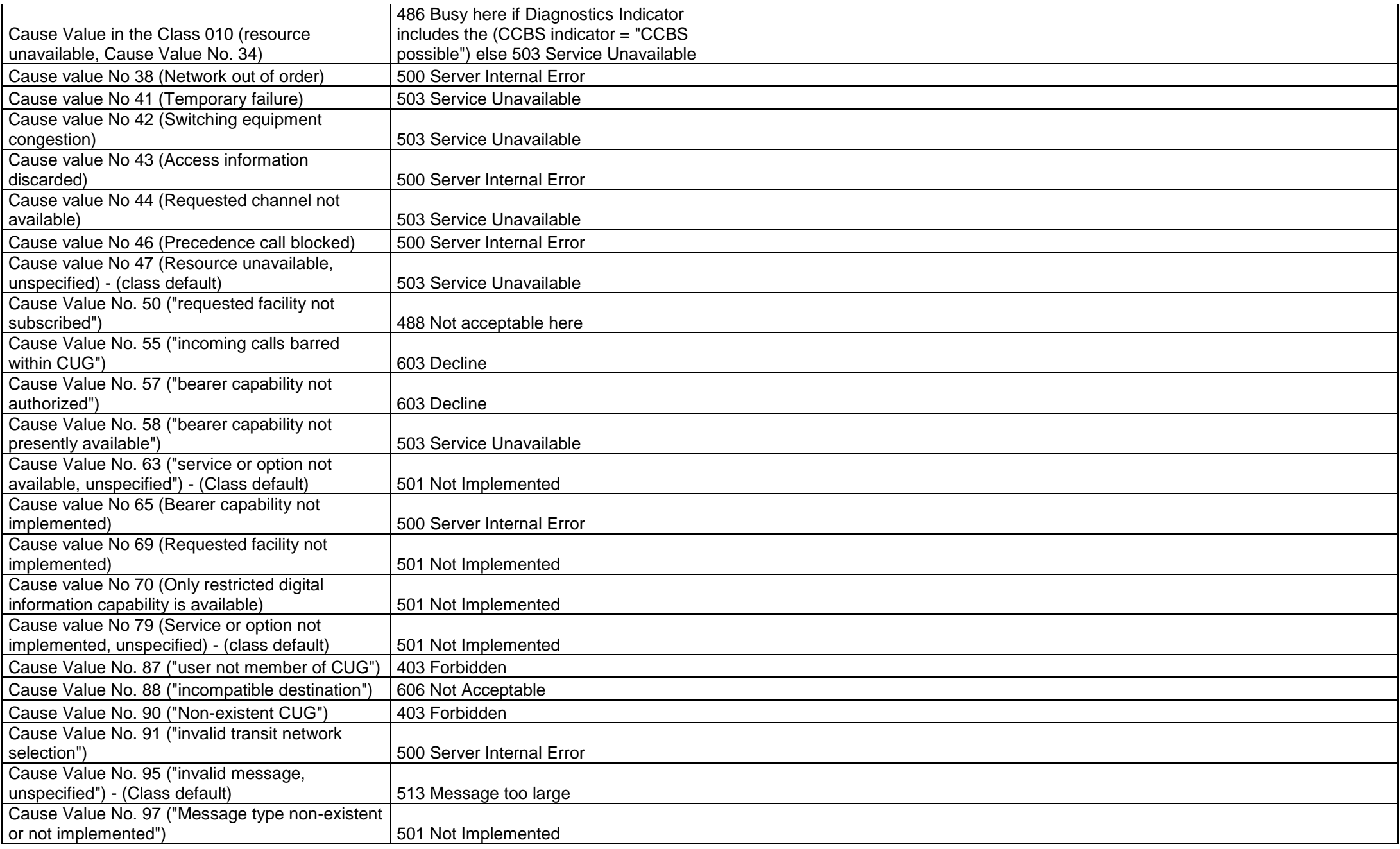

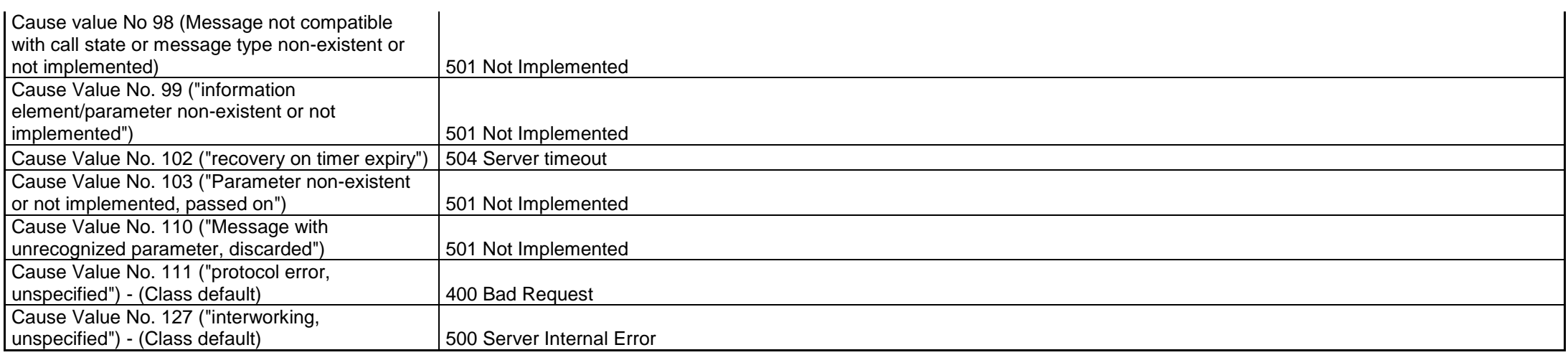

#### *Załącznik nr 3 Wymagania Orange Polska na mapowanie odpowiedzi SIP na ISUP release cause zgodnie z ITU Q1912.5, wersja 01/2018*

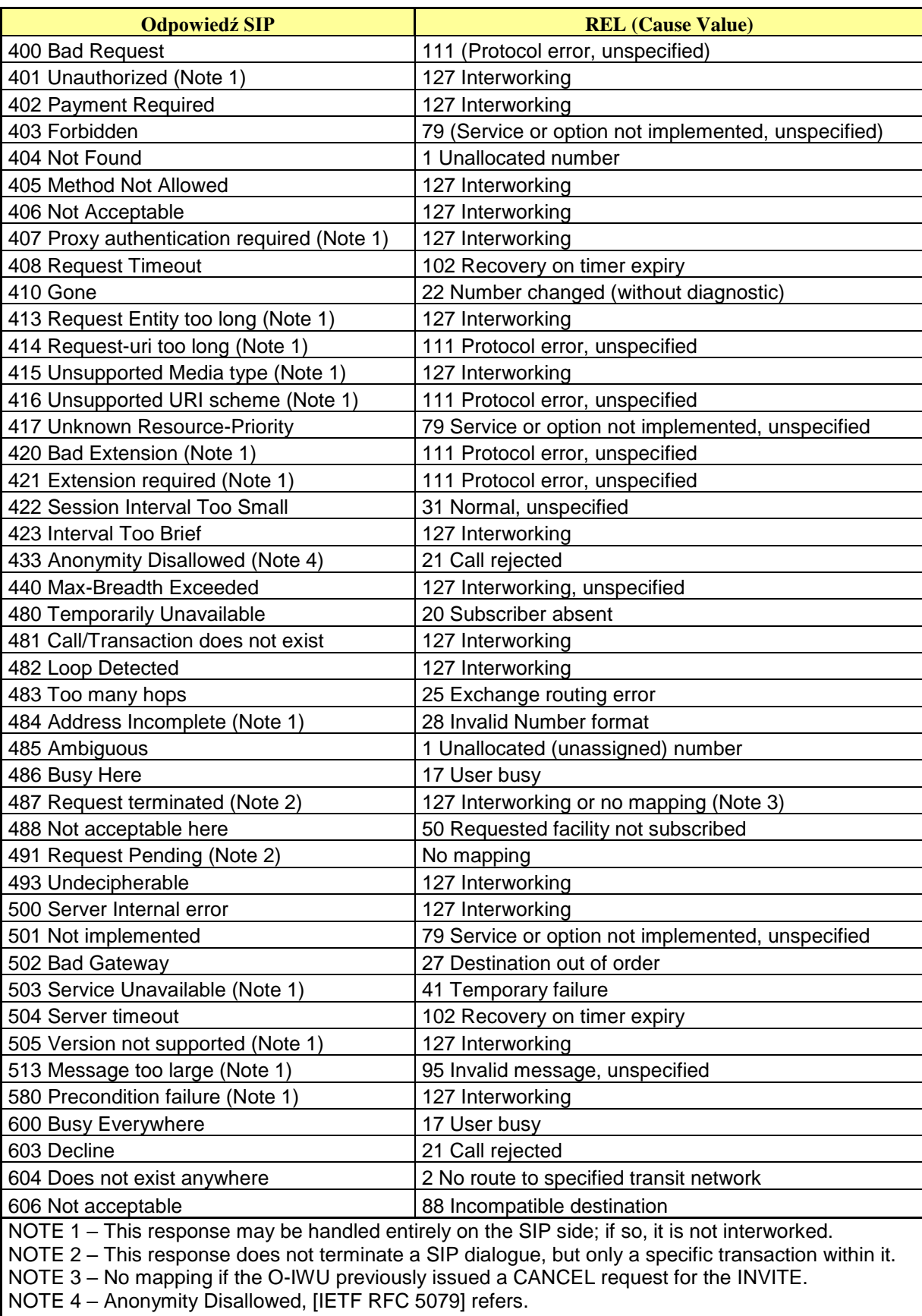

Załącznik nr 12 do Części I Ogólnej umowy o połączeniu sieci Orange i Risingsoft nr DR.WWM.6080.11.2022

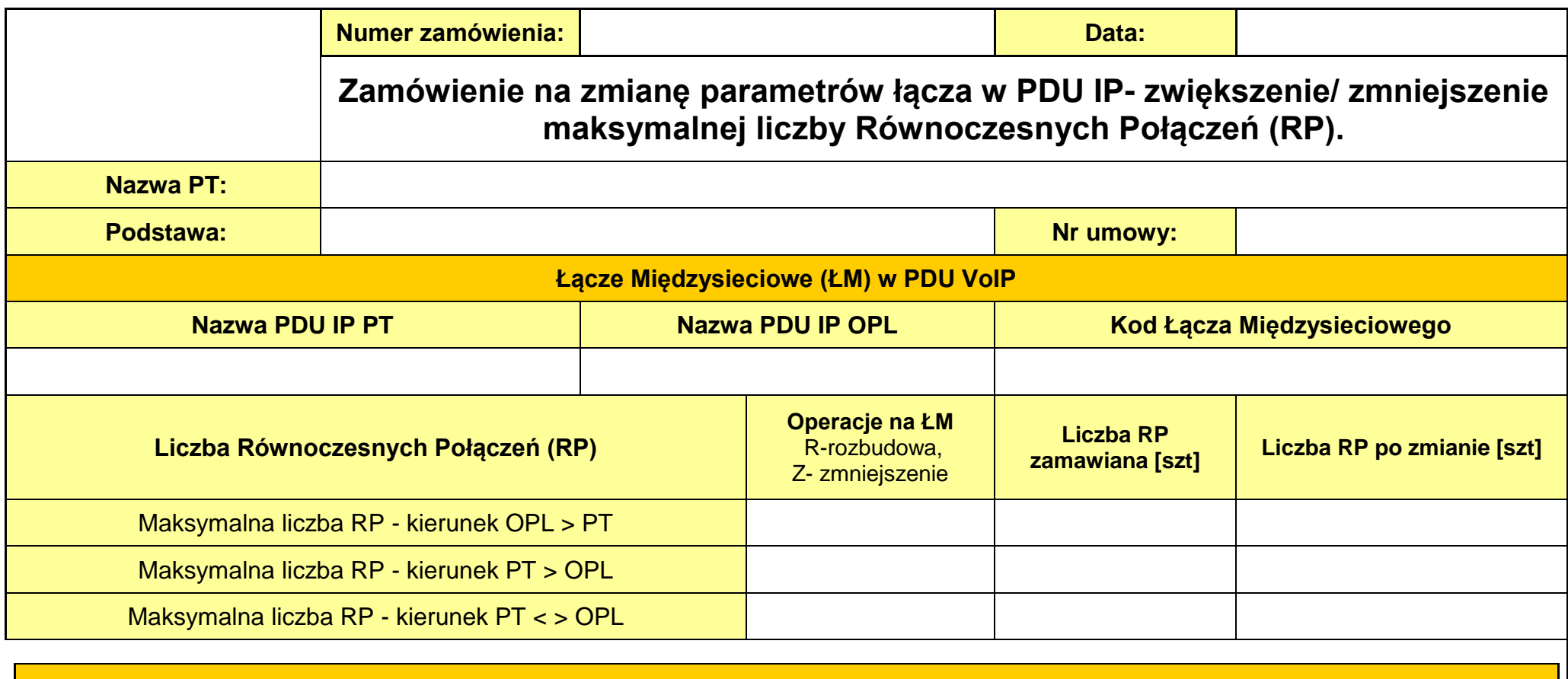

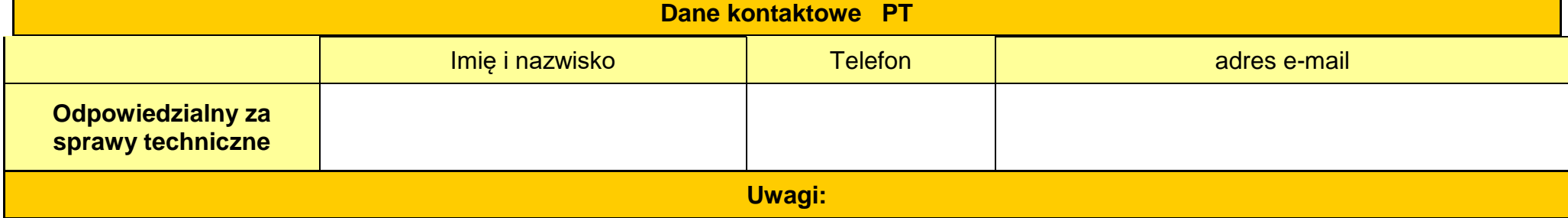

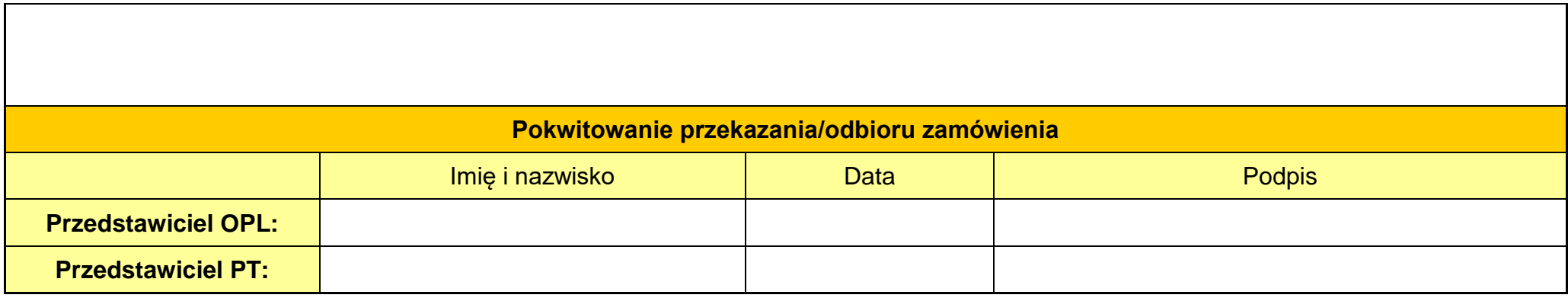

Załącznik nr 13 do Części I Ogólnej umowy o połączeniu sieci Orange i Risingsoft nr DR.WWM.6080.11.2022

#### **Protokół Zdawczo-Odbiorczy PDUIP**

Spisany w dniu.............................................w ...................................................................

Zamówienie nr ............................. z dnia (data przyjęcia przez STRONĘ ZOBOWIĄZANĄ)................

#### **Przedsiębiorca Telekomunikacyjny (PT):**

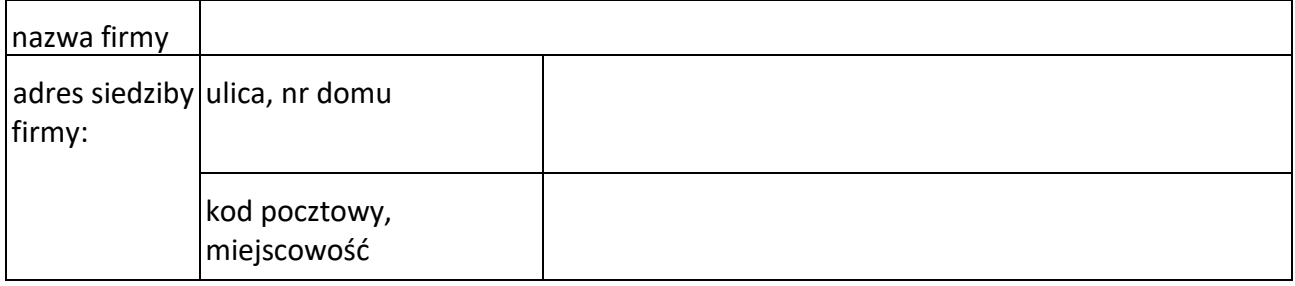

#### **Dane PDU:**

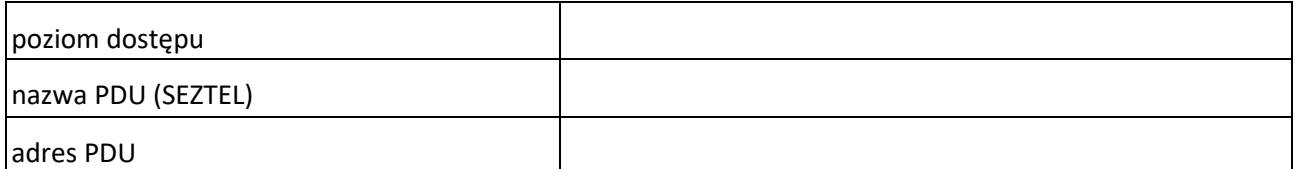

### **□ -BUDOWA I URUCHOMIENIE**

- **□ -MODYFIKACJA**
- **□ -LIKWIDACJA**

KOMISJA W SKŁADZIE:

#### **ORANGE POLSKA**

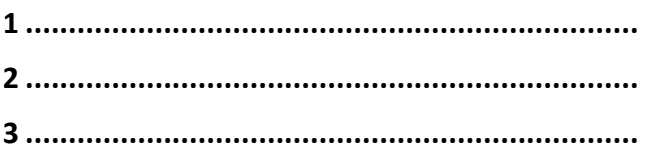

#### **Risingsoft**

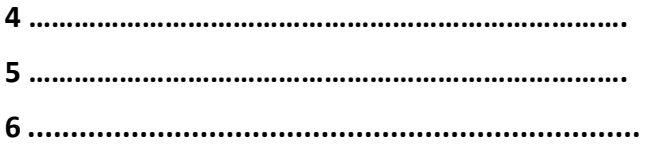

dokonała odbioru robót i urządzeń FPSS /PDU zbudowanego pomiędzy OPL a PT w:

…………………………………………………………………………………………………………………………………………………… ……………………………………………………………………………………………………………………………………………………

………………………………………………………………………

*Adres studni kablowej OPL\"Adres miejsca lokalizacji ODF OPL*

I. Zespołowi przedstawiono następujące dokumenty:

**□**- Projekt Techniczny budowy FPSS

**□**- Dokumentacja Powykonawcza

**□**- Wyniki pomiarów linii optotelekomunikacyjnej zbudowanej z połączonych włókien kabla PT i OPL

**□**- Wyniki pomiarów systemu teletransmisyjnego, zbudowanego z wykorzystaniem urządzeń SDH PT i OPL

II. Zespół na podstawie przedstawionych dokumentów oraz przeprowadzonej kontroli potwierdza wykonanie przez OPL poniższego zakresu prac /opis prac + ewentualne uwagi/:

………………………………………………………………………………………………………………………………………………………

……………………………………………………………………………………………….

przez PT poniższego zakresu prac /opis prac + ewentualne uwagi/:

……………………………………………………………………………………………………………………………………………………… ……………………………………………………………………………………………….

4. Zespół stwierdza zgodność\\*niezgodność wykonanych prac z umową i zamówieniem

oraz stwierdza gotowość\\*brak gotowości FPS do użytkowania na potrzeby PSS z dniem

5. Zalecenia i uwagi:

……………………………………………………………………………………………………………………………………………………… ………………………………………………………………………………………………………………………………………………………

6. W świetle w/w ustaleń FPS:

□ - zostaje odebrany i dopuszczony do eksploatacji

□ - nie zostaje odebrany i nie jest dopuszczony do eksploatacji

**d d mm r r r r** Za datę odbioru/zwrotu FPDU strony przyjmują dzień:

Informacje dodatkowe dotyczące PDU:

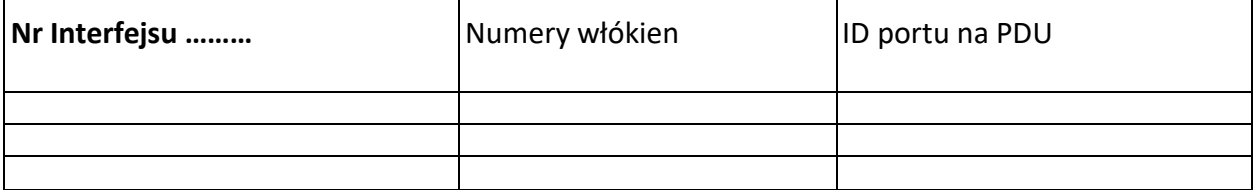

Przestawicie PT oświadczają, iż PT nie jest gotowy do świadczenia Usługi na interfejsie w PDU którego dotyczy niniejszy Protokół Zdawczo-Odbiorczy. PT…… ............................................................................................................................................... zobowiązuje się do przekazania OPL oświadczenia o gotowości do świadczenia Usługi na uruchomionym PDU. Na tym protokół zakończono i podpisano. 1......................................................... 4.......................................................... 2......................................................... 5.......................................................... 3......................................................... 6.......................................................... Protokół sporządzono w 2 jednobrzmiących egzemplarzach Otrzymałem (OPL) Otrzymałem (PT)

\*) *niepotrzebne skreślić*

#### Załącznik nr 14 do Części I Ogólnej umowy o połączeniu sieci Orange i Risingsoft nr DR.WWM.6080.11.2022

## **Plan testów funkcjonalnych i sygnalizacyjnych dla usługi VoIP**

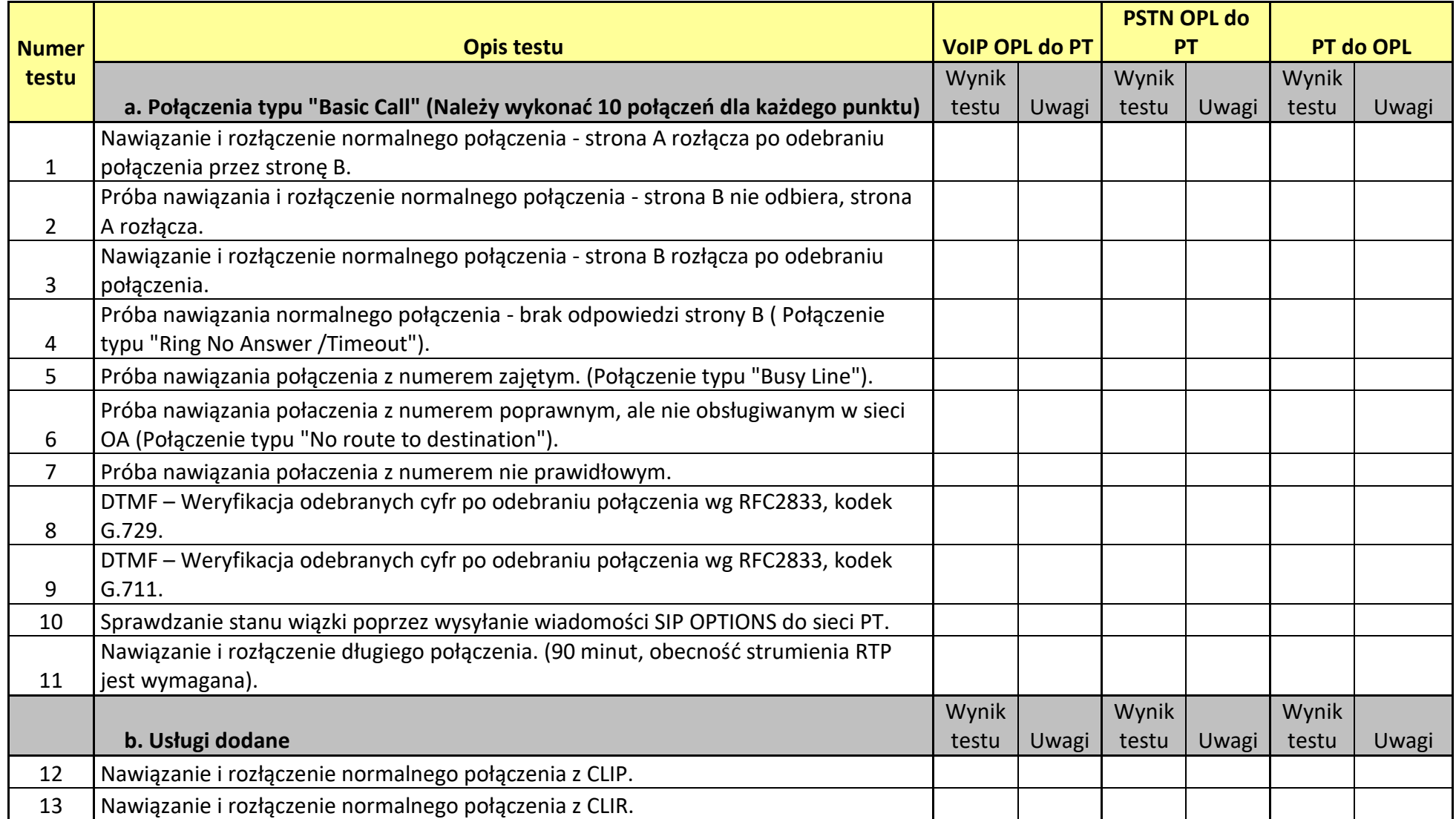

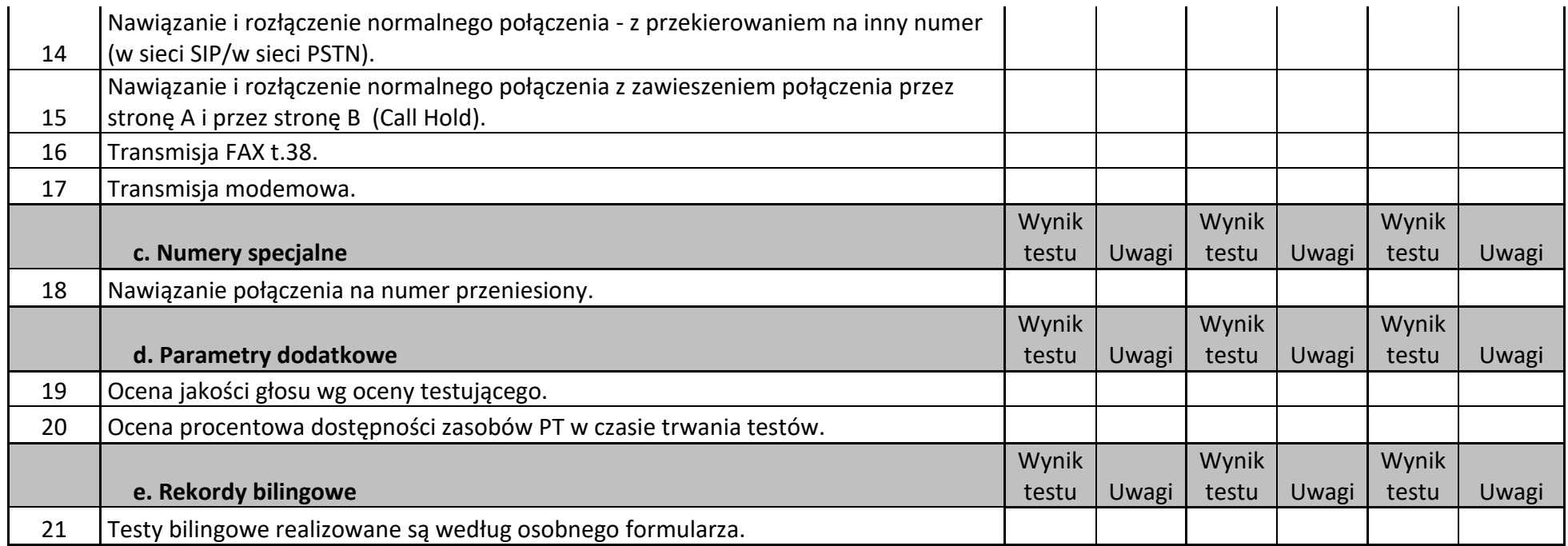

n/a - not applicable

n/e - not executed

Załącznik nr 15 umowy o połączeniu sieci Orange i Risingsoft nr DR.WWM.6080.11.2022

## **Lista lokalizacji PDU IP Risingsoft**

1) ul. Lwowska 31, 56-400 Oleśnica

## **Lista lokalizacji PDU IP Orange**

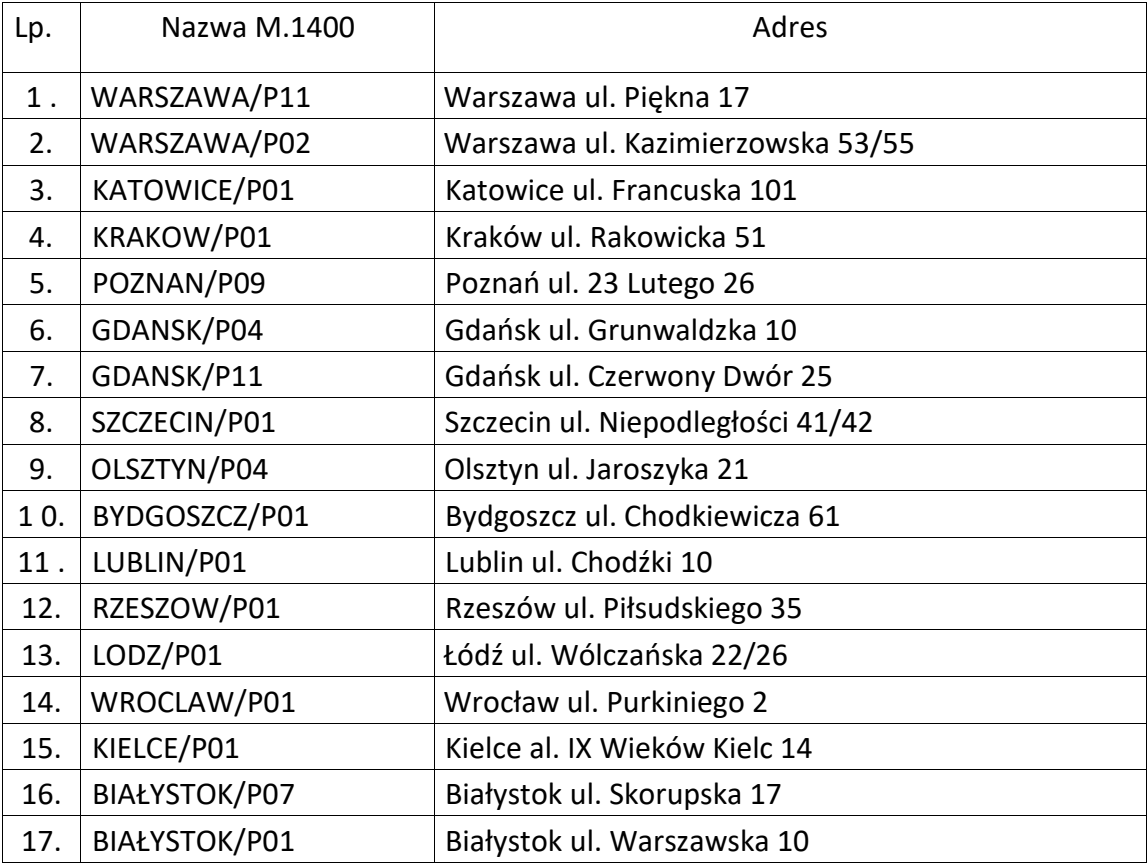

Załącznik nr 16 do Części I Ogólnej umowy o połączeniu sieci Orange i Risingsoft nr DR.WWM.6080.11.2022

[WZÓR]

### **Formularz ilości godzin Nadzoru**

Nazwa PT: ........................................

Oznaczenie Obiektu: ........................................

Numer Szczegółowej Umowy Kolokacji:……………………………….

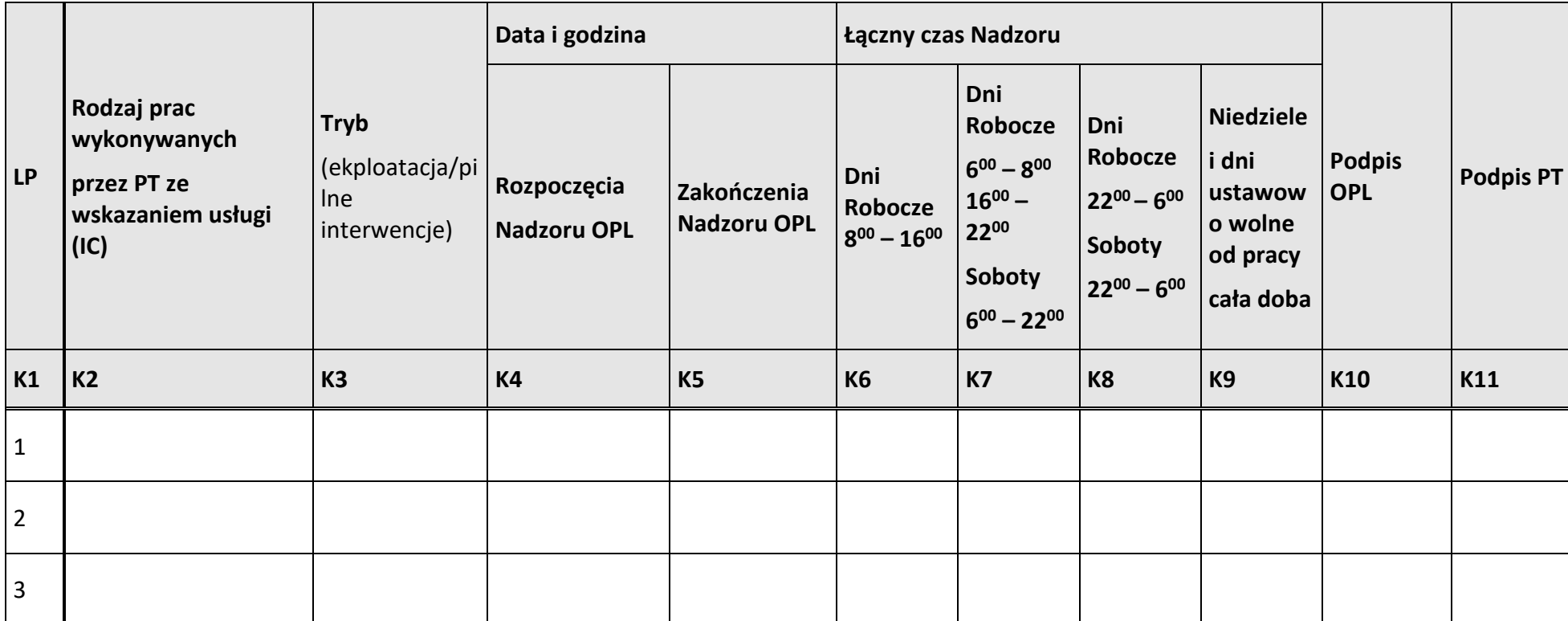

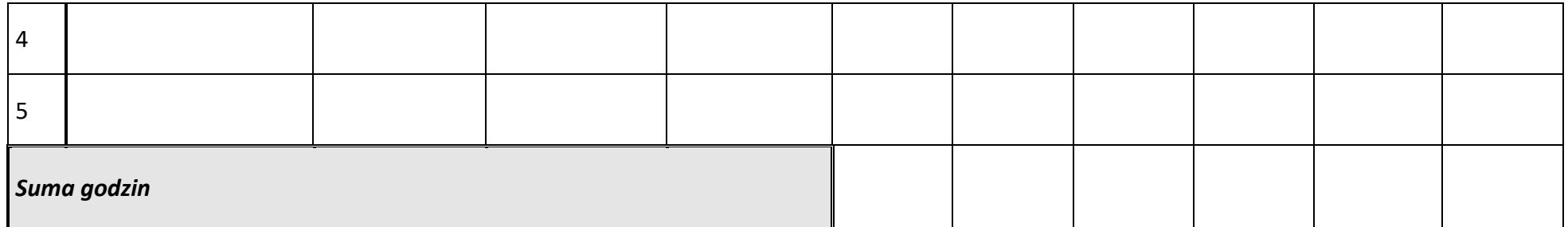

\*) łączny czas nadzoru należy wyliczać uwzględniając każdą rozpoczętą godzinę nadzoru

Załącznik nr 19 do Części I Ogólnej umowy o połączeniu sieci Orange i Risingsoft nr DR.WWM.6080.11.2022

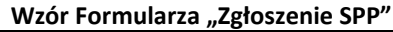

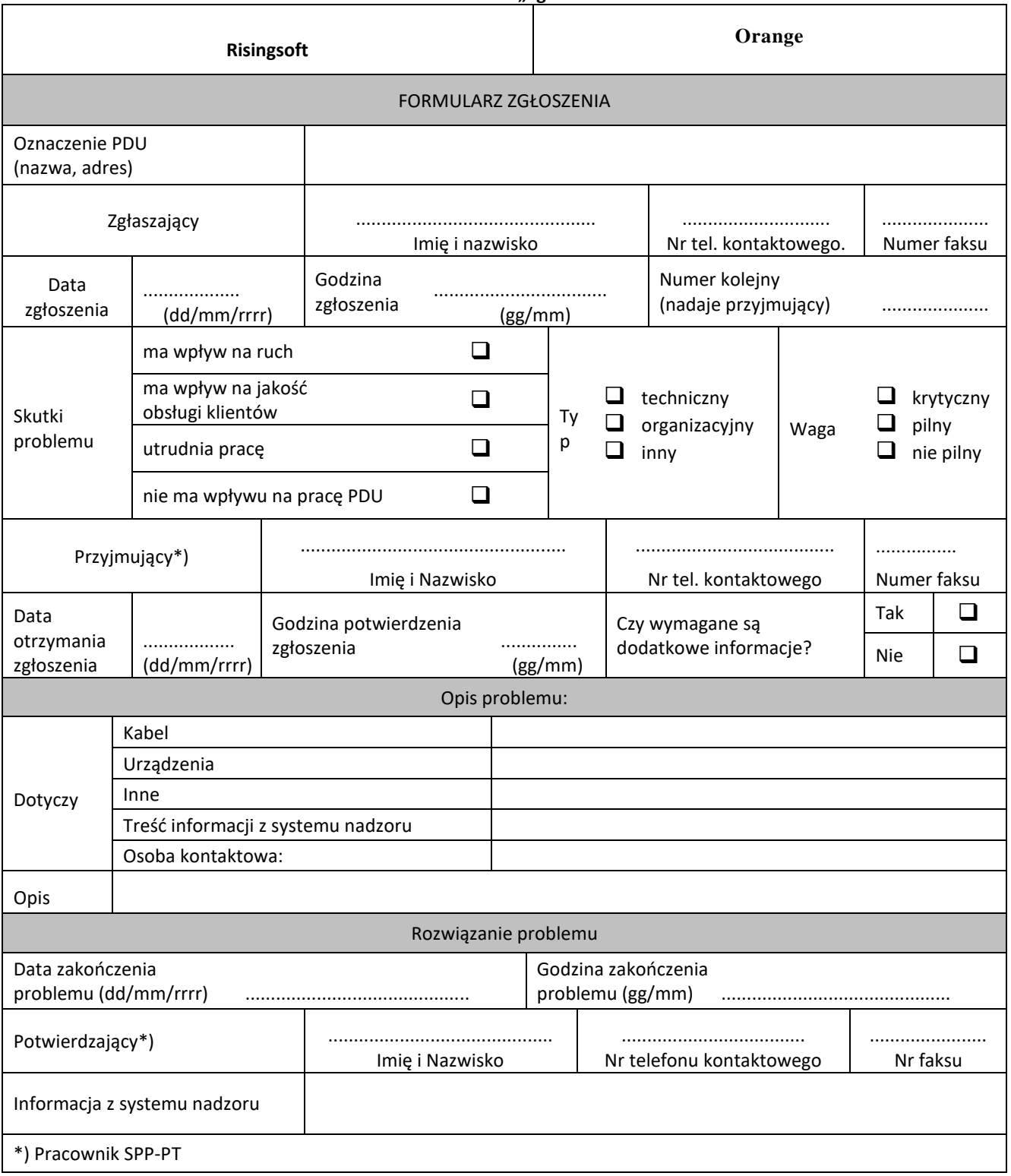

...................................

(NAZWA PT)

### **Miesięczny Raport o Ruchu Międzysieciowym**

Ruch wychodzący z sieci [ #PT# ] do sieci

Okres : Miesiąc/Rok **od dd-mm-rrrr od godz. 00:00:00** 

**do dd-mm-rrrr do godz. 24:00:00**

### **Raport sumaryczny (wszystkie PDU)**

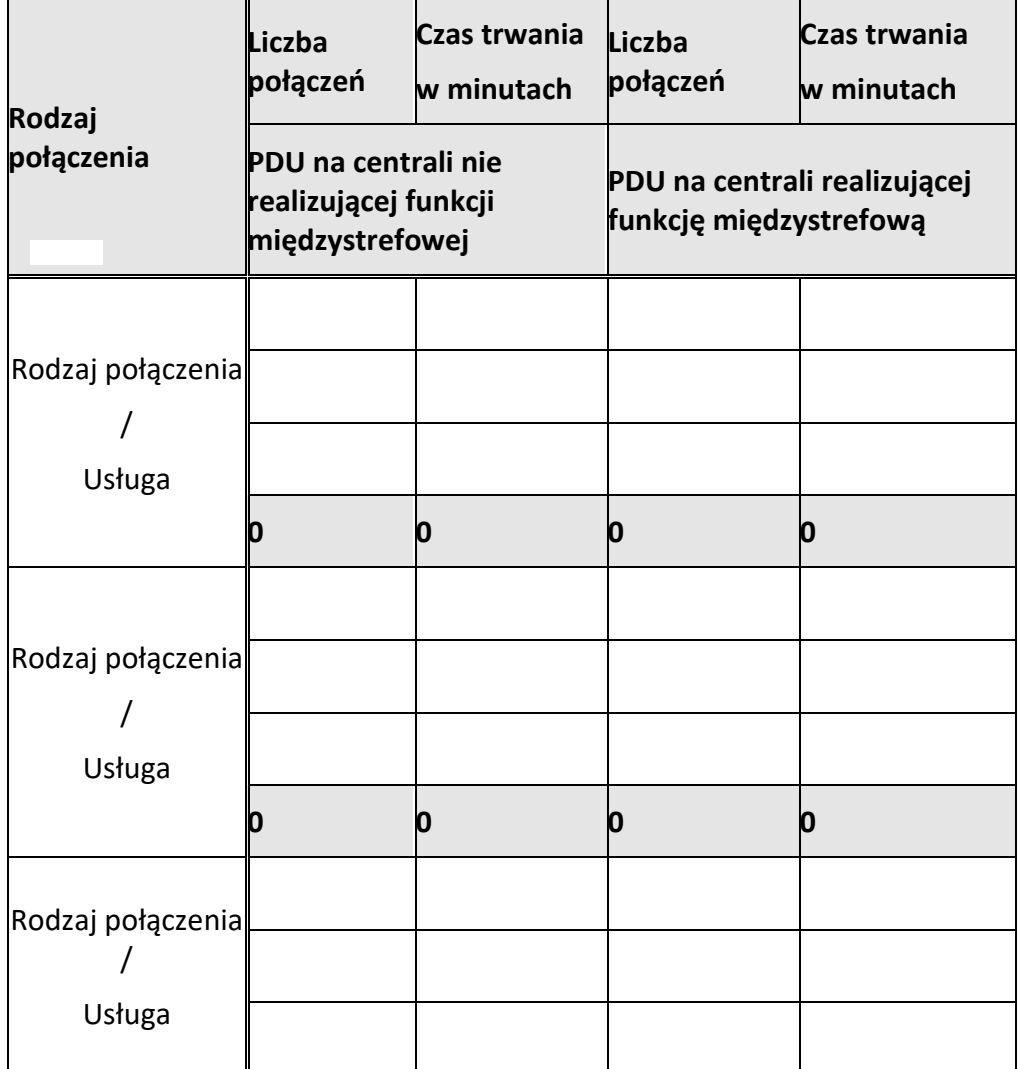

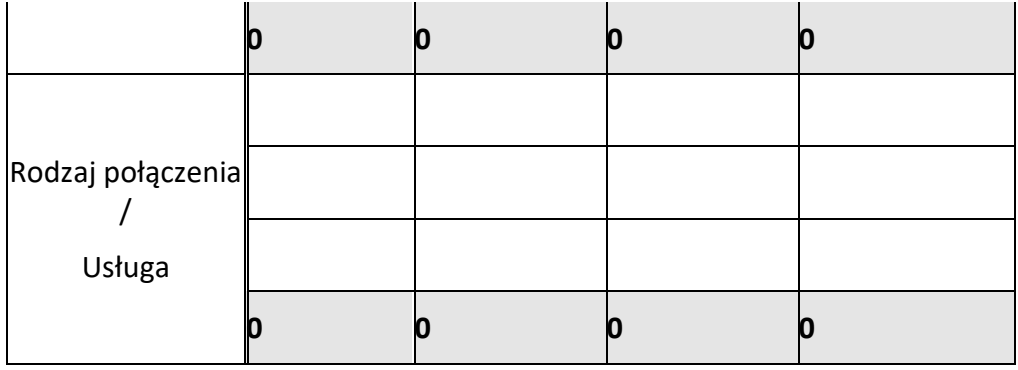

## **Raport PDU ...........................**

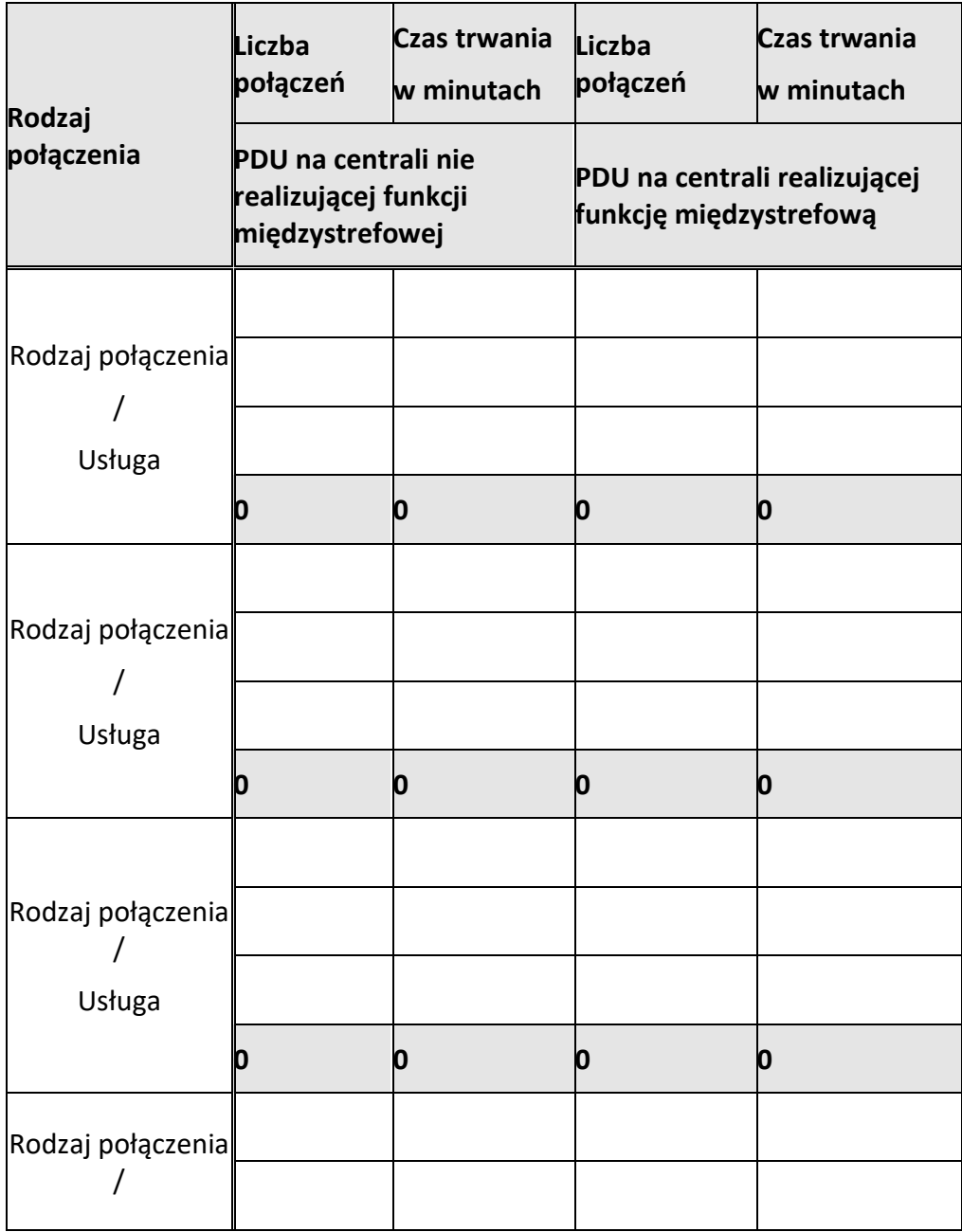

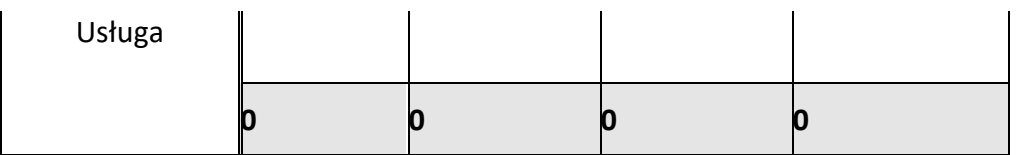

Sporządził: Imię i Nazwisko, tel. (000) 000 00 00

...................................

(NAZWA PT)

### **Miesięczny Raport o Ruchu Międzysieciowym**

Ruch wychodzący z OPL do sieci [ # PT# ]

Okres : Miesiąc/Rok **od dd-mm-rrrr od godz. 00:00:00** 

**do dd-mm-rrrr do godz. 24:00:00**

## **Raport sumaryczny (wszystkie PDU)**

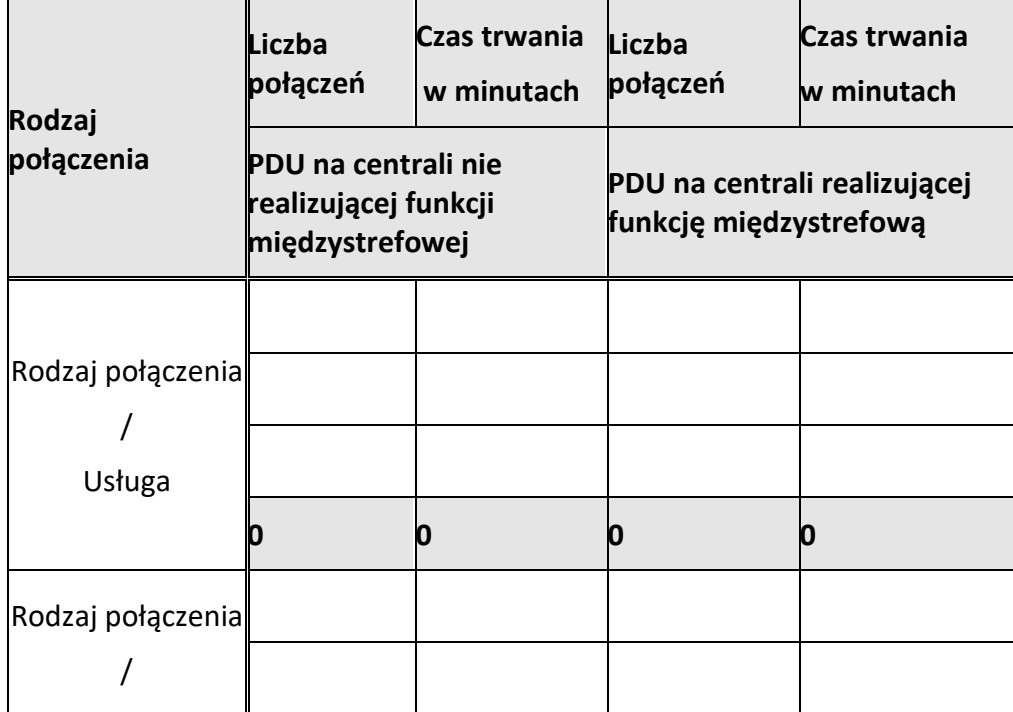

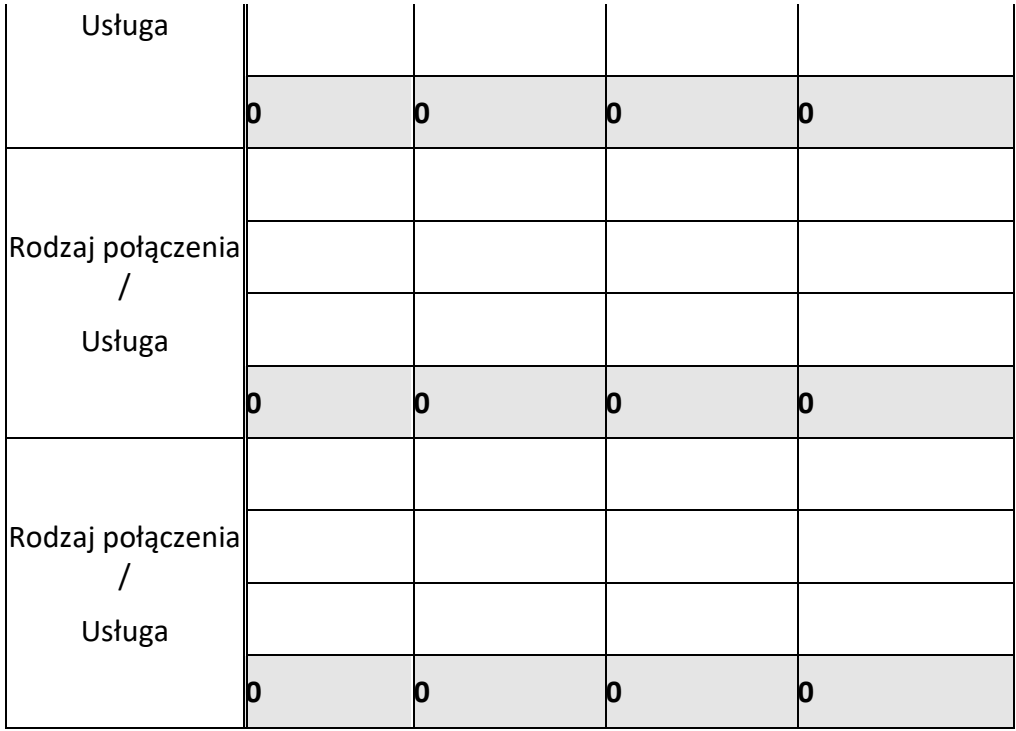

## **Raport PDU ...........................**

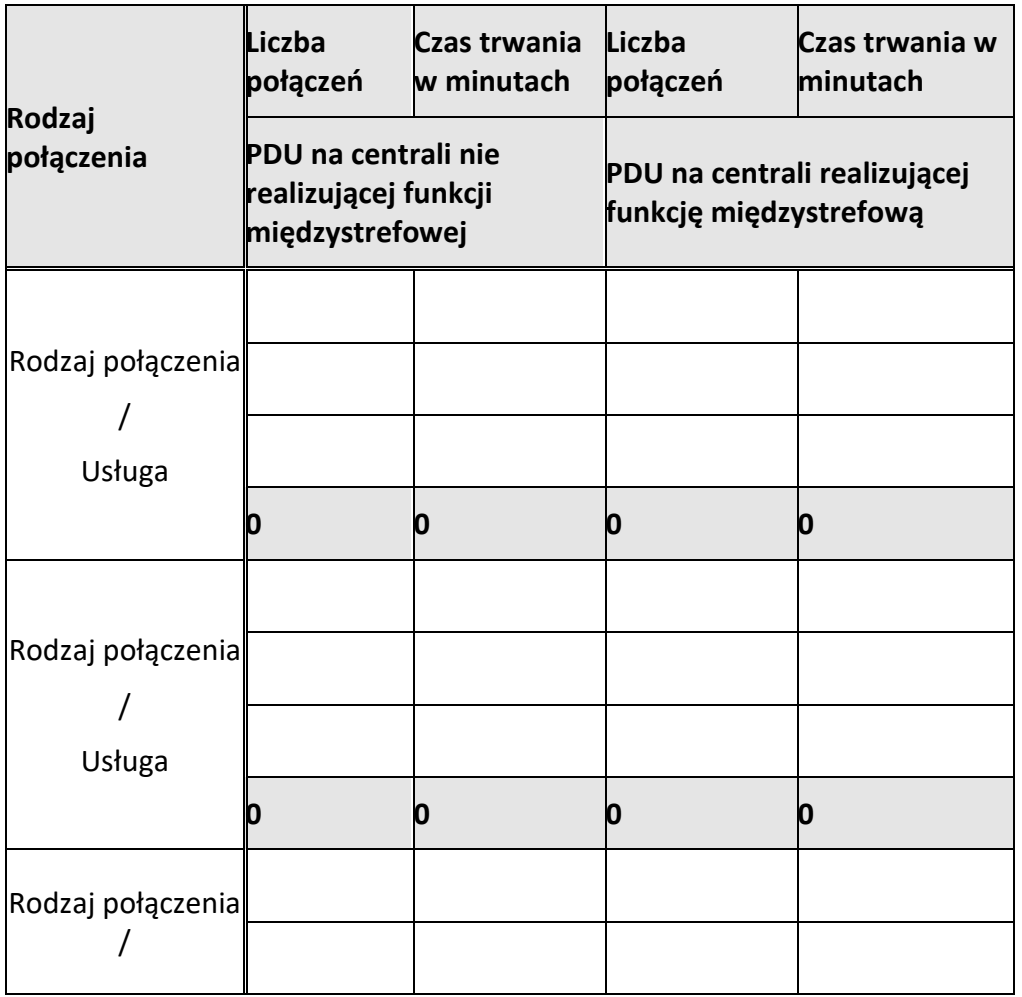

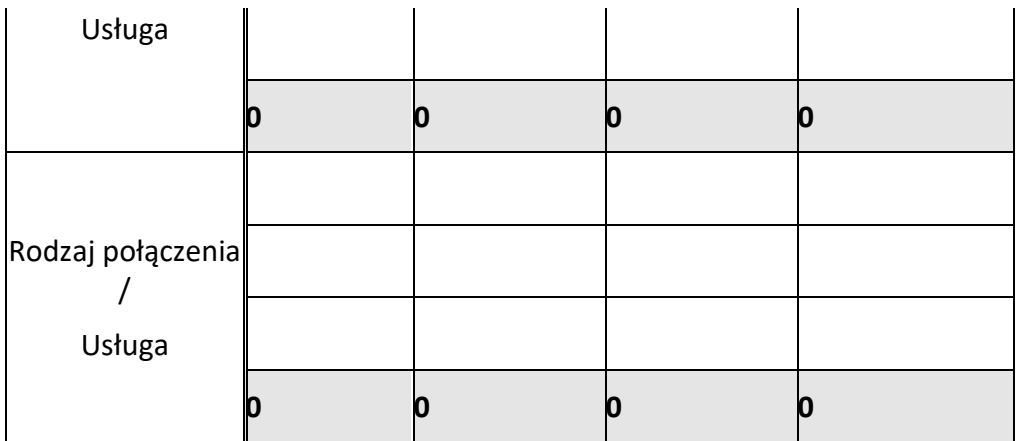

Sporządził: Imię i Nazwisko, tel. (000) 000 00 00

## **Raport miesięczny - miesiąc/rok** ..................................

### (NAZWA PT)

**Zakończenie połączenia międzysieciowego międzynarodowego**

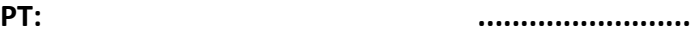

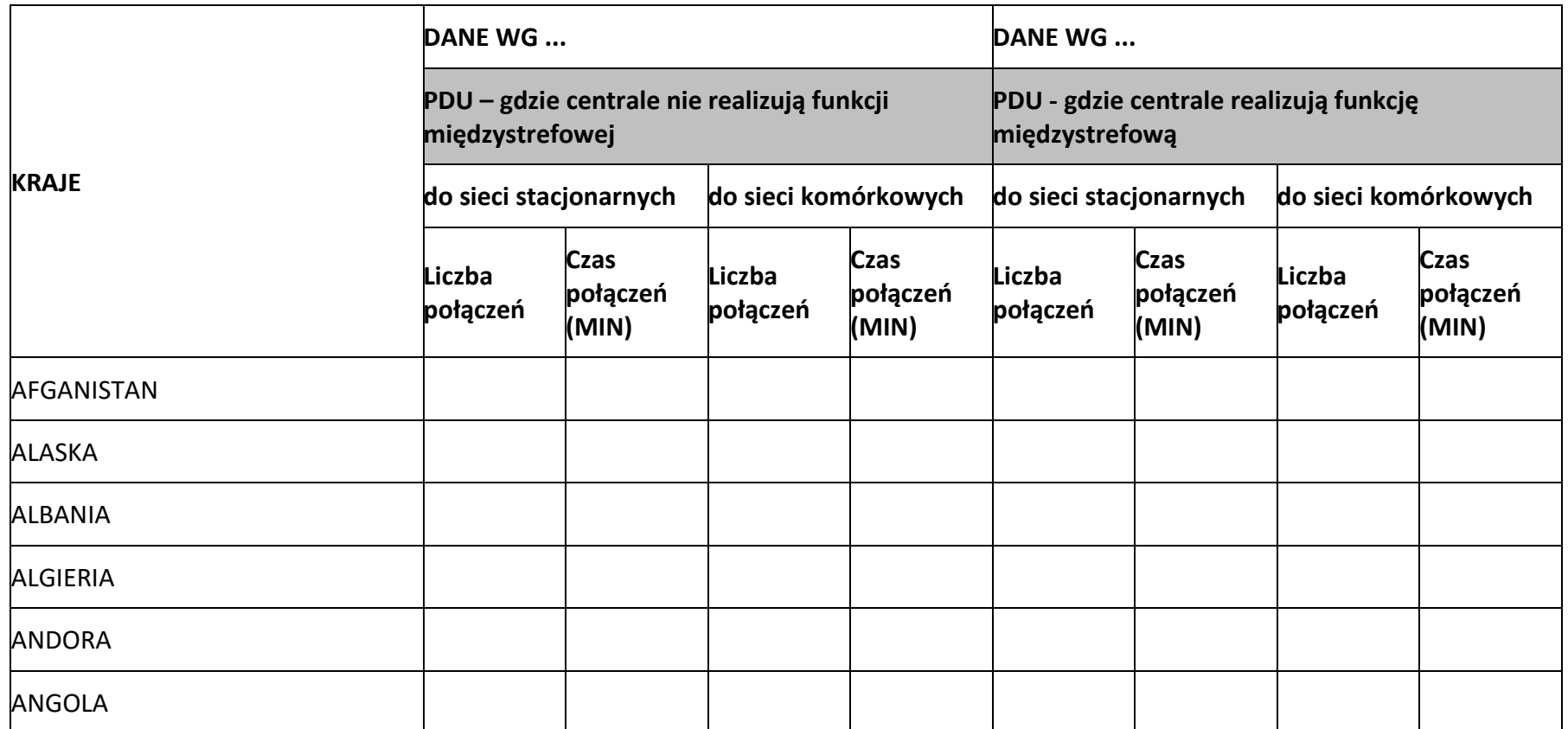

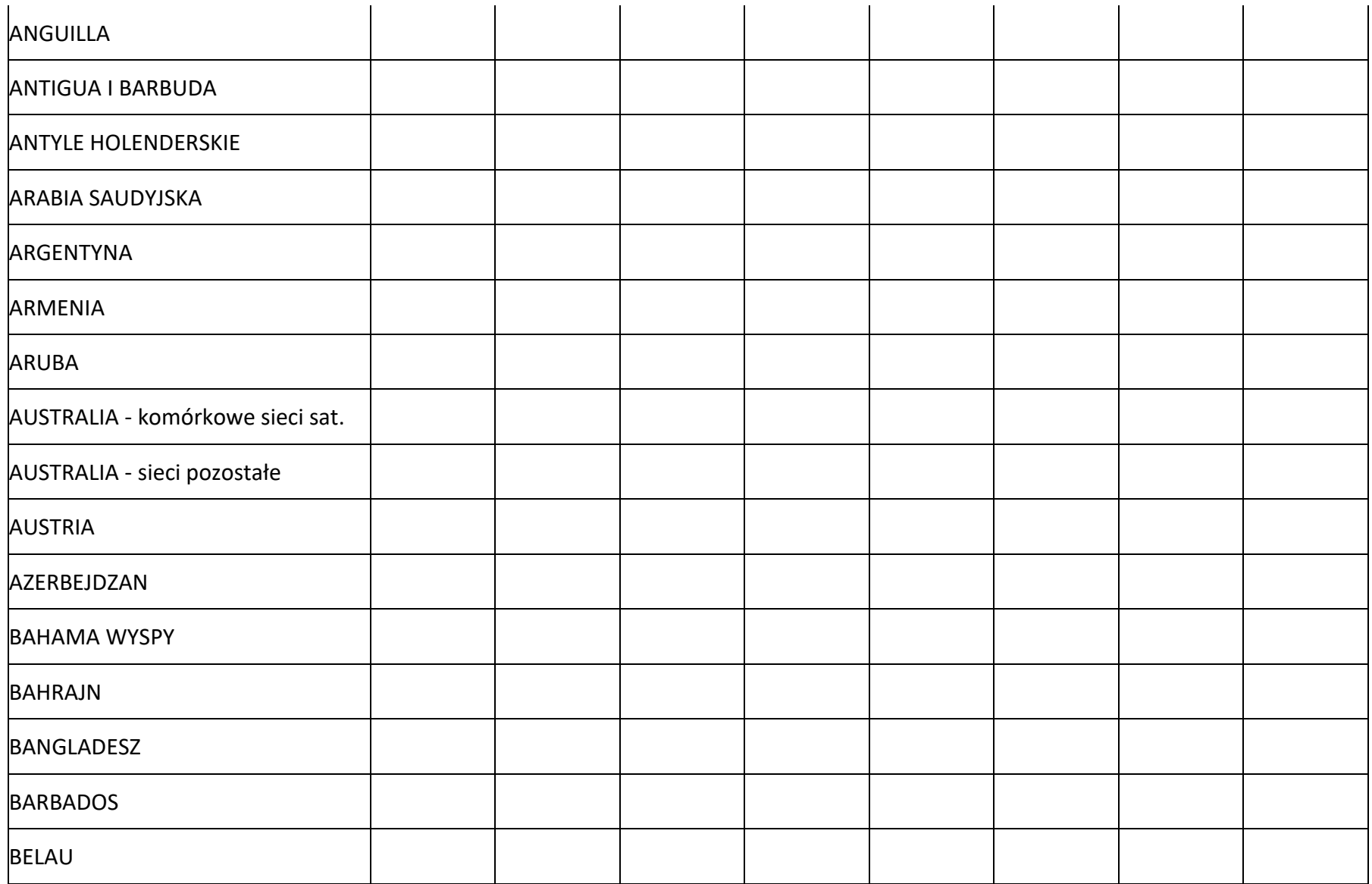

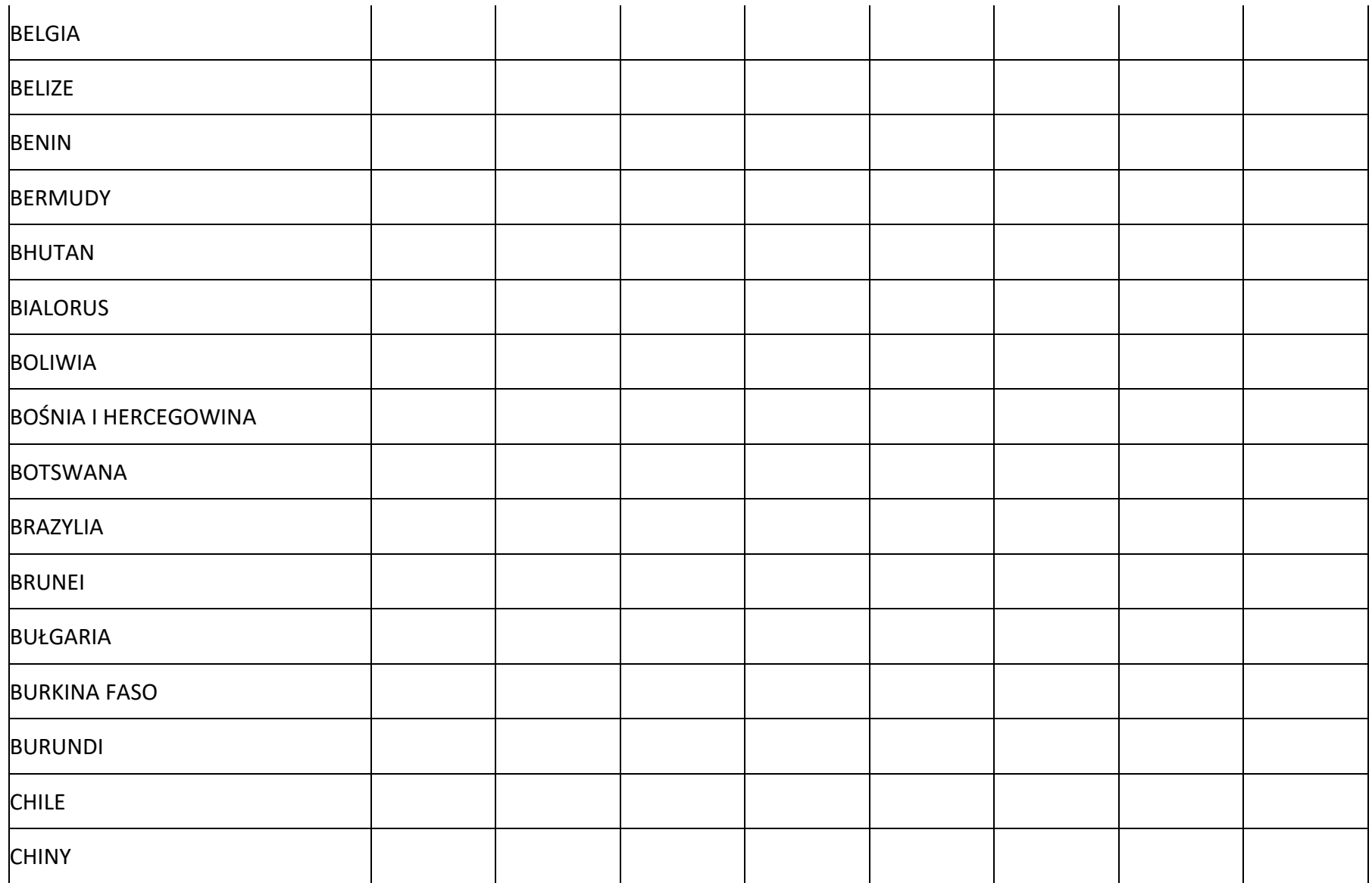

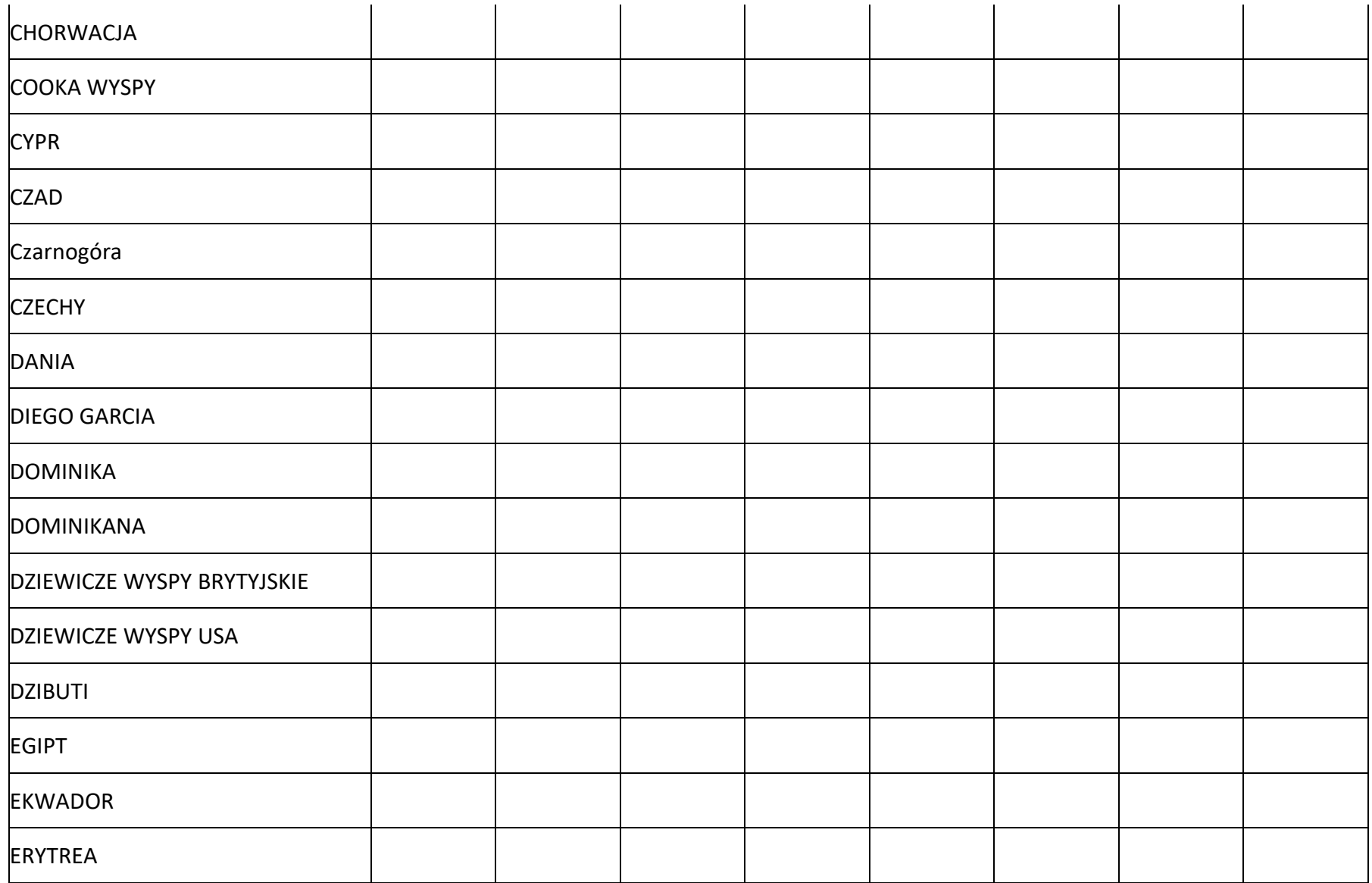

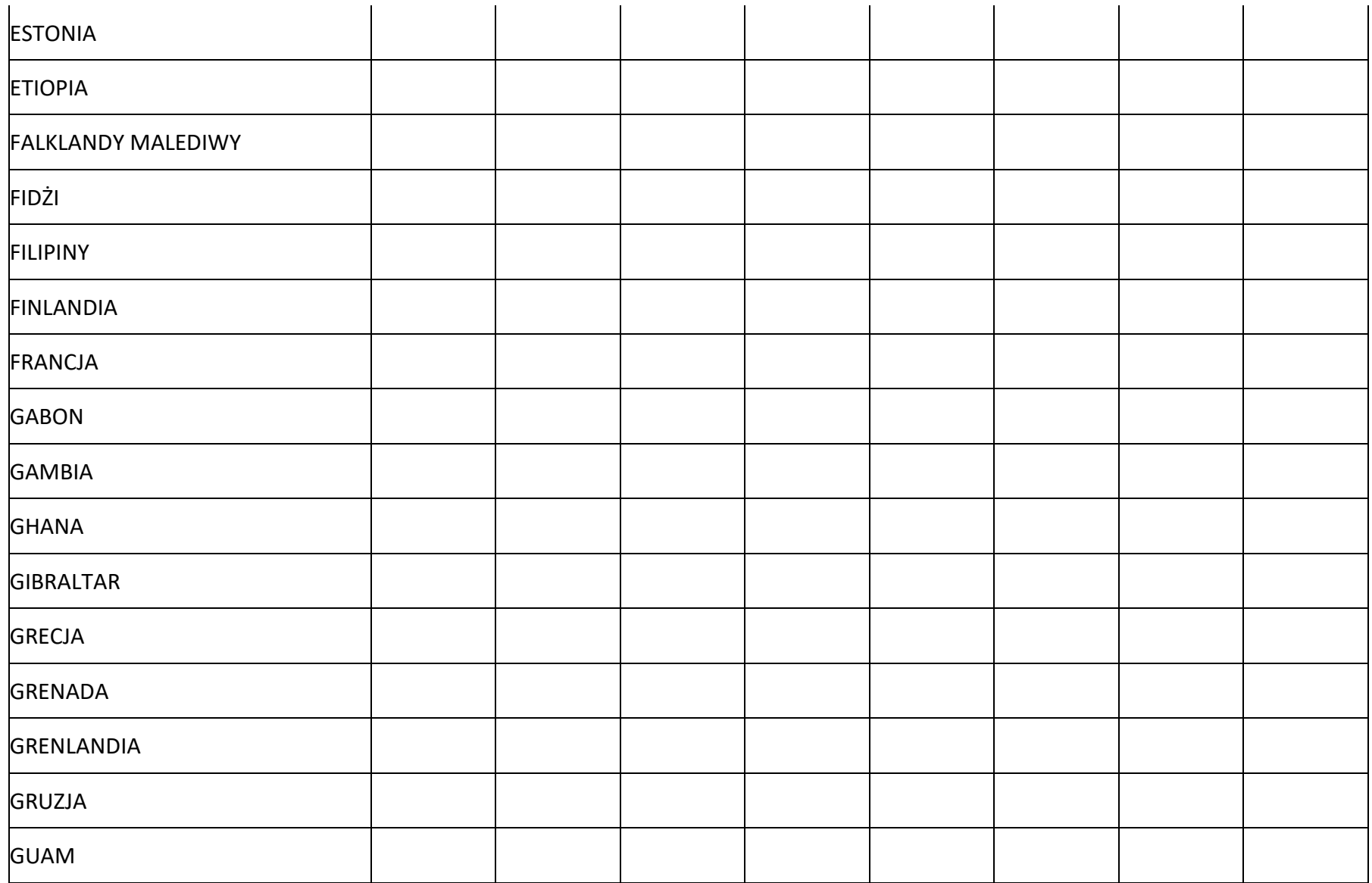

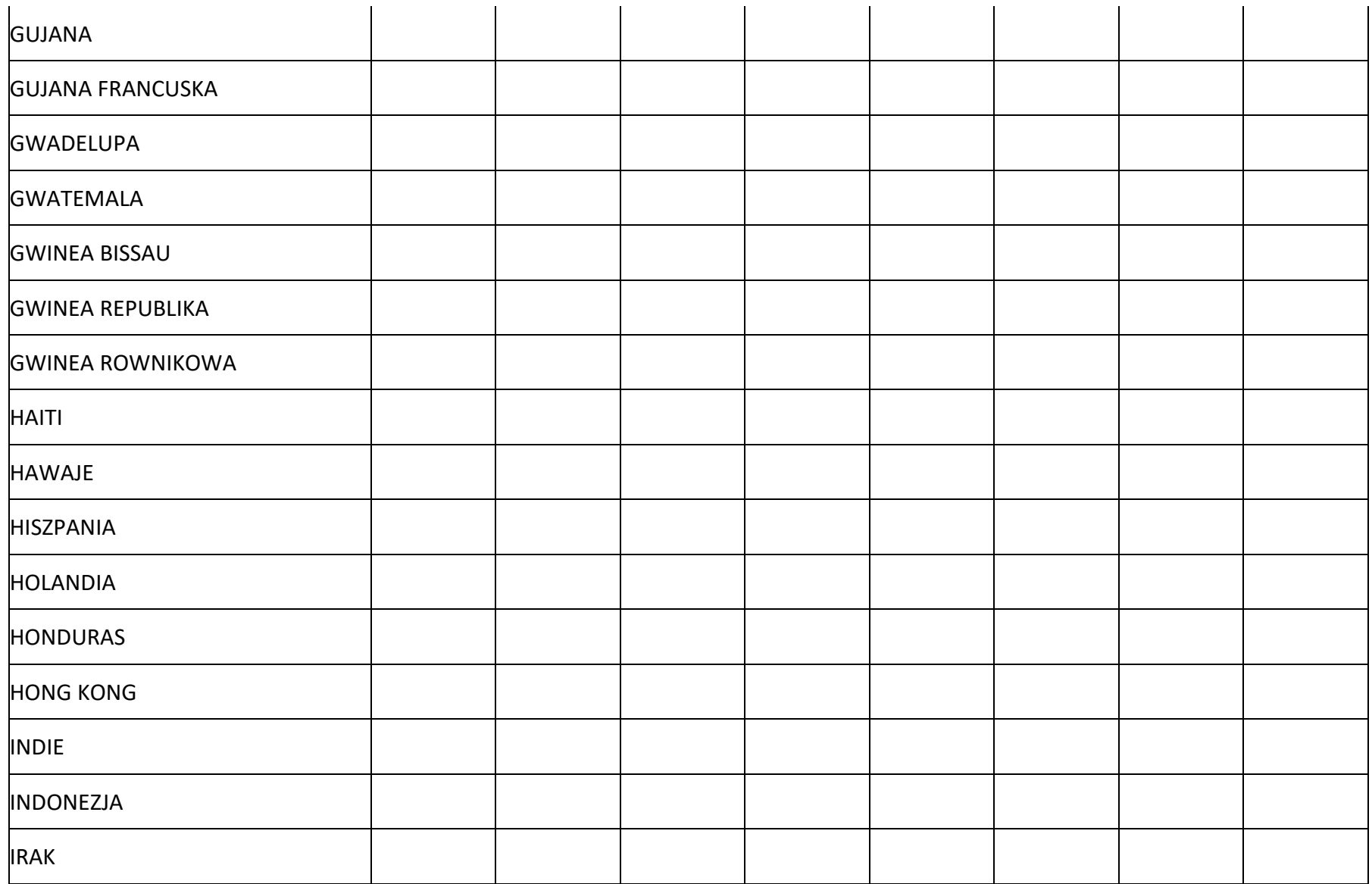

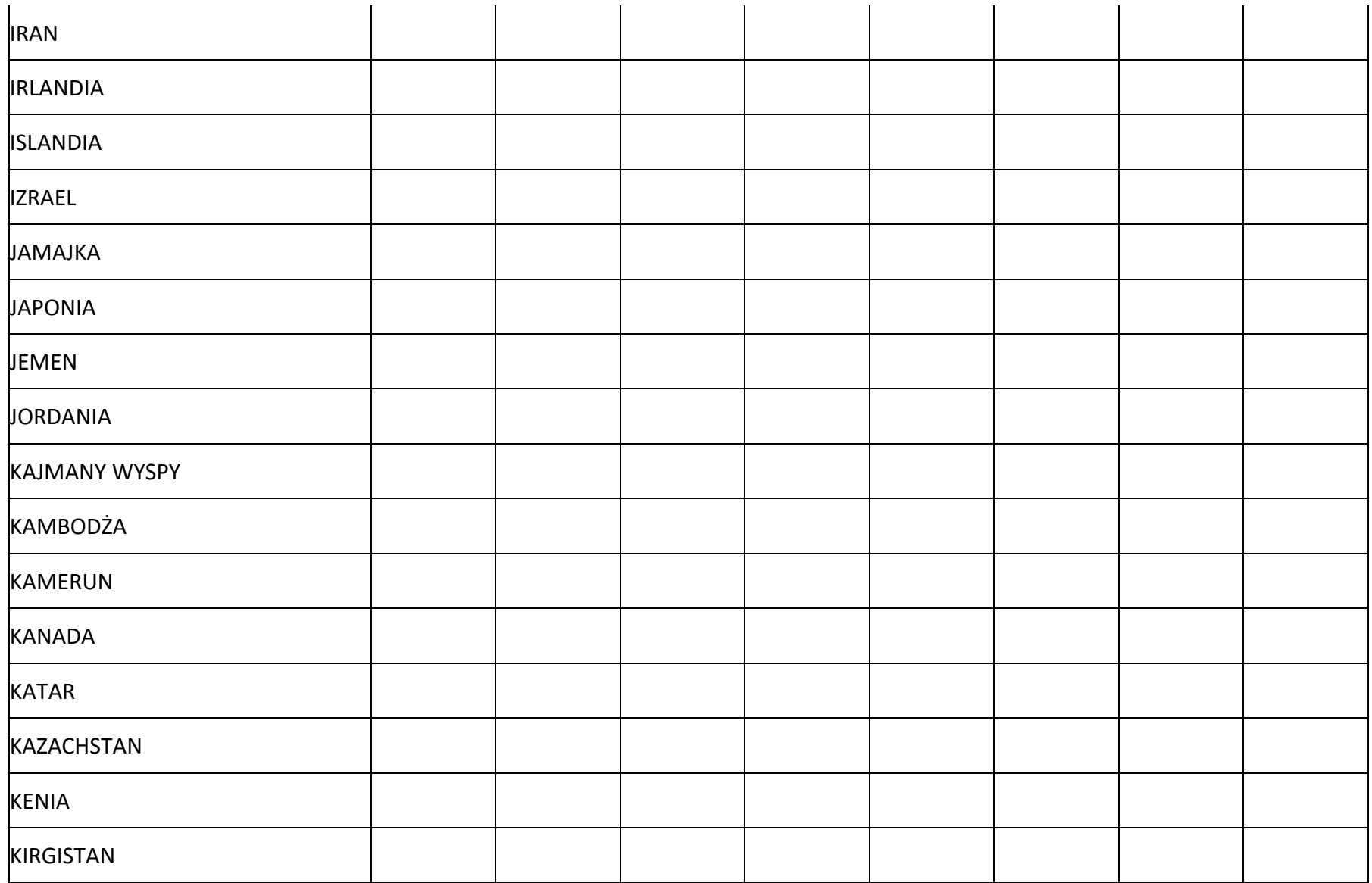

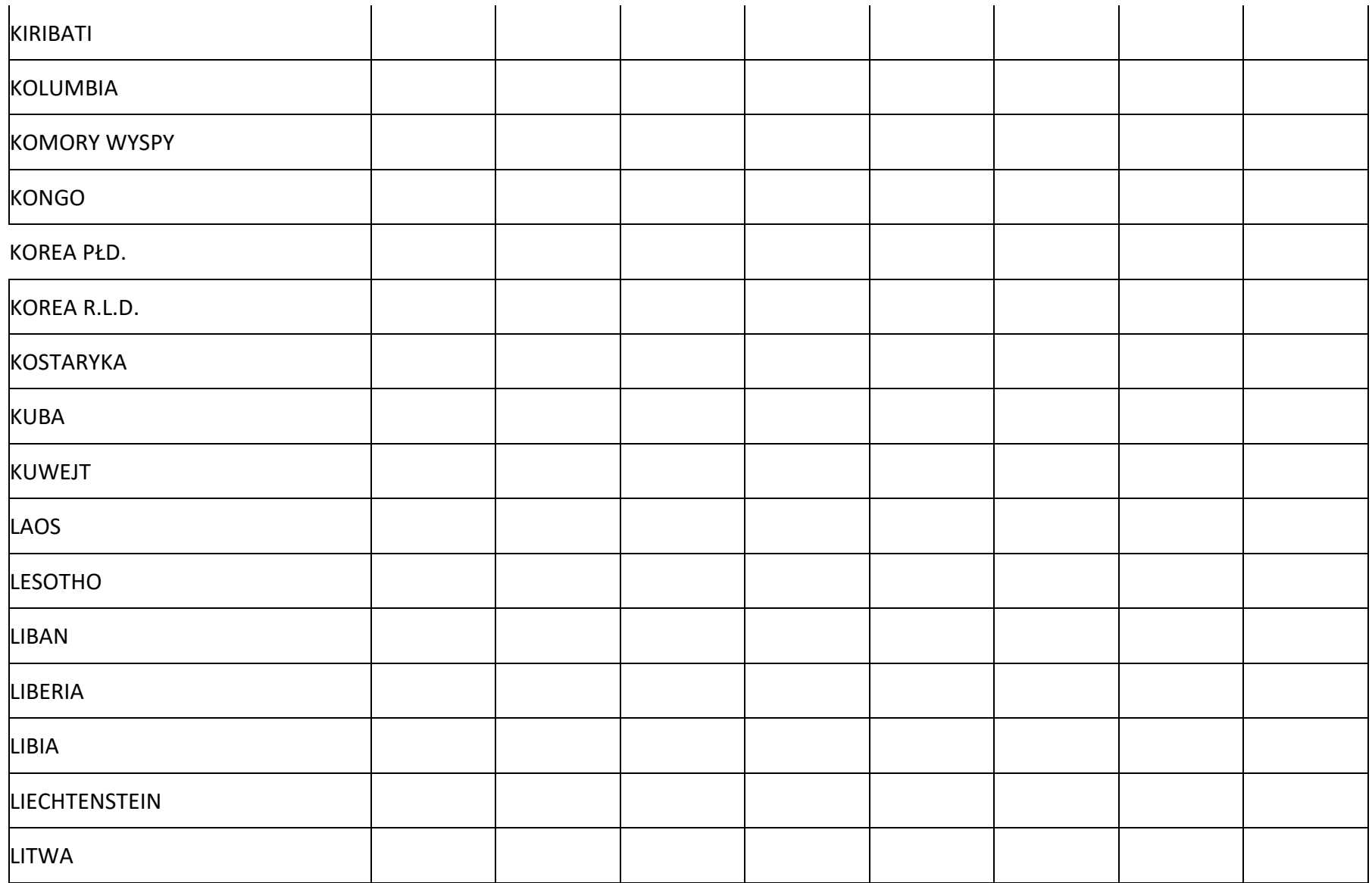

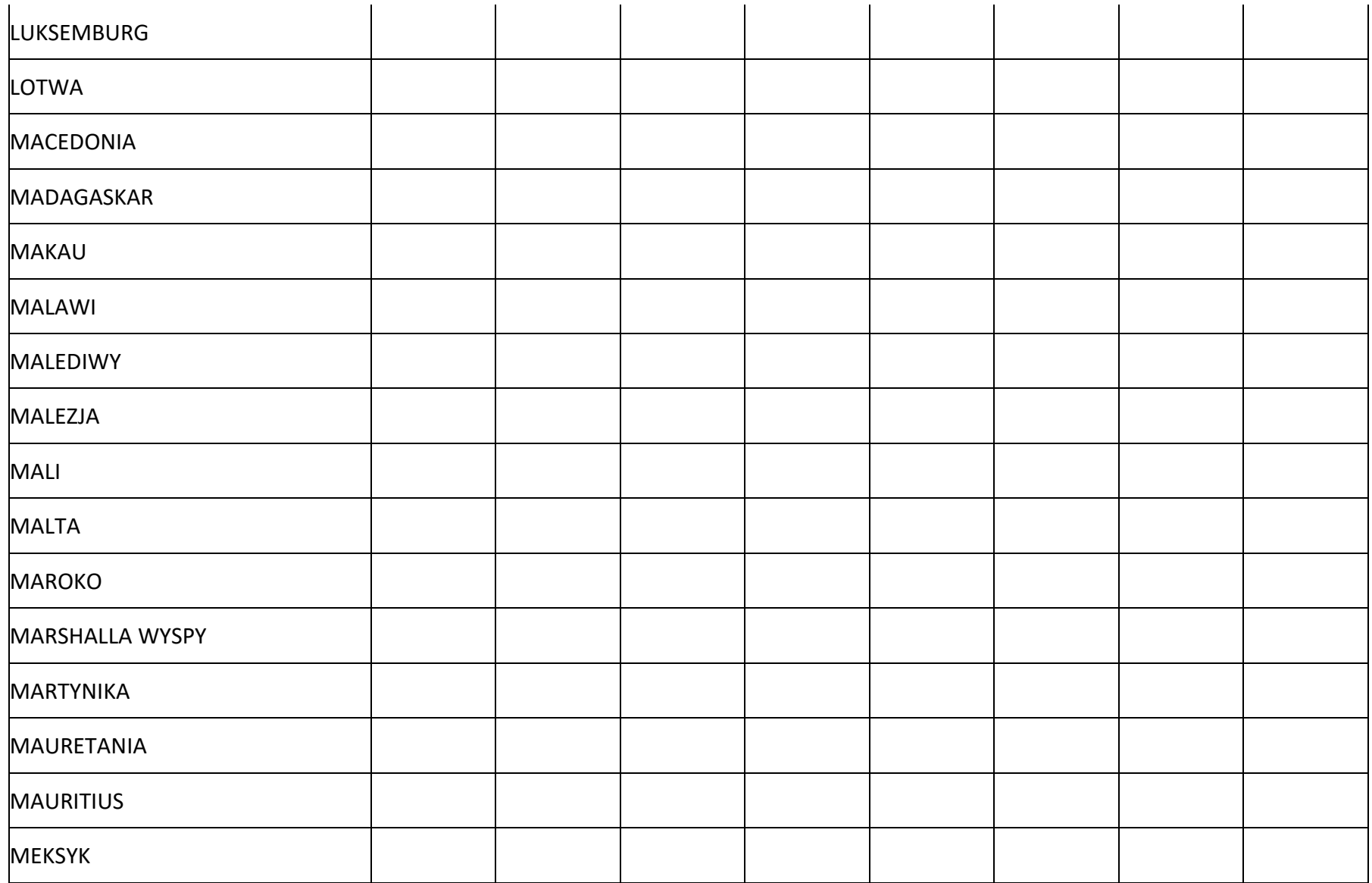

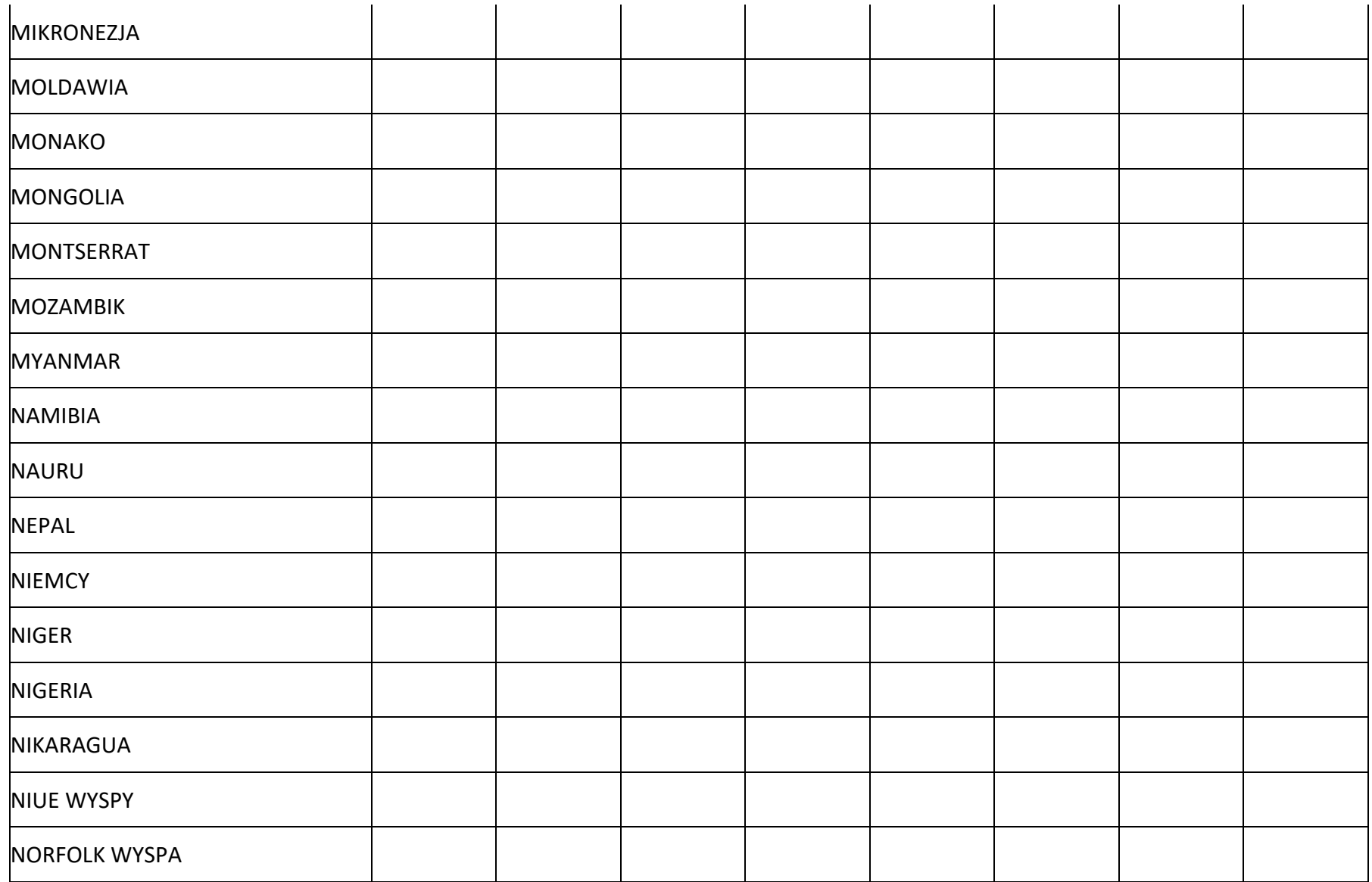

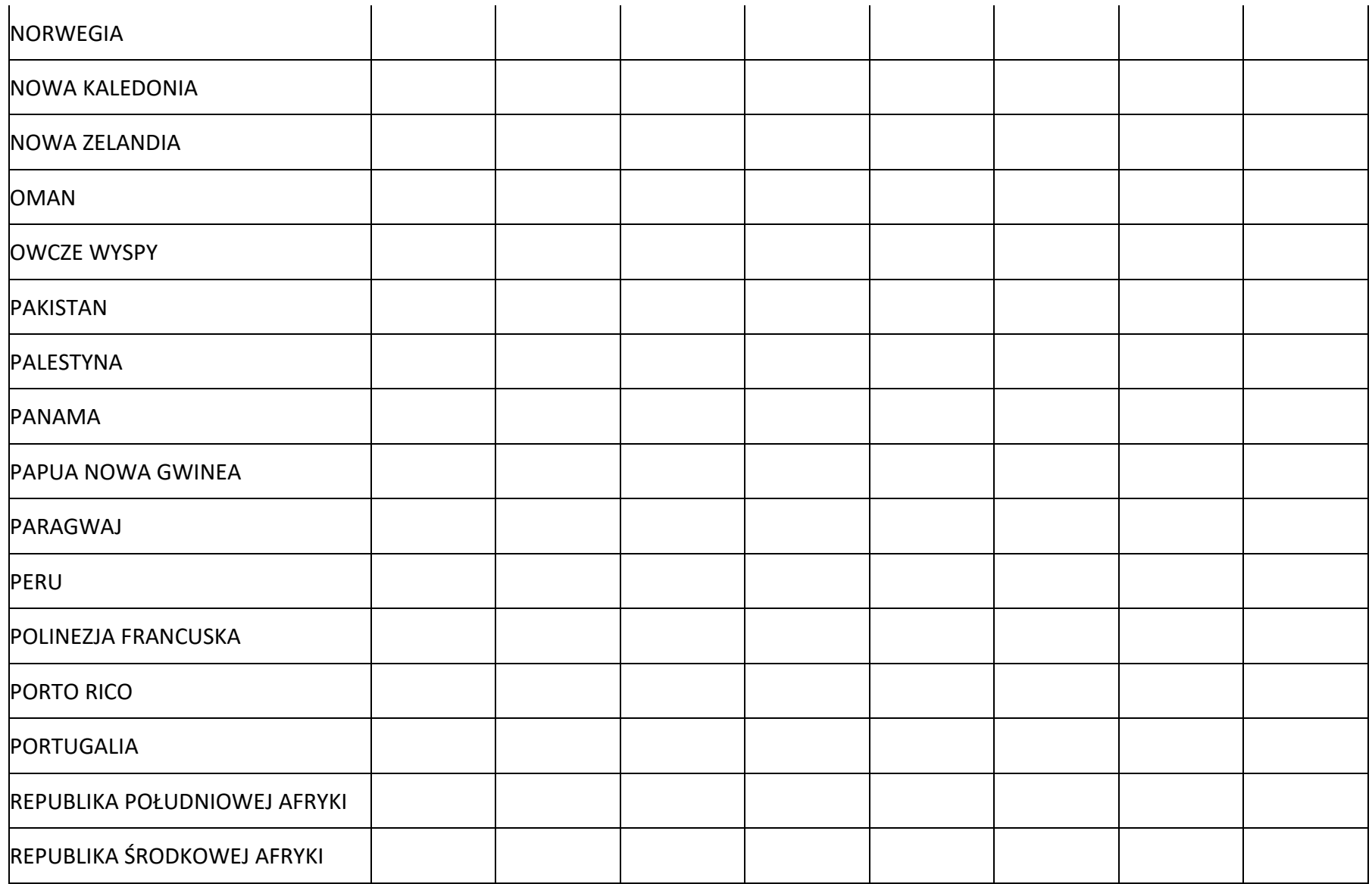

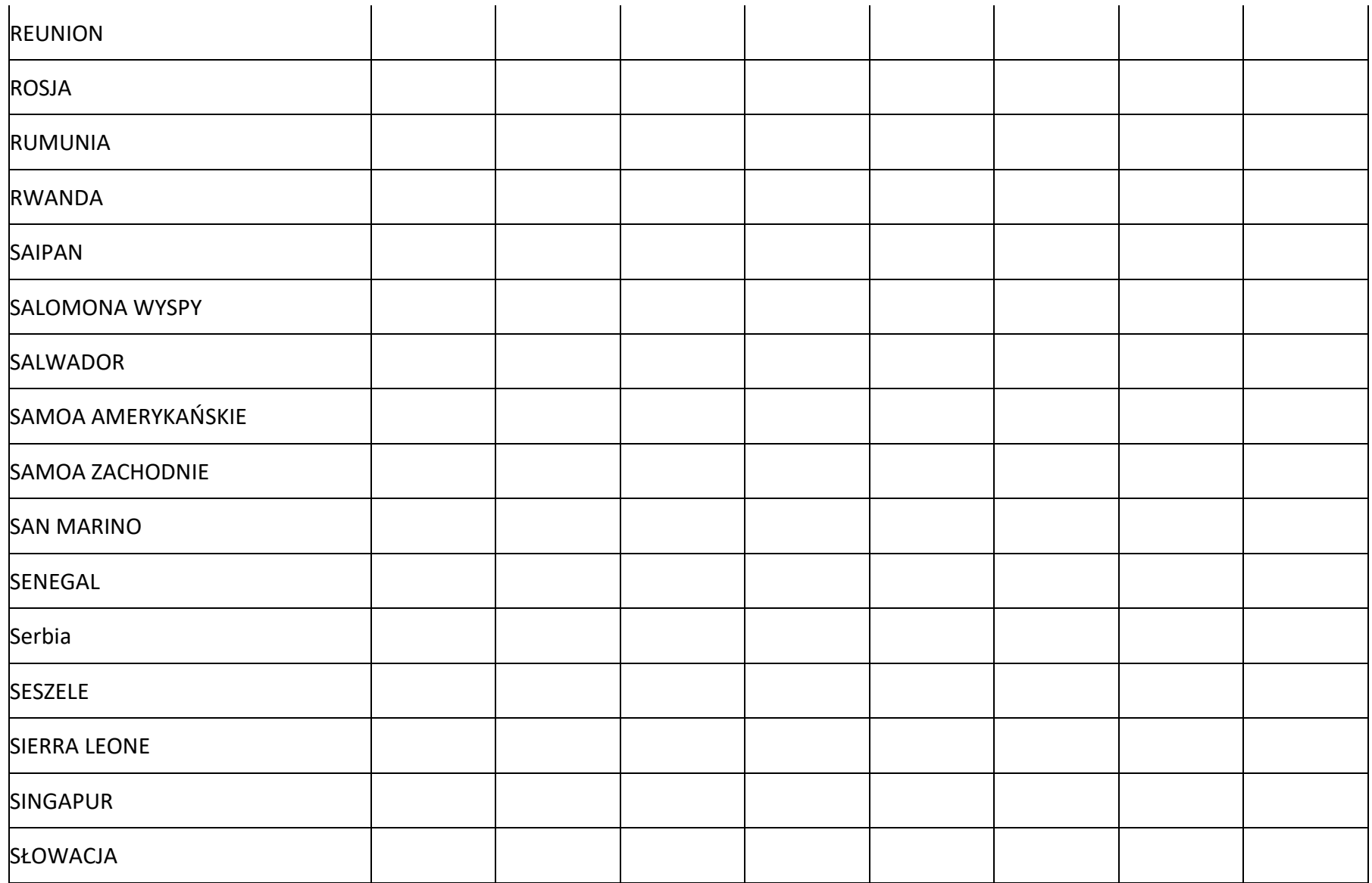

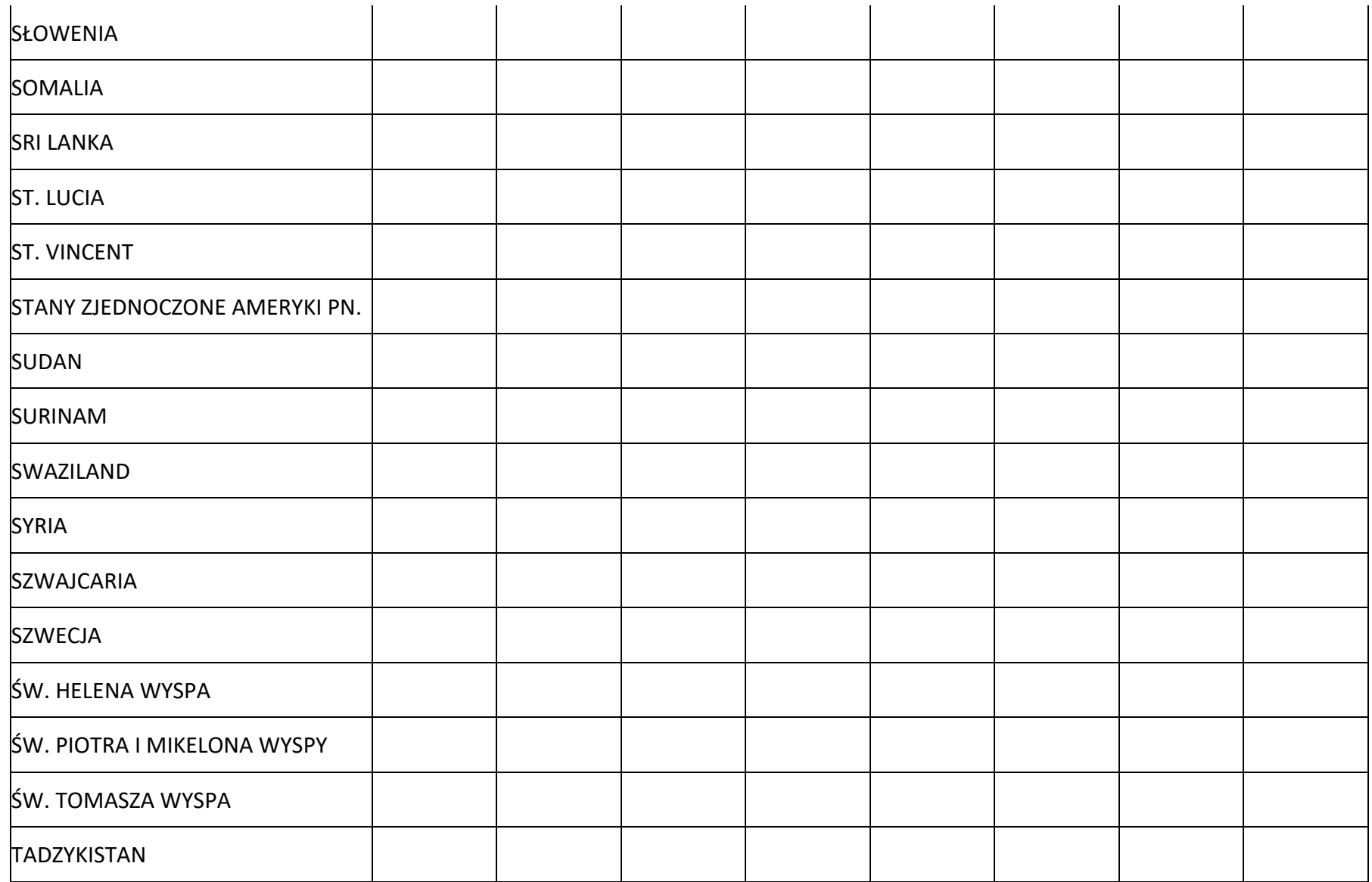

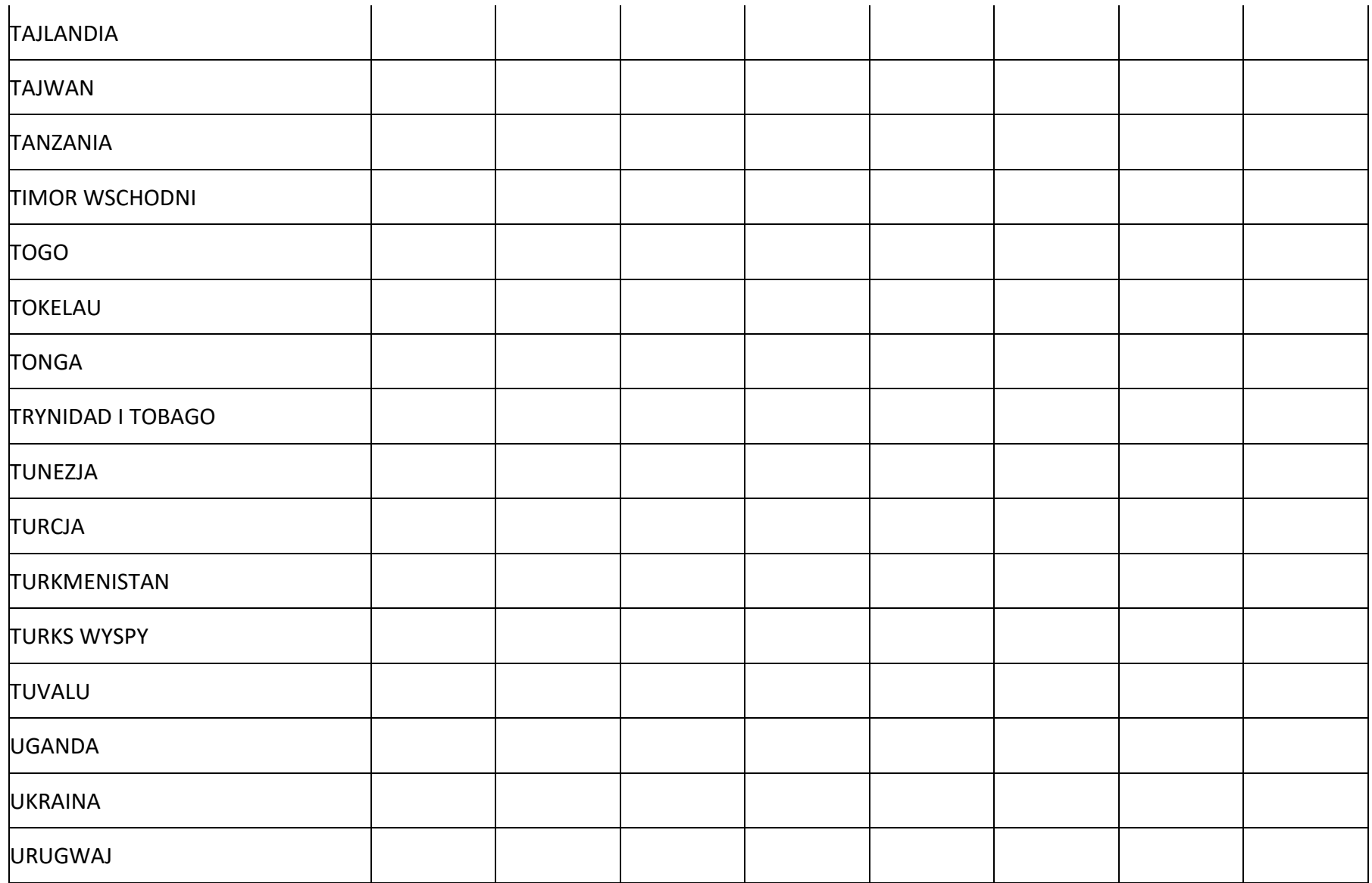

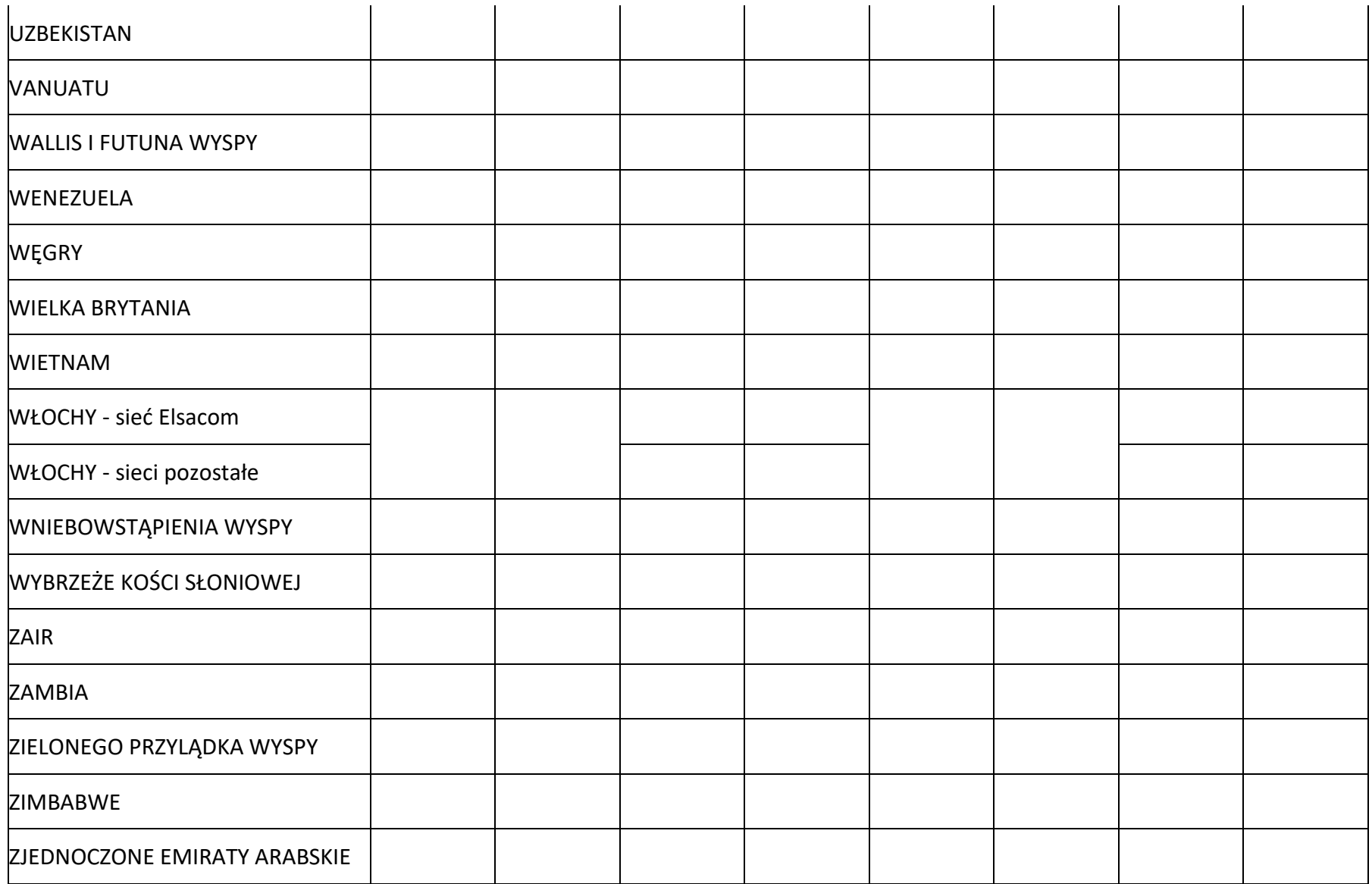

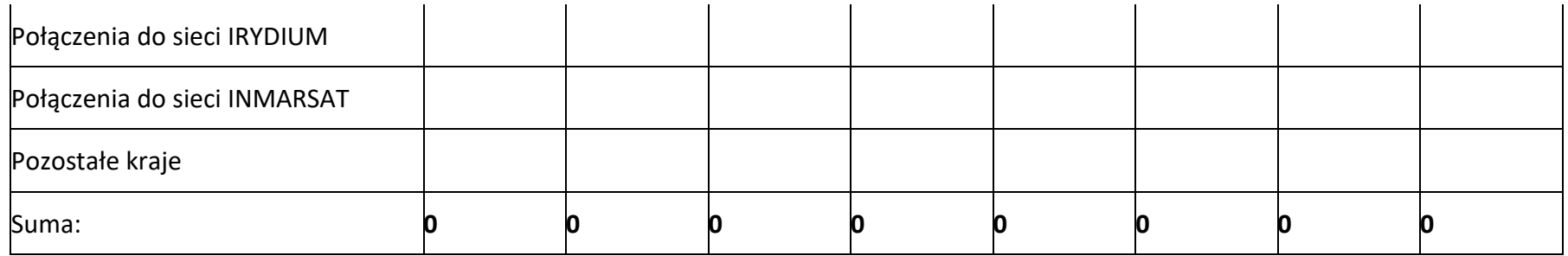